### **األساليب والتقنيات المستخدمـة في تصميم المـواقـع اإللكترونية المحمـولــة دراسة تقييمية لتصميمات مواقع المكتبات المصرية المتاحة على الشبكة العنكبوتية العالمية**

اعداد **د. أحمـد حسين بكـر المصـري**  مدرس علم المكتبات والمعلـومات قسم علم المكتبات والمعلـومات كلية اآلداب جامعة حلوان [ahelmasry@hotmail.com](mailto:ahelmasry@hotmail.com)

**الملخص:** 

هدفت الدراسة إلى التعرُّف على الأساليب والتقنيات الحديثة المستخدمة فـي تصـميم وتطـوير المواقـع الإلكترونية المحمولة، وقيـاس مـدي جاهزيـة تصـميمات مواقـع المكتبـات المصـّرية المتاحـة علـى الشـبكة العنكبوتية لمتطلبات إتاحتها وتصفح محتوياتها وخدماتها عبر الأجهزة المحمولة لجمهور المستفيدين منهـا، مستندة إلى المنهج الوصفي في تحديد الوضع الراهن لهـا، وتجميـع بياناتهـا ومعالجتهـا وتحليـل عناصـر ها الفنية تحليال دقيقا لقياس جودة أدائها وتيسير إمكانات الومول إليها وفقا للممارسـات الناجحـة فـ مـناعة į المواقـع الإلكترونيـة المتاحـة علـى الشـبكة العنكبوتيـة المحمولـة. كمـا اسـتخدمت أسـلوب (اختبـار المواقـع الإلكترونيـة) القـائم علـى البرمجيـات الجـاهزة فـي تشـخيص العناصـر الفنيـة بتصـميمات مواقـع المكتبـات المصرية، والكشف عن مواطن القوة والضعف بها وتحديد متطلبات تطويرها وتحسينها بما يمكن جمهـور المستفيدين من الوصول إليها واستفادتهم من محتوياتها وخدماتها عبر أجهزتهم المحمولة المصاحبة لهم في أثناء تنقلاتهم وتحركاتهم المختلفة

واعتمدت الدراسة في تجميع معلوماتها وتحليل عناصـرها علـى قائمـة مراجعـة اشـتملت علـى سـتين عنصرًا متغيرًا تم تصمميها وفقًا لما استقراه الباحث من نتـاج فكـري منشـور ومخـتص بتقنيـات صـناعة وتصـميم المواقـع الإلكترونيـة المحمولـة، كـذلك مـا اشـتملت عليـه الأدوات التقنيـة المسـتخدمة فـي اختبـار التصميمات الفنية لمواقع المكتبات المصرية المتاحة على الشبكة العنكبوتية العالمية وكشـفت الدراسـة عـن توافر اثنين وثلاثين (٣٢) موقعًا إلكترونيًّا لمؤسسات المكتبات المصرية متاح الوصـول إليهـا عبـر الشـبكة į : العنكبوتية، وأن (٥٩٪) منها مهيأة لتصفح وعرض محتوياتها بما يتلاءم مع مَتصفحات الأجهزة المحمولة، كما أن (٦٠٪) منها قد اعتمد على أسلوب التصميم المتجاوب في برمجة وإنشاء صفحاته الإلكترونية، كمـا كشفت الدر اسة عن التوجه الكبير لمؤسسات المكتبات المصرية نحو اسـتخدام الإصـدارة الخامسـة مـن لغـة صناعة النص الفائق (HTML5) في تكويد وبرمجة صفحات مواقعها الإلكترونية، في حين تفاوتـت نتـائج اختبار جودة أدائها وسهولة الومول إليها، وتوظيف عنامـرها الفنيـة لمتيلبـات إتاحتهـا عبـر متمـفحات الشبكة العنكبو تبة بالأجهز ة المحمولة

واختتمت الدراسة بعدة توصيات تطبيقية موجهة إلى كـل مـن القـائمين علـى تصـميم وتطـوير مواقـع المكتبـات المصـرية المتاحـة علـى الشـبكة العنكبوتيـة، والأقسـام العلميـة لدراسـات المكتبـات والمعلومـات بالجامعات المصرية، وأخيرًا الجمعية المصرية للمكتبات والمعلومات والأرشيف؛ لكونها المؤسسة المعنيـة بتنمية وتطوير قطاع المكتبات والمعلومات ومؤسساته المختلفة بجمهورية مصر العربية

ا**لكلمات المفتاحية:** المواقع الإلكترونية المحمولـة، الشبكة العنكبوتيـة، تصـميم المواقـع الإلكترونيـة، المكتبات الممرية، المتمفحات المحمولة، الويب المتنقل

#### **تمهيــد**

أو ضح تقرير الأمم المتحدة الصــادر عـام ٢٠١٨م أن "جميــع سـكان العـالم يمتلكـون قـدر ة للنفـاذ إلــى الشبكة العنكبوتية العالمية (WWW) من خلال أجهزتهم المحمولة، نظرًا لما يوفر ه ذلك من مرونة وسرعة في تحقيق اتصالهم وتواصلهم مع ذويهم من أفراد المجتمعات المعزولة جغرافيًّا حولهم" ( .ITU, 2018, p 5)، فأصبح عدد الاشتراكات بخدمات البيانات والاتصالات المتنقلة أكثر بكثير من عدد سكان سـطح الكـرة الأرضية، نتيجةً لامتلاك معظم الأفراد أكثر من اشتراك عبر مقدمى ومزودي خدمات الاتصــالات المتنقلـة  $\ddot{\phantom{0}}$ حولهم، سواء أكان ذلك بهدف الاستفادة من المميزات التنافسية التي تطرحها لهـم هـذه الشـركات، أم نتيجـة لامتلاكهم حسابات شخصية تختص بحياتهم العامة، وأخر ي احتر افية تختص بمهام أعمالهم الرسمية

وهو ما تنبأ به **(مايكل أورلي**) عام ٢٠٠٠م حين أشـار إلـى الشـبكة العنكبوتيـة المحمولـة ( Mobile Web)، وما ستشهده صناعة الأجهزة الكفية والهواتف المتنقلة من "تطـورات تسـاهم فـي تيسـير الوصـول إلى مواقع الشبكة العنكبوتية العالمية وتصفح محتوياتها وخدماتها عبر ما يمتلكـه جمهـور المسـتخدمين مـن أجهـزة محمولـة" (200 ,O'Leary)، وقد سـاعد علـى ذلك مـا تقوم بـه شـركات تقديم خـدمات البيانـات اللاسلكية من جهود حثيثة لتطوير برمجيات تصفح المواقع الإلكترونية وقابلية تشغيلها عبر أجهزة جمهـور المستفيدين المحمولة والمصاحبة لهم في أثناء تحركاتهم وتنقلاتهم اليومية

وعلى الرغم من أن أجهزة الحاسبات المكتبية (PC's) لا تزال تُستخدم بشكل يومي حتى الآن، فإنهـا "لم تعد األداة الوحيدة أو المفضلة لدج قياع عـريض مـن مسـتخدم اإلنترنـت" ا ,Barrett & Bentley 2012, p. 17)، وأصبحنا نتعايش حاليًّا داخل عالم ضـخم مـن الشاشـات الإلكترونيـة، كالشاشـات الملحقـة بـأجهزة الحسـابات المكتبيـة، والأجهـزة اللوحيـة والهواتـف المحمولـة والأجهـزة الذكيـة بمختلـف أحجامهـا وسـماتها الفنيــة والوظيفيــة، وأصــبحت مؤسســات المعلومــات فــي حاجــة إلــى "إتاحــة وعــرض مواقعهــا الإلكترونيـة ومـا تحتويـه مـن مصــادر وخـدمات متنوعـة عبـر هـذا التنـوع الضـخم مـن شاشـات الأجهـزة المختلفة" ا2014 ,Reidsma ا

ودائمًا ما تبحث المكتبات – كغير ها من مؤسسات المعلومات – عن فرص استثمار مـا يُسـتحدث مـن تقنيات لتحسين مواردهـا ومجموعاتهـا وتطـوير خـدماتها، ونظـرًا لأن اسـتخدام الأجهـزة المحمولـة أصـبح الأكثر انتشارًا بين أفراد المجتمع في العصر الحـالي؛ فقد "عمـدت مختلـف المكتبـات العالميـة إلـى تطـوير بنيتها المعلوماتية وتصميم العديد مـن تطبيقـات وبرمجيـات الأجهـزة المحمولـة المختلفـة، لضـمان وصـول جمهور مستخدميها إلى ما تقتنيه من مجموعات ومصادر للمعلومات، والاستفادة من خدماتها فـي أي وقـت ومن أي مكان، وعبر كافة أجهزتهم المختلفة" (Canuel & Crichton, 2017, p. 2).

الأمر الذي أوجب على مؤسسات المكتبات ضرورة تطوير مواقعها الإلكترونية المتاحة علـى الشبكة العنكبوتية العالمية، وتحسين بنيتها التصميمية بما يتناسب مع سمات جمهور المستفيدين الحـاليين وسـلوكهم المتز ايد نحو استخدام أجهز تهم المحمولة المتصلة بشبكة الإنترنت للوصول إلى مـا يحتاجونــه مـن مصــادر المعلومات وخدماتها على مدار الساعة، وهـو مـا تسـعى إليـه دراسـة الباحـث فـي التعـرف علـى الأسـاليب والتقنيات الحديثة المستخدمة فـي تصـميم المواقـع الإلكترونيـة المحمولـة، واختبـآر وفحـص مـدي جاهزيـة تصميمات مواقع المكتبات المصرية لمتطلبات إتاحتها وتصفحها عبر الشبكة العنكبوتية المحمولة، والكشف عـن مـواطن القـوة والضـعف بعناصـرها الفنيـة وتحديـد متطلبـات تطويرهـا وتحسـينها بمـا ييسـر وصـول الجمهور إليها، ويعزز من تجربة تصفحهم لمحتوياتها وخدماتها عبر أجهزتهم المحمولة وهواتفهم الذكية

# **أو ًل: اإلطار المنهجي 1/1 مشكلة الدراسة**

تمثلت مشكلة الدراسة فيما لاحظه الباحث من إشكاليات فنية وقفت عائقًا أمام وصوله لمواقع المكتبات المصرية المتاحة على الشبكة العنكبوتية، لتصفح محتوياتها والإبحار في صفحاتها والاستفادة مـن خـدماتها أثناء تحر كاته اليومية مستخدمًا أجهزته اللوحيـة المحمولـة وهواتفـه الذكيـة فـي الوصـول إليهـا، مـا أوجب ضرورة التعرف على مدي مواكبة تصميماتها وعناصرها الفنية للأساليب والتقنيات المستخدمة في صناعة المواقـع الإلكترونيـة المحمولـة، وتحقيـق وصـول جمهـور المسـتفيدين إليهـا وتيسـير تصـفحهم لمحتوياتهـا والاستفادة من خدماتها فـي تلبيـة احتياجـاتهم المعلوماتيـة أثنـاء تـنقلاتهم المسـتمرة واسـتخدامهم لأجهـزتهم المحمولة المصاحبة لهم

#### **2/1 أهمية الدراسة**

تستمد الدراسة أهميتها مما يلي:

- تمثل الدراسة أداة منهجية للقائمين على إدارة وتصميم مواقع المكتبات المصرية المتاحة على الشبكة العنكبوتية، تقدم تشخيصًا فنيًّا لنقاط القوة وجوانب الضعف بها، وتحدد متطلبات تطوير ها وتحسينها لرفع كفاءتها وتيسير إجراءات تصفحها وعرض محتوياتها وخدماتها عبر الأجهزة المحمولةا
- تساهم الدراسة في إثراء المحتوى التعليمي لمقررات تصميم وتحليل المواقع الإلكترونية المدرجة ضمن برامج الأقسام العلمية للمكتبات والمعلومات بالجامعات المصرية، وتزويدها بالأساليب والتقنيات الحديثة المستخدمة في تصميم وتطوير المواقع الإلكترونية المتاحة على الشبكة العنكبوتية المحمولةا
- تستكمل الدراسة الجهود البحثية المعنية بتصميم وتطوير مواقع مؤسسات المكتبات المصرية المتاحة على الشبكة العنكبوتية فيما يختص بجاهزية تصميماتها الفنية لتحقيق وصول جمهور المستفيدين إليها وإتاحة محتوياتها وخدماتها عبر متصفحات الشبكة العنكبوتية بأجهزتهم وهواتفهم المحمولةا

#### **3/1 أهداف الدراسة**

تهـدف الدر اسـة إلـى تعـرُّف الأسـاليب والتقنيـات الحديثـة المسـتخدمة فـي تصـميم وتطـوير المواقـع الإلكترونية المحمولة، وقياس مدي جاهزية تصميمات مواقع المكتبات المصرية لمتطلبات إتاحتهـا وتصـفح محتوياتها وخدماتها عبر الأجهزة المحمولة لجمهور المستفيدين منها، ويندرج تحت ذلك عدة مـن الأهـداف التفصيلية التي سعت الدراسة إلى تحقيقها، هي كالتال<u>ي</u>:

- رمد األساليب والتقنيات المستخدمة ف مناعة وتمميم المواق اإللكترونية المحمولة، والتعرُّف على سماتها وخصائصها الفنية.
- ١. اختبار وتقييم التصميمات الحالية لمواقع المكتبات المصرية المتاحة عبر الشبكة العنكبوتية العالمية، وقياس مدي تحقيقها لمتطلبات إتاحتها وعرضها بمتصفحات الشبكة العنكبوتية للأجهزة المحمولةا

الوقوف على مواطن القوة والضعف بالعناصر الفنية لتصميمات مواقع المكتبات المصرية، وتحديد متطلبات تطويرها وتحسينها لرفع جودة أدائها وتعزز استخدامها عبر متصفحات الأحهز ة المحمولة

#### **4/1 تساؤًلت الدراسة**

تسعى الدر اسة إلى الإجابة عن التساؤ لات العلمية الآتية:

- ما الأساليب والتقنيـات المسـتخدمة فـي تصـميم المواقـع الإلكترونيـة المحمولـة، وماهيـة سـماتها الفنية؟
- مــا مـدي تحقيــق تصــميمات مواقــع المكتبــات المصــرية الحاليــة لمتطلبــات إتاحتهـا وتصــفحها بمتصفحات الشبكة العنكبوتية للأجهزة المحمولة؟
- ما نقاط القوة والضعف بالعناصـر الفنيـة لتصـميمات مواقـع المكتبـات المصـرية؟ ومـا متطلبـات تطوير ها وتحسينها لرفع أدائها وتعزيز استخدامها عبر متصـفحات الشـبكة العنكبوتيـة بـالأجهزة المحمولة؟

**5/1 حدود الدراسة**

- الحدود الموضوعية: تناولت الدراسة الأساليب والتقنيات المستخدمة في تصميم المواقع الإلكترونية المحمولة (Mobile-Websites)، واختبار وتقييم تصميمات مواقع المكتبات المصرية، للوقوف على نقاط القوى والضعف بعناصرها الفنية وتحقيقها لمتطلبات الوصول إليها وتصفحها عبر أجهزة مستخدمي الشبكة العنكبوتية المحمولة، وهي تندرج ضمن دراسات وبحوث صناعة المواقع الإلكتر ونبة وتطور اتها
- ا**لحدود الزمنية**: تم تجميع بيانات مجتمع الدراسة من مواقع المكتبات المصرية في أثناء تصفحها، وإتمام عمليات اختبار وتقييم تصميماتها وعناصرها الفنية ورصد وتحليل نتائجها، في الفترة من: (أغسطس) إلى (ديسمبر) لعام ٢٠١٩م.
	- **الحدود النوعية**: انحمرت الدراسة ف الفئات النوعية التالية:
- الأساليب والتقنيات المستخدمة في صناعة المواقع الإلكترونية المحمولة، والمتاحة عبر الشبكة العنكبوتية العالمية، دون غيرها مَن شبكات الاتصالات والمعلومات الأخرى
- العناصر الفنية لتصميمات مواقع المكتبات المصرية، دون التطرق إلى ما اشتملت عليه من محتويات وخدمات مقدمة لجمهور المستفيدين
- ا**لحدود الجغرافية**: انحصرت الدراسة في المواقع الإلكترونية المحمولة المتاحة على الشبكة العنكبوتية العالمية لمؤسسات المكتبات داخل جمهورية ممر العربيةا

**6/1 منهج الدراسة وأدواته**

تسـتند الدراســة إلــى "المـنـهج الوصــفي" (الغنــدور ، ٢٠١٥، ص ١٧٩)، فــى التعريـف بالأســاليب والتقنيات المستخدمة في تصميم المواقع الإلكترونية المحمولة، ووصفها وتحليل بنيتهـا وبيـان العلاقـة بـين

عناصر ها ومكوناتها الفنية، كما استخدمه الباحـث فـي تحديـد الوضـع الـراهن لتصـميمات مواقـع المكتبـات المصرية المتاحة على الشبكة العنكبوتية وتجميع بياناتها ومعالجتها وتحليل عناصـرها الفنيـة تحلـيلًا دقيقًـا į لقياس جودة أدائها وتيسير إمكانات الوصول إليها وفقًا للممارسات الناجحة في صناعة المواقـع الإلكترونيـة į المتاحة عبر الشبكة العنكبوتية المحمولة

كما اسـتخدم أسـلوب "اختبـار المواقـع الإلكترونيـة" (Diffily, 2006, p. 31)، القـائم علـى اسـتخدام "البرمجيات الجاهزة" (راضي، ٢٠٠٧، ص ٢١٦)، نظرًا لما يتسم به من "حيادية وعدم التحيـز أو تغليب لوجهة نظر عن أخـري" (الخـولي، ٢٠١٢، ص ٦٧) فـي إجـراءات اختبار هـا وتشخيصـها والكشف عـن مواطن القوة والضعف بعناصرها الفنية، وتحديد احتياجاتها من التطوير والتحسين لتيسير وصـول جمهـور المستفيدين إليها وتعزيز استفادتهم من محتوياتها وخدماتها عبر أجهزتهم المحمولـة كمـا اسـتخدم "أسـلوب الإحصاء الوصفي" (بدر ، ١٩٨٨، ص ١٩٥)، في تلخيص مـا كشـفت عنـه الدراسـة مـن نتـائج علميـة تـم التعبير عنها في جداول وأشكال إحصائية

واعتمدت الدراسة في تجميع معلوماتها وإتمام إجراءاتها المنهجية على كل من الأدوات التالية:

- **. قائمة مراجعة منـهجية**: اشتملت علـى (٦٠) ستين عنصـرًا متغيرًا تم تصمميها وفقًا لما استقرأه الباحث من نتاج فكرى منشور ومختص بتقنيات صناعة المواقع الإلكترونية المحمولة وآليات تصميمها، كذلك ما اشتملت عليه الأدوات التقنية المستخدمة في اختبار تصميمات مواقع المكتبات المصرية، وتحديد نقاط القوة والضعف بعناصرها الفنية، وتحديد ما تحتاجه من عمليات تطوير وتحسين بها – ملحق رقم (١)
- 1ا **أداة اًلختبار ) Lighthouse)**: أداة "مجانية مفتوحة الممدر متاحة بحةمة برمجيات (*Google Development*) لمجتمع مطوري مواقع الشبكة العنكبوتية" ( Google Developers, 2018)، تستخدم في قياس وتحديد جودة أداء المواقع الإلكترونية المحمولة وما تشمله من عناصر فنية، مع تقديم تقارير تعكس نتائج اختبارها وما بلزمها من تطوير وتحسين لرفع كفاءتها وتعزيز استخدامها عبر متصفحات الشبكة العنكبوتية بالأجهزة المحمولةا
- **أداة اًلختبار ) MobiReady)**:" أداة مجانية لميور ومممم المواق اإللكترونية تستخدم لقياس واختبار أداء المواقع الإلكترونية لتحديد كفاءتها عبر متصفحات مواقع الشبكة العنكبوتية بالأجهزة المحمولة، وتعتمد على المعابير الصادرة عن الاتحاد العالمي للشبكة العنكبوتية" (Afilias Technologies Ltd, 2016)، واختبار ثمانية وثلاثين (٣٨) عنصرًا فنيًّا بتصميمات المواقع الإلكترونية وتحديد مدى تحقيقها لمتطلبات إتاحتها وتصفح محتوياتها بشاشات الأجهزة المحمولة ومتصفحات الشبكة العنكبوتية بها، مع تقديم الإرشادات اللازمة لتطوير وتحسين أدائها وفقًا للممارسات الفنية الناجحة ֖֖֖֚֚֚֚֚֚֚֚֚֚֚֚֚֚֚֚֡֝<br>֧֚֝

الأساليب والتقنيات المستخدمـة في تصميم المـواقـع الإلكترونية المحمـولــة : دراسة تقييمية / د. أحمـد حسين بكـر المصـري

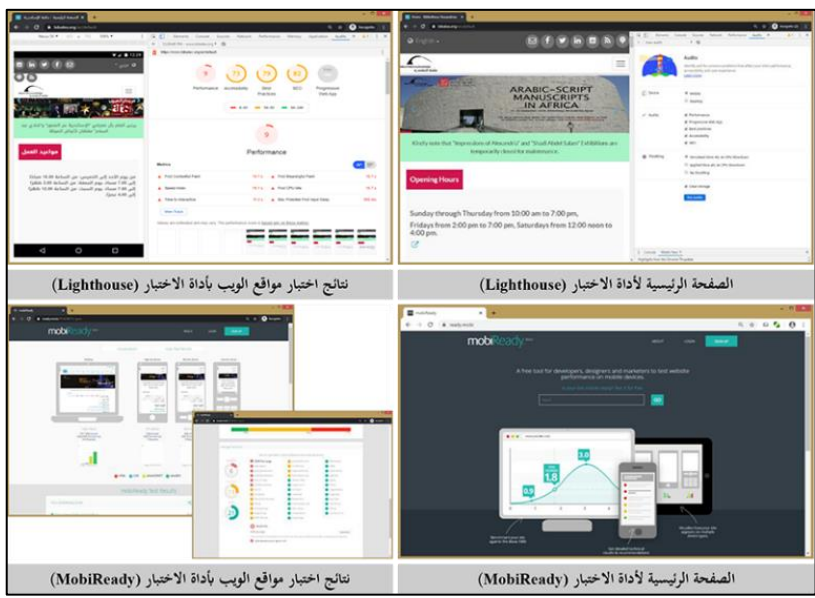

**شكل )1( األدوات البرمجية المستخدمة في اختبار تصميمات مواقع المكتبات المصرية**

هما وقد اعتمدت الدراسة على بيئة اتمال السلكية قائمة على الجيل الرابـ ا*G4* فـ الومـول إلـى المواقع الإلكترونية لمؤسسات المكتبات المصـرية المتاحـة علـى الشـبكة العنكبوتيـة، ومتصـفح ( Google *Chrome* ف تمفحها وعرض تمـميماتها وإتمـام إجـراءات فحمـها واختبارهـا، وقيـاس مـدج تحقيـق عناصر ها الفنية لمتطلبات العرض والإتاحة عبر متصفحات الشبكة العنكبوتية بالأجهزة المحمولة

### **7/1 مجتمع الدراسة**

نظرًا لما تعانيه مواقع مؤسسات المكتبات العربية المتاحة على الشبكة العنكبوتية العالمية من "قصور ملموس في جهود حصر ها وضبطها بالأدلة والبوابات الإلكترونية العالمية والإقليمية" (خليفة، ٢٠٠٥)؛ فقد تم استخدام أسلوب (العينة العشوائية) لتجميع وتحديد مفردات مجتمع الدراسة من مواقع المكتبات المصرية المتاحة على الشبكة العنكبوتية، عبر عمليات البحث المباشر فـي كـلّ مـن محركـات البحـث وأدلـة المواقـع اإللكترونيــة ا*Yahoo ,Google* ، ودليــل المواقــ اإللكترونيــة للمكتبــات العالميــة ا*LibWeb* ، ودليــل صفحات وفهارس المكتبات المتاحة عبر الشبكة العنكبوتية (Libdex) كونهما أحد أبرز الأدلـة الإلكترونيـة المتخصصة في حصر وضبط المواقع الإلكترونية لمؤسسات المكتبات العالمية

وقد أسفرت عمليـات البحـث والتنقيـب عـن تـوافر أربعــة وثلاثـين (٣٤ موقعًـا إلكترونيًـا لمؤسسـات المكتبات المصرية متاحة جميعها على الشبكة العنكبوتيـة العالميـة، تـم إخضـاعها جميعًـا لعمليـات الفحـص المباشر للتحقق من قابلية الوصول إليها وتصفحها عبر متصفحات الأجهزة المحمولة، وتنبغي الإشـارة هنـا إلى أنــه تـم اسـتبعاد كـل مـن: موقـع مكتبـة مركـز معلومـات ودعـم اتـخـاذ القـرار التـابـع لمجلـس الـوزراء المصـر ي، وموقع مكتبة جامعة الأز هر ، نظرًا لعدم توافر إمكانات عرضهما وتصـفحهما فـي أثنـاء مراحـل فحص واختبار المواقع الإلكترونية المحمولـة لمؤسسـات المكتبـات المصـرية. وهكـذا يتمثـل العـدد النهـائي الأساليب والتقنيات المستخدمـة في تصميم المـواقـع الإلكترونية المحمـولــة : دراسة تقييمية / د. أحمـد حسين بكـر المصـري

لمجتمـع الدراسـة بـاثنين وثلاثـين (٣٢) موقعًـا إلكترونيًـا متـاح الوصـول إليهـا وتصـفح محتوياتهـا عبـر متصفحات الشبكة العنكبوتية بالأجهزة المحمولة، ممثلة بالجدول رقم (١) التالي:

**جدول )1( المواقع اإللكترونية لمؤسسات المكتبات المصرية المتاحة عبر الشبكة العنكبوتية محل الدراسة** 

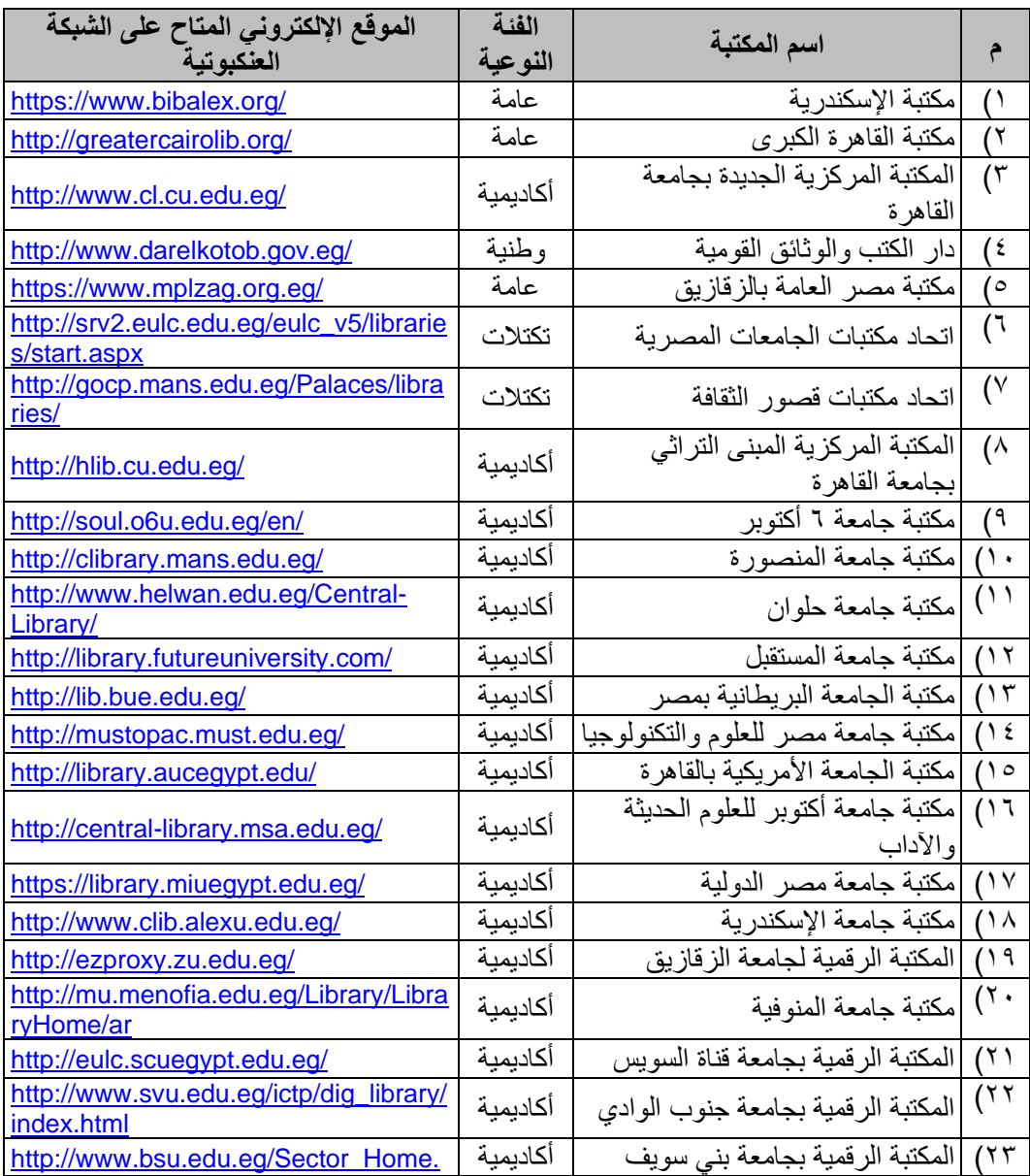

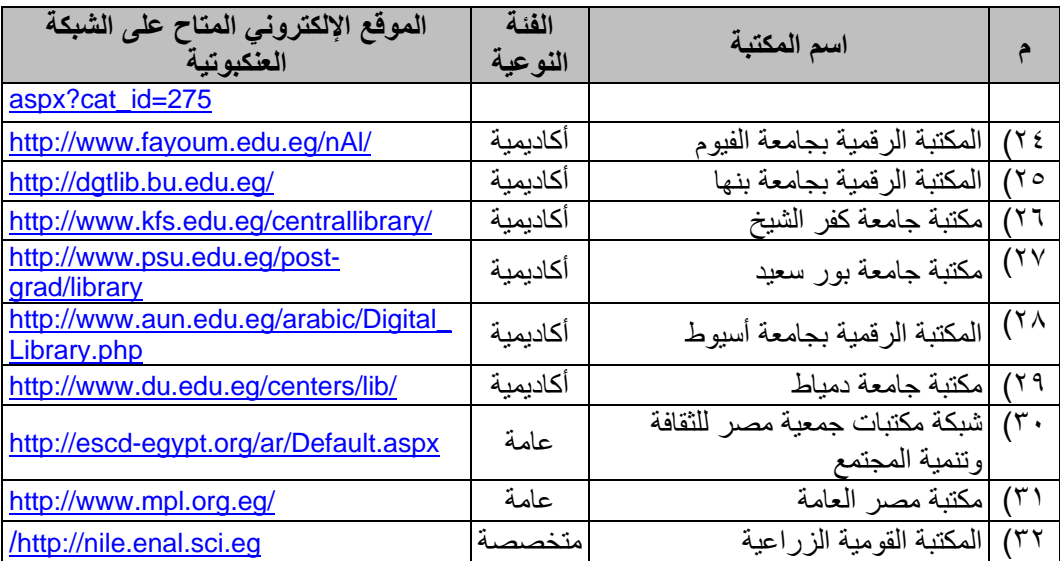

تم إخضاعها جميعًا لعمليـات اختبـار وتقييم تصميماتها وتحديـد مـواطن القوة والضـعف بعناصـرها الفنية، وقياس مدي توافر متطلبات إتاحتها وعرضها عبر متصفحات الشبكة العنكبوتية بالأجهزة المحمولة **8/1 مصطلحات الدراسة** 

- **الموقع اإللكتروني )Website)**: هو "مجموعـة مـن المـفحات اإللكترونيـة مات المـلة والمترابيـة فيما بينها، والمحفوظة بجهاز حاسب ألي رئيسي (Server) متصل بالإنترنت، ويمكن الوصـول إليهـا عبـر أحـد المتصـفحات الإلكترونيـة والمسـتخدمة فـي تصـفح الشـبكة العنكبوتيـة العالميـة" ( ,Reitz 2014)، ويتم إنشاؤها بهدف تمثيل الحضور الإلكتروني لمؤسسة مـا أو مجموعـة مـن أفـراد، ويمكـن استدعاؤها والوصول إليها عبر نطاق إلكتروني (URL) محدد
- **تصميم المواقع اإللكترونية )Design Websites)**: هـو "كافـة اإلجـراءات الفنيـة الالةمـة إلن ـاء وتطوير موقع إلكتروني وتخطـيط صـفحاته وملفاتـه وكافـة محتوياتـه البصـرية لتكـون قابلـة للعـرض والاستخدام مـن قِبـل جمهـور المسـتفيدين" (Techopedia Inc., 2018). وتشـتمل هـذه الإجـراءات على جوانب متعددة كتخطيط الصفحات، وإنتـاج المحتـوي، وتصـميم الرسـومات والتنسـيقات الشـكلية باسـتخدام لغـة برمجـة ومـناعة الـنص الفـائق ا*HTML* وإمـدارتها المختلفـة، وعـادة مـا يسـتخدم مصطلَحَا "تصميم" و"تطوير" بشكل متبادل في أدبيات الموضوع، إلا أن التصـميم هـو أحـد الجوانـب التي يرتكز عليها تطوير المواقع الإلكترونية
- ا**لشـبكة العنكبوتيـة الواحـدة (One Web): تعـرف بأنهـا "كافـة البيانـات والمحتويـات التـي يمكـن** الوصول اليها عبر الشبكة العنكبوتية العالمية بغض النظر عن نوعية وطبيعة الأجهزة المستخدمة مـن قبل جمهور المستفيدين بما يضمن ومولهم لمات المعلومات والمحتويات عند بحثهم واسترجاعهم لها، سواء أتمـوا ذلـك عبـر أجهـزة حاسـباتهم المكتبيـة، أو أجهـزتهم المحمولـة المختلفـة، كهـواتفهم الذكيـة والأجهـزة اللوحيـة" (Shaari, Charters, & Churcher, 2013, p. 264). ولا يعنـي نلـك

بالضرورة إتاحة المحتوى في سـياق ثابـت وبتنسـيقات الشـكل نفسـها، بـل يُر اعـي فـي ذلـك متطلبـات وإمكانــات الأجهـزة المسـتخدمة فـي عـرض المحتـوى وفقًـا للسـياقات والتنسـيقات الشـكلية المناسـبة لخصائصها الفنية

- **الشبكة العنكبوتية المحمولة )Web Mobile)**: ه "ال بكة العنكبوتية العالمية المتاح الومول إليهـا عبر مختلف الأجهزة المحمولة، بدءًا من الحاسبات المحمولة والمساعدات الرقمية والأجهـزة اللوحيـة، وحتى الأجهزة والهواتـف الذكيـة" (Seeholzer & Salem, 2011, p. 11)، كمـا ترجمتـه بعـض أدبيات الإنتاج الفكر ي العربي بمصطلح (الويب المتنقل) إشارة إلى النمط المستخدم حديثًا في "اتصــال ĺ جمهـور المسـتفيدين بالإنترنــت، وتصــفحهم للمواقــع الإلكترونيــة أثنــاء تجـولهم وتحركــاتهم الحــرة" امحمود، 2007 ا
- **بروتوكـول التطبيقـات اليسـلكية )Protocol Application Wireless)**: ي ـار إليـ مختمـ را بـ:الاستهلالية (WAP)، وهو "مجموعة من القواعد الفنية والمواصفات القياسية التي تسمح بالوصـول إلى المعلومات والتطبيقات المتاحة عبر شبكة الإنترنـت مـن مختلـف الأجهـزة اللاسـلكية والمحمولـة، كالحاسبات المحمولة والأجهزة اللوحية والهواتف الذكية، بهدف توحيد طريق اتصالها بشبكة الإنترنت العالمية" (Reitz, 2014)، ويستخدم في تهيئة صفحات المواقـع الإلكترونيـة وإتاحتهـا بشـكل متوافـق مـع إمكانـات وخصــائص متصـفحات الشـبكة العنكبوتيـة بـالأجهزة اللاسـلكية (المحمولـة) وشاشـاتها الصغيرة" (155 .Gudodagi & Hiremath, 2005).
- **المواقع المهيأة للتصفح عبر الهواتف المحمولة )Websites Optimized-Mobile)**: ه عملية "تهيئة تصميمات ومحتويات المواقع الإلكترونية المتاحة على الشبكة العنكبوتية لتتوافق مع خصّـائص وسمات الأجهزة المحمولة، بما ييسـر وصـول جمهـور مسـتخدمي الهواتـف المحمولـة إليهـا، وتصـفح محتوياتها" (W3C, 2011)، وتعرف هذه العملية بالمصطلح (Mobilize) "للإشارة إلى تلك المواقــع الإلكترونيـة التـي تـم تطويرهـا وتهيئتهـا ليتـاح الوصـول إليهـا وتصـفحها عبـر متصـفحات الهواتـف المحمولة" (Cambridge University Press, 2017). ويطلق هذا المصطلح أيضًا على "عمليات إعـادة تهيئـة المحتـوي الإلكترونـي والخـدمات المقدمـة للجمهـور لإتاحتهـا عبـر متصـفحات أجهـزتهم المحمولة" ا314 .p 2012, , Houghton ا

#### **9/1 المراجعة العلمية**

كثرت الدراسات العلمية المنشورة عن صـناعة المواقـع الإلكترونيـة المتاحـة عبـر الشـبكة العنكبوتيـة وتطوراتها المختلفة، كما تنوعت فيما تناولته من مراحل تصـميمها وعمليـات تطوير هـا، وإجـراءات تقييم سماتها الفنية والوظيفية، وهندسة بنائها المعلومـاتي، مسـتخدمة للمعـايير القياسـية الصــادرة عـن المنظمـات المعنية بصناعة الإنترنت ومواقعها الإلكترونية (ك*منظمـة W3C* )، وقد أسـفر البحـث فـي قواعـد البيانـات العالمية والعربية المتاحة عبر بنك المعرفة المصري (EKB)، ومحركات البحث العلمية المتاحة عبر شبكة اإلنتـاك وأدلـة ، *Google Scholar, Microsoft Academic, Semantic Scholar*ا اإلنترنـت الفكري المنشور (المطبوعة والإلكترونيـة) فـي علـوم المكتبـات والمعلومـات؛ عـن تفـاوت كبيـر فـي حجـم الدراسات والبحوث العلمية المنشورة على المستوى العـالمي مقابـل مـا نشـر مـن دراسـات عربيـة تناولـت صناعة المواقع الإلكترونية المحمولة وتطوراتها بشكل عام، وما يختص منهـا بمواقـع مؤسسـات المكتبـات والمعلومات ومتطلبات إتاحتها وتصفحها من قبل جمهور مستخدمي الأجهزة المحمولية علـى وجـه خـاص الأساليب والتقنيات المستخدمـة في تصميم المـواقـع الإلكترونية المحمـولــة : دراسة تقييمية /د. أحمـد حسين بكـر المصـري

ونستعرض فيما يلي الدراسات العلميـة المنشـورة وذات الصـلـة المباشـرة بموضـوع دراسـة الباحـث، وفقًـا لتاريخ نشر ها من الأقدم إلى الأحدث على النحو التالي:

قدم كل من "لوري بريدجز، وهانا ريميل، وكيمبرلي غريغـز" ( ,Bridges, Rempel, & Griggs 2010)، نظرة عامة حول الوضع الحالي لاستخدام الأجهزة المحمولة في الوصـول إلـى فهـارس المكتبـات المتاحة على الشبكة العنكبوتيـة؛ وتعرُّف مـدي اسـتخدام المكتبـات لتقنيـات الأجهـزة المحمولـة والخيـارات المتاحـة لطـرح فهارسـها عبـر الشـبكة العنكبوتيـة المحمولـة، سـواء أكـان نلـك عبـر البرمجيـات الجـاهزة (تجارية)، أم المطورة بالجهود الذاتية من قبل كوادرها البشرية، فضـلًا عن رصـد مرئيـات القـائمين علـى إدارة المكتبــات نحــو أهميــة دمــج ممــادرها المعلوماتيــة وخــدماتها المختلفــة بواجهــة اســتخدام فهرســها الإلكتروني وإتاحتها عبر الهواتف الذكية لجمهور المستفيدين منها

واستكشفت دراسة كل من "جيمي سـيهولزر، وجوزيـف سـالم" (Seeholzer & Salem, 2011)، مدي استخدام الطلاب للشبكة العنكبوتية بأجهزتهم المحمولة، ورصد توقعاتهم حـول مـا يتطلعـون إليـه مـن مصـادر وخدمات بموقع المكتبة المتاح على الشبكة العنكبوتيـة، مسـتخدمين فـي ذلـك أسـلوب (المجموعـات البؤريـة علـى عينـة مـن يـالب جامعـة واليـة كينـت ا*University State Kent* بالواليـات المتحـدة الأمريكيـة، لقيـاس مـدي قـدرتهم علـى الوصـول إلـى صـفحات الموقـع الإلكترونـي للمكتبـة عبـر هـواتفهم المحمولة، وعـدد واقعـات زيـاراتهم لـه، ومـدي اسـتفادتهم مـن محتوياتـه وخدماتـه. وكشـفت الدراسـة عـن الاهتمام البالغ للطلاب باستخدام هواتفهم المحمولة في التفاعل مع مصـادر المكتبـة وخـدماتها بحجـم كبيـر، كما كشفت عن استخدامهم قواعد البيانات البحثية، والفهرس الإلكتروني، والخدمة المرجعية المتاحة بموقـع المكتبة الإلكتروني، إضافة إلى اعتمادهم عليها في تواصلهم مع المكتبة.

وهدفت دراسة كل من "روبن كانويل، وتشـاد كريشـتون" (Canuel & Crichton, 2011)، إلـى تقييم مدي استجابة ومواءمة مواقع المكتبات الأكاديمية الكندية لبيئة الشبكة العنكبوتية المحمولة، مع عرض لمجالات التطوير المطلوبـة بهـا. وكشـفت الدراسـة عـن أن (١٤٪) فقط مـن مكتبـات الجامعـات والكليـات الكندية (AUCC) يتوافر لها مواقع إلكترونية متاحة عبر شبكة الإنترنت، حيث قام الباحثان بحصر وتحليل ما اشتملت عليه المواقع الإلكترونيَّة للمكتبات محل البحث من خدمات ومحتويات وزعت على اثنتي عشرة (١٢) فئة تم اعتمادها في مراجعـة الصـفحات الرئيسـية لمواقـع مكتبـات الجامعـات والكليـات الكنديـة، مـع التركيز على المحتوى والخدمات المقدمة بكل منها، وكشفت الدّراسة عن امتلاك ثلاث عشـرة (١٣) مكتبـة فقط لموقع إلكتروني قابل الوصول إليها عبر الشبكة العنكبوتية المحمولة، ومن بينها مكتبتـان فقط تـوافرت لها تطبيقات محمولة بمتجرَي (Google Play, App Store). كمـا أظهـر الرصـد المسـتمر لمـدة أربعـة (٤) أشهر للمجتمع محل البحث عن زيادة عدد المكتبات الحريصة على تهيئة وتحسين مواقعها الإلكترونية بما يتناسب مع متطلبات إتاحتها وتصفحها عبر الشبكة العنكبوتية المحمولة

وتمثل دراسة (السيد أ ، ٢٠١١)، بداية الدراسات العربيـة التـى اسـتهدفت التعـرف علـى اسـتخدامات الهواتف المحمولة في عمليـات بـث وإتاحـة المحتـوى الرقمـي، حيـث قامـت برصـد ثلاثـين (٣٠) مؤسسـة عربية ممثلة في دور النشر ومؤسسات المكتبات المختصة بصناعة المحتوى الرقمي. وقـد كشـفت الدراسـة عن توافر خمس (٥) فقط من تلك المؤسسات تمتلك تطبيقات متاح استخدامها عبر الهواتف المحمولة، كمـا أوضحت أسباب تباطؤ اعتماد الهواتـف المحمولـة فـي عمليـات بـث ونشـر المحتـوى الرقمـي بالمؤسسـات العربية، وأوصت بضرورة استثمار المكتبات العربية لتطبيقات الهواتف المحمولة في إتاحة مـا تمتلكـه مـن محتوى رقمي وما تقدمه من خدمات قابلة للنشر الرقمي اللاسلكي لتلبية احتياجات جمهور المستفيدين منها

وحاول كل مـن "تشـون وانـغ، وهـاو كـي، وون لـو" (Wang, Ke, & Lu, 2012)، التعـرف علـى كيفية تطبيق مكتبة المعهد الشرقي للتكنولوجيا (OIT) في تايوان – كدراسـة حالـة – للخـدمات التـي يمكـن إتاحتهـا لجمهـور المسـتفيدين عبـر موقعهـا الإلكترونـي المتـاح علـى الشـبكة العنكبوتيـة المحمولـة، وتقيـيم إجراءات تقديمها لهم وقد اعتمدت الدراسة على الاستبانة في تجميع معلوماتها وقياس مدى رضـي جمهور مستخدمي موقع المكتبة المتاح على الشبكة العنكبوتية المحمولـة، ورصـد تفـاعلاتهم وانطباعـاتهم تجـاه مـا يثىمله من خدمات. وكشفت الدراسة عـن تـوافر رضَــى إيجــابـيِّ لـدى (٨٧٪) مـن جمهـور المسـتفيدين فـي تصفحهم لموقعها الإلكتروني عبر هواتفهم المحمولة والذكية

وهدفت دراسة كـل مـن "كيمبرلـ بنـدل، ومايكـل بومـان" ا2012 ,Bowman & Pendell ، إلـى قياس أداء الموقع الإلكتروني لمكتبة جامعـة ولايــة بورتلانـد (Portland State University) بالولايـات المتحدة الأمريكية، مستخدمين أسلوب اختبار قابلية الاستخدام في تحديد متطلبات تطـوير تصـميمه وإتاحتـه عبر الأجهزة المحمولة لجمهور المستفيدين منها، وقد تم تطبيقه على اثنـي عشـر (١٢) طالبًــا تـم اختيـار هم وفقًا لتنوع أجهزة هواتفهم المحمولة. وقد كشفت الدراسة عن توافر أخطاء برمجية كثيرة بالتصـميم الحـالي لموقع المكتبة، وضـعف أدائـه عبـر شـبكات الاتصــال اللاسـلكية، و عـدم مواءمـة محتوياتـه للعـر ض بكافـة الأجهز ة المحمولة المستخدمة في اختبار ه.

وهدفت دراسة "دانييل بيكـر، وزملائـه" (Becker, Bonadie-Joseph, & Cain, 2013)، إلـى استكشاف الطلاب حائزي الهواتف المحمولة المتصلة بالإنترنت، ورصد استخداماتهم المختلفة لها، بغرض تصميم نموذج تجريبي لموقع المكتبة يتم إتاحته عبر الشبكة العنكبوتية المحمولة، ويرتكـز علـى احتياجـات جمهـور المسـتفيدين منهـا، وتـم اسـتخدام اسـتمارة إلكترونيـة وةعـت علـى يـالب كليـة هـانتر ا *Hunter* College) بمدينــة نيويـورك بالولايــات المتحـدة الأمريكيــة، لاستكشــاف أنـواع الأجهـزة المحمولــة التــي يستخدمونها في مهامهم التعليمية والبحثية، وما يتطلعون إليه من مصادر وخدمات ليـتم إتاحتهـا بالإصـدارة المحمولة من موقع المكتبة الإلكتروني وكشفت الدراسة عـن تـوافر (٩٨٪) مـن الطـلاب يمتلكـون أجهـزة هواتف محمولة، وأن (٥٨٪) منهم يفضلونها فـي اتصـالهم بالإنترنـت، وأكثـر مـن (٨٠٪) مـنهم يعتمـدون عليها في الوصول إلى موقع المكتبة الإلكتروني المتاح على الشبكة العنكبوتية

فيمـا قـام "جاكسـون ريبيكـا" (Rebecca, 2013)، بفحـص وتحليـل تسـعة وتسـعين (٩٩) موقعًـا إلكترونيًّا لمؤسسات المكتبات الأعضـاء بجمعيـة المكتبـات البحثيـة (ARL) بالولايـات المتحـدة الأمريكيـة، للتعرف إلى مدي توافر إصدارات محمولة لها، وسبل وصول جمهور مستخدمي الهواتف المحمولـة إليهـا. ركذلك رصدت الدراسة قواعد البيانات المشتركة بها المكتبات والتي يمكن لجمهور المسـتفيدين البحـث بهـا عبـر متصـفحات هـواتفهم الذكيـة. وكشـفت الدراسـة عـن تـوافر ثـلاثٍ وثمـانين (٨٣) مكتبـة لـديها موقـع إلكتروني جاهز للإتاحة والتصفح عبر الشبكة العنكبوتية المحمولة، بما يعكس اهتمـام مؤسسـات المكتبـات محل البحث وحرصها على تيسير وصول جمهور المستفيدين منهـا إلـى مواقعهـا الإلكترونـي عبـر أجهـزة هواتفهم المحمولة، كما كشفت أن خمسة وثمانين (٨٥) من المواقع الإلكترونية للمكتبات توافرت بها روابط لمواقع مورِّدي قواعد البيانــات الإلكترونيـة، فـي حـين اشـتمل واحـد وخمسـون (٥١) منـهـا علــى واجـهـات استخدام قابلة لإتمام عمليات البحث والاسترجاع بها عبر أجهزة جمهور المستفيدين وهواتفهم المحمولة

كما حاولت دراسة (أبو النجا، ٢٠١٣)، التعرف إلى معـايير وأدلـة تصـفح المواقـع الإلكترونيـة عبـر الأجهزة المحمولة، التي صدرت عن شركات صناعة وتطوير أجهزة الهواتف المحمولة مثل ( ,Ericsson *Nokia* ، أو عن الهيئات والمؤسسات المختمـة بمـناعة وتيـوير المواقـ اإللكترونيـة كاالتحـاد العـالم

للشبكة العنكبوتية (W3C )، حيث استعرضت أسـاليب تقيـيم المواقـع الإلكترونيـة المحمولـة وأشـهر بـرامج المحاكاة المستخدمة في قياس مدي سهولة عرض وتصفح عينة من المواقع الإلكترونية المصرية ومقارنتها بمجموعة من المواقع الأجنبية، كما استخدمت الدراسـة أسلوب الاختبـار ات المكتبيـة والوظيفيـة فـي قيـاس مدي مواءمة المواقع الإلكترونية لخصائص متصفحات الأجهزة المحمولة. كما اختتمت الدراسة في الجانب التطبيقـي لهـا بصـياغة مخطـط لمتطلبـات إعـداد نسـخة محمولـة (*Mobile Version)* مـن موقـع المكتبـة المركزية الجديدة بجامعة القـاهرة المتـاح علـى الشـبكة العنكبونيـة بمـا يسـاعد مجتمـع طـلاب الجامعـة فـي عرض وتصفح محتوياته عبر أجهزة هواتفهم المحمولة

واستعرضت در اسة كل من "نانسي جلاسمان، وفيل شين" (Glassman & Shen, 2014)، مواقع المكتبات الطبية ذات التصميمات المتجاوبـة (Responsive *Websites)*، ودور مخططاتهـا المرنـة فـي عرض محتوياتها بمتصفحات أجهزة المستفيدين المحمولـة، ومسـاهمتها فـي تعزيـز اسـتخدامها وتطويرهـا وتحسين محتوياتها، كما استعرضت الدراسة بعض الجوانب الفنية القائم عليها أسـلوب التمـميم المتجـاوب ا*RWD* كالمخييـات المرنـة، وتحسـين الملفـات المرئيـة، وقواعـد اسـتدعاء الوسـائي الرقميـة، ولغـات التر ميز المستخدمة في تكوين صفحاتها.

وقدمت "ستيوارت باكر" (Baker, 2014)، دراسة نظرية تناولت خلاهـا الإطـار الفلسـفي لأسـلوب التصميم المتجاوب للمواقع الإلكترونيـة ومـا صـاحبه مـن تحـديثات فـي صـناعة الشـبكة العنكبوتيـة عامـة، والمواقع الإلكترونية القابلة للعرض والإتاحـة عبـر شاشـات الأجهـزة المحمولـة خاصـة، كمـا استعرضـت التقنيـات الفنيـة المعتمـد عليهـا فـي ذلـك، مثـال (-WCAG 2.0, HTML5, CSS Level 3, and WAI ARIA) وغير ها من التقنيات المستخدمة في برمجة وتصميم موقع إلكترونـي للمكتبـة يمكـن الوصـول إليـه من قبل جميع مستخدمي الأجهزة المختلفة (الحاسبات الشخصـية، الأجهـزة اللوحيـة، والهواتـف المحمولـة) بما يضمن سرعة صيانته وتحديث محتوياته بشكل مستمر ودون أن يؤثر في جودة أدائه ويعزز مـن قابليـة استخدامه لدي قطاع عريض من جمهور المستفيدين

وقامت (السيد هـ ، ٢٠١٤)، بالتعرف إلى الشبكة العنكبوتية المحمولـة وأجيالهـا المختلفـة، ومكوناتهـا التقنية (العتاد والبرمجيات والخدمات)، وخصائصها الوظيفية وما يختص بهـا مـن معـايير عالميـة. وقامـت الدراسة برصدٍ للتطبيقات المحمولة الأكثر استخدامًا فـى اثنتـى عشـرة (١٢) مكتبـة رقميـة علـى المسـتوى العالمي والعربي، وتحليلها وتقييم سبل الاستفادة منها في تحسين ما تطرحه مـن معلومـات وخـدمات لتلبيـة احتياجات جمهور المستفيدين منهاا

كما قـدم "دانييـل بيكـر" (Becker D. A., 2015)، مراجعـةً علميـةً لأدب الموضـوع المنشـور عـن استخدامات الأجهزة المحمولة في الوصول إلى المواقع الإلكترونية وتصـفحها، واستعرضـت الدر اسـة أهـم المعلومات والخدمات الواجب إتاحتهـا بالنسـخة المحمولـة مـن موقـع المكتبـة الإلكترونـي، كأوقـات العمـل بالمكتبة، وقواعـد البيانـات المشـتركة بهـا، وواجهـة اسـتخدام فهرسـها الإلكترونـي، والخـدمات المرجعيـة، والموارد التعليمية الرقمية المتاحة بها وأوصت الدراسة بضرورة تهيئة موقع المكتبة ليكون قابلًا للعرض والتصفح عبر أجهزة جمهور المستفيدين المحمولة وهواتفهم الذكية

في حين قام "زبولون إيفلوخ" (Evelhoch, 2016)، بتحليل سـبعة وثلاثـين (٣٧) موقعًـا إلكترونيًّـا لمؤسسات المكتبات الأعضـاء باتحـاد المكتبـات الجامعيـة لإقلـيم شـمال غـرب المحـيط الأطلنطـي ( Orbis *Alliance Cascade* بالواليات المتحدة، لقياس قابلية استخدامها عبر أجهةة الهواتف المحمولة لجمهـور المستفيدين منها، واعتمد في فحص هذه المواقـع علـى عـدة عناصـر محـددة هـي: الوصـول إلـى معلومـات

االتمال، وساعات العمل، وقواعد البيانات، والحسابات االجتماعية للمكتبة، وإجراءات البحث واالسترجاع بفهارسها الإلكترونية، وكشفت الدراسـة عـن عـدم تـوافر هـذه العناصـر فـي (٢٥٪) مـن مواقـع المكتبـات الإلكتر ونبة محل البحث

كما قام كلٌّ من "لي شانلين، ووي هونج" (Chanlin & Hung, 2016)، بتقييم استخدام موقع مكتبة جامعة تايوان الشمالية (*Northern Taiwan )* المتاح على الشبكة العنكبوتية المحمولة ورصدا ردود أفعال المستخدمين حوله؛ حيث استخدم الباحثان اختبار قابلية الاستخدام (Usability) فـي المقارنــة بـين كـل مـن إصدارة أجهزة الحاسبات المكتبية، وإصدارة الأجهزة المحمولة للموقع الإلكتروني، وحرصا على تجميع ما يتطلع إليه جمهور المستفيدين مـن محتويـات وخـدمات بكلتـا الإصـدارتين، واعتمـدا فـي ذلـك علـي تكلّيف خمسين (٥٠) طالبًا لإنجاز مهام محددة عبر إصدارَتي الموقع الإلكتروني. ورصد الباحثان إجابات الطلاب في استمارة الكترونية استخدمت لتقييم تجربة استخدام كل مـن إصـدارَتي الموقـع الإلكترونـي. وقـد كشـفت الدراسة عن أن الطلاب الذين استخدموا الإصدارة المحمولة للموقع الإلكتروني كـانوا أكثـر سـر عة وكفـاءة في إنجاز المهام والإجراءات مقارنة بمستخدمي إصدارة أجهزة الحاسبات المكتبية

وأخيرًا فقد رصد "ديفيد ج. كومـو" (Comeaux, 2017)، اتجاهـات المكتبـات الجامعيـة الأعضـاء برابية المكتبات البحثية بالجنوب الغربـ للواليـات المتحـدة األمريكيـة اASERL نحـو تمـميم مواقعهـا الإلكترونية المتاحة على الشبكة العنكبوتية، وقام بتحليل سـبعة وثلاثـين (٣٧) موقعًـا الكترونيًّـا، مـع رصـد التغيرات التي أدخلت على تصميماتها لمدار أربعة أعوام متتالية (٢٠١٥/٢٠١٢) لتحديـد العناصـر الأكثـر توافرًا بها، كذلك قيَّم تجربة استخدامها من قبل جمهـور المسـتفيدين. وكشـفت الدراسـة عـن تزايـد اسـتخدام مواقع المكتبات الإلكترونية عبر أجهزة جمهـور المسـتفيدين المحمولـة والمتصـلة بالشـبكة العنكبوتيـة، كمـا كشفت نتائج الدراسة عـن اسـتخدام مؤسسـات المكتبـات نظـم إدارة المحتـوي Content Management (Systems (CMS في إنشاء وإدارة مواقعها الإلكترونية وتهيئة محتوياتها ليـتم تصـفحها وعرضـها عبـر متصفحات وشاشات الأجهزة المحمولة والهواتف الذكية

#### **10/1 التحليل اليحق للمراجعة العلمية**

يمكن القول من خالل اسـتعراض الدراسـات العالميـة والعربيـة السـابقة إن الموضـوعات مات المـلة بتصميم وتطوير مواقع مؤسسات المكتبـات المتاحـة عبـر الشبكة العنكبوتيـة المحمولـة، تقـع فـي المحـاور البحثية التالية:

- تقيـيم قابليــة اسـتخدام مواقــع المكتبــات المتاحــة علــى الشـبكة العنكبوتيــة عبـر أجهـزة الهواتـف المحمولةا
	- التقنيات والأدوات المستخدمة في تصميم المواقع الإلكترونية المتجاوبة مع الأجهزة المحمولة
- رغبــات وتطلعــات جمهـور مســتخدمي الأجهــزة المحمولــة حــول محتويــات وخــدمات الموقــع الإلكتر وني للمكتبة
- خــدمات ووظــائف الإصــدارة المحمولــة مــن موقــع المكتبــة الإلكترونــي المتــاح عبــر الشــبكة العنكبو تية

وتقع در اسة الباحث ضمن محور (*التقنيـات والأدوات المسـتخدمة فـي تصـميم المواقـع الإلكترونيـة* )، محاوِلةً بذلك استكمال الجهود البحثية والدراسات السابقة عليها، بتناولها الأساليب والتقنيات المسـتخدمة فـي تصميم المواقع الإلكترونية المحمولـة، وتقييم تصـميمات مواقـع المكتبـات المصـرية المتاحـة علـى الشـبكة العنكبوتيـة، للوقـوف علـى مـواطن القـوة والضـعف بعناصـرها الفنيـة، وتحديـد مـا تحتاجـه مـن التطـوير والتحسين بها، لتحقيق وصـول جمهـور مسـتخدمي الأجهـزة المحمولـة إليهـا، وتيسـير إجـراءات تصـفحهم لمحتوياتهـا وخـدماتها فــي ظـل التوجهـات الحديثـة والممارسـات العالميــة لصــناعة المواقــع الإلكترونيــة المحمولةا

### **ثاني ا: اإلطار النظري**

في عصر انفجار المعلومات الذي نعايشه حاليًا؛ أصبح من التحديات التي تواجه مؤسسات المعلومات ضـر ورّة تـوفير المعلومـات فـي الوقـت والمكـان المناسـبين لجمهـور المسـتفيدين منهـا وتحقيـق رغبـاتهم واحتياجاتهم المتغايرة، خاصـة أن تقنيات الاتصـالات المتنقلة والمحمولة قد ساهمت بشكل كبيـر فـي تحقيـق وصول المستفيدين إلى ما يحتاجونه من معلومات وخدمات في أي زمان ومن أي مكان فـي أثنـاء تـنقلاتهم اليومية، معتمدين في ذلك على ما يصـاحبهم من أجهزة حاسباتهم المحمولة وهواتفهم الذكية بسـهولة ويسـر وأصبح من الضروري على مؤسسات المعلومـات اسـتثمار ذلـك "لتيسـر وصـول جمهورهـا إلـى مـا يتـاح بموقعها الإلكتروني من معلومات وخدمات، والعمل على تطويره وتحسين أدائه بمـا يتناسب مـع أجهـزتهم المحمولة" ا3 .p 2014, ,Pawar & Kumbhar ا

وفي ظل النمو الهائل لأعداد مستخدمي الأجهزة المحمولة بجمهورية مصـر العربيـة، ووصـول عـدد مشتركي خدمات الاتصالات المتنقلة بها إلى (٩٣,٤٨) مليون مشترك ضمن مـزودي خـدمات الاتصــالات المحمولة، ممثلًا نسبة (٩٣٪) من إجمـالي عـدد سكانها وفقًـا لإحصــائيات التقريـر الصــادر عـن المؤشـر الرقمي العالمي (Hootsuite, 2019)، وهو ما أكـده مؤشـر المعرفـة العربـي والـذي رصـد عـدد الأفـراد المتمتعين بتغطية شبكات الهواتف المحمولة لأكثر من (٩٨٪) من إجمالي سكان جمهوريـة مصـر العربيـة (مؤشر المعرفة العالمي، ٢٠١٩) فضلًا عن ما أعلنتـه شـركة جوجـل (Google) بأنـه "منـذ بدايـة شـهر يوليـو للعـام ٢٠١٩م؛ تـم تفضـيل عمليـات تكشـيف صـفحات المواقـع الإلكترونيـة ومحتوياتهـا للإصـدارة الخاصـة بأجهزة المحمولة أولًا" (Google, 2019)، الأمر الذي أثر في فرص ظهور المواقع الإلكترونيـة وترتيبها بنتائج عمليات البحث التي تتم بمحركها الإلكتروني بعـد هـذا التوقيـت، وقـد أرجعـت ذلـك إلـى أن العدد الأكبر من جمهور مستخدميها يعتمدون على أجهزتهم المحمولـة وهـواتفهم الذكيـة فـي وصـولهم إلـي محرك بحثها الإلكتروني وإتمام إجراءات بحثهم عن مـا يحتـاجون إليـه مـن معلومـات متاحـة عبـر الشبكة العنكبوتية العالمية

كل نلك أوجب علـى مؤسسـات المكتبـات بـذل المزيـد مـن الجهـود فـي تطـوير مواقعهـا الإلكترونيـة المتاحـة علـى الشـبكة العنكبوتيـة، وتحسـين تصـميماتها وعناصـر ها الفنيـة بمـا يضـمن وصـول جمهـور المستفيدين إليها عبر كافة أجهزتهم المستخدمة في اتصـالهم بالشبكة العنكبوتيـة العالميـة، وتيسـير إجـراءات تصفحهم لها واستفادتهم من خدماتها في تلبية احتياجاتهم المعلوماتيـة فـي أي وقـت ومـن أي مكـان، وعبـر "كافة شاشات أجهزتهم الثابتة والمحمولة باختلاف أحجامها وسماتها الفنية، كحاسباتهم الشخصية وأجهزتهم اللوحية، وهواتفهم الذكية" (Bohyun, 2012).

## **1/2 التطبيقات المحمولة )Apps Mobile )مقابل المواقع اإللكترونية المحمولة ) Mobile :)Websites**

ر غم شعبية الأجهز ة المحمولة الحالية والتي بدأت في الانتشـار بشـدة خـلال السـنوات الماضـيـة، فـإن عمليات تطوير الشبكة العنكبوتية المحمولة لا تزال في مراحلها الأولى، مقارنة بالشبكة العنكبوتية العالميـة والمتعارف عليهـا منـذ أوائـل تسـعينيات القـرن العشـرين (١٩٩٠م)، فـأكثر الأسـئلة المطروحـة حاليًّـا فـي المناظرات البحثية هو "ما موقف صناعة تطبيقات الأجهزة المحمولة (Mobile Apps) نظير ما يتم حاليًّا مـن عمليـات تطـوير وتحسـين بـالمواقع الإلكترونيـة وتمكـين جمهـور مسـتخدمي الأجهـزة المحمولـة مـن الوصـول إليهـا؟" (Bandi & Fellah, 2017, p. 652)، خاصـة فـي ظـل انخفـاض اسـتخدام الشـبكة العنكبوتية العالمية نتيجة لظهور تطبيقات الأجهزة المحمولة، وما تمتلكه من إمكانات وظيفية تتيح لجمهـور مستخدميها إتمام المهام والإجر اءات المختلفة بسهولة فائقة

إلا أن التنافس القائم حاليًّا يقـع بـين كـلٍّ مـن المواقـع الإلكترونيــة المحمولـة (Mobile Websites)، وسوق التطبيقات المحمولة (Mobil Apps) من جانب آخر ، وهومـا يـنعكس فـي التسـاؤل الحـالـي: (أيهمـا سيكون النموذج المهيمن علـى مسـتقبل صـناعة الشـبكة العنكبوتيـة المحمولـة؟)، حيـث تضـاعفت معـدلات حركة مرور المعلومات المتبادلة عبر الشبكة العنكبوتية المحمولة عما كانت عليـه سـابقًا، و"باتـت تسـتحوذ علَى أكثر من (٦٥٪) من إجمالي حركـة مـرور معلومـات شـبكة الإنترنـت" (Milnes, 2016). وهـو مـا ينعكس على الجهود الجارية لتطوير وتحسين بنية وخدمات المواقع الإلكترونية المحمولة؛ مقارنة بمتطلبات برمجة وتصميم تطبيقات يتم تشغيلها عبر الأجهـزة المحمولـة" (Cyr, 2016). ويعكس الجـدول رقـم (٢) تطور إيجابيات المواقع الإلكتر ونية المحمولة، ومعالجة سلبياتها نظير تطبيقات الأجهز ة المحمولة

| سلبيات                                   | إيجابيات                     | في الماضي              |
|------------------------------------------|------------------------------|------------------------|
| بطيئة، وضعف خبرة وتجربة المستفيد منها.   | الوصول الواسع للمستفيدين     | المواقع الإلكترونية    |
| نسب تطوير ها بطيئة                       |                              | المحمولة               |
|                                          |                              | <b>Mobile Websites</b> |
| الوصول الضبق، العملاء الفعليين فقط هم    | سريعة، وتقدم تجربة مألوفة    | تطبيقات الأجهز ة       |
| الأكثر حرصًا على تحميل التطبيق واستخدامه | للمستخدم النهائي             | المحمولة               |
|                                          | نسب تطوير ها عالية           | Mobile                 |
|                                          |                              | Applications           |
| سلبيات                                   | إيجابيات                     | في الحاضر              |
| لا يوجد (تمت معالجة سلبيات الماضي)       | الوصول الواسع للمستفيدين     | المواقع الإلكترونية    |
|                                          | اصبحت تقدم تجربة ثرية لجمهور | المحمولة               |
|                                          | المستخدمين                   | <b>Mobile Websites</b> |
|                                          | وأصبح نسب تطوير ها عالية     |                        |
| الوصول الضيق، العملاء الفعلبين فقط هم    | سريعة، وتقدم تجربة مألوفة    | تطبيقات الأجهزة        |
| الأكثر حرصًا على تحميل التطبيق واستخدامه | للمستخدم النهائي             | المحمولة               |
|                                          | نسب تطوير ها عالية           | Mobile                 |
|                                          |                              | Applications           |

**جدول )2( إيجابيات وسلبيات المواقع اإللكترونية المحمولة مقابل تطبيقات األجهزة المحمولة بين الماضي والحاضر**

فعادة ما تكون التطبيقات المحمولة موجهة "لأجهزة من الهواتف ذات خصائص محـددة دون غير هـا، بما يقف عائقًا أمام جمهور مستخدمي الأجهزة الأخرى في الاستفادة منهـا" (Nowlan, 2013, p. 145). فضلًا عن أن عمليات برمجتها وتطوير ها تحتاج إلى تكلفة مادية عالية وتطلب كوادر بشرية ذات مهـارات برمجية مرتفعة، وتحتاج إلى تطوير مستمر لتناسب التحديثات المتلاحقة بنظم تشغيلها المحمولة، بالإضـافة إلى أن تطويرها يتطلب وقتًا طويلًا وتكاليف باهظة، وقد يصعب علـى مكتباتنـا العربيـة تـوفير ذلـك بشـكل Ş دائم ومستمر ، خاصـة فـي ظل "التنو ع الملحوظ بسمات وخصــائص أجهـزة جمهـور المسـتفيدين المحمولـة" (Kroski, 2008, p. 3)

كما أن استخدام التطبيقات المحمولـة "يتطلـب مسـاحة تخزينيـة بـأجهز ة المسـتفيدين لضـمان تشـغيلها والاستفادة المثلي منها، فضلًا عن كونها تتاح عبر المتاجر الإلكترونية للتطبيقات" (السيد هـ ، ١٤٠١٤، ص ٧٩)، وهو ما يُفقدها قيمتها في تلبية احتياجات جمهور مستخدميها مـع مـرور الوقت وتقـادم أجهـزتهم، أو ظهور أجهز ة أكثر حداثةً وتطورًا عنها ِ

واعتماد مؤسسات المكتبات عامة، ومكتباتنا العربية بشكل خاص على استخدام التطبيقـات المحمولـة فيما تقدمه من معلومات وخدمات، سيفقدها جمهور مستخدمي الأجهزة الأخرى غير المدعومـة بإصـدارتها الحاليـة. مـا يلزمهـا بتطـوير وتحسـين تصـميمات مواقعهـا الإلكترونيـة الحاليـة لتعزيـز وصـول جمهـور المستخدمين إليها، ويساندهم في تصفح محتوياتها والاستفادة من خـدماتها عبـر أجهـزتهم المتصـلة بالشـبكة العنكبوتية المحمولة دائمًا، خاصّةً أنه يمكن القيام بذلك "اعتمادًا على ما تمتلكه من مـوارد وتجهيـز ات فنيـة  $\ddot{\phantom{0}}$ į وما يتاح بهـا مـن كـوادر بشـرية، دون اسـتعانتها بـأي جهـود خارجيـة لبرمجـة وتصـميم تطبيقـات خاصـة بالأجهزة المحمولة" (Bridges, Rempel, & Griggs, 2010, p. 318).

هذا إضافة إلى ما تمتاز بــه المواقـع الإلكترونيـة المحمولـة ـــ إذا مـا أُحسـن تصـميمها ـــ مـن سـهولـة استخدامها والاستفادة منها عبـر كافـة الأجهـزة المحمولـة دون التقيـد أو الارتبـاط بنظـام تشـغيل محـدد، أو إمكانات فنية معقدة، فهي "لا تتطلب سوي نقطة اتصال لاسلكية وأحد برمجيات التصـفح المدرجـة بـأجهزة المستخدم لتمكينه من الوصول إليها وتصفح محتوياتها وخدماتها بسهولة ويسر" ( ,Vacek & Williams 2011). كما أن عملية تصميم وتطوير مواقع الكترونية محمولة لا تتطلب سـوي إتقـان المهـارات اللازمـة لتصميمها والتمكن من لغات صناعة النص الفائق (HTML)، كذلك تعد التكلفـة الماديـة اللازمـة لبرمجتهـا وإتاحتها قليلة للغاية مقارنة بمتيلبات برمجة التيبيقـات المحمولـة ا*Apps* وإمـداراتها المختلفـة، وغيـر ذلك مما ينعكس بالجدول رقم (٣) التالي:

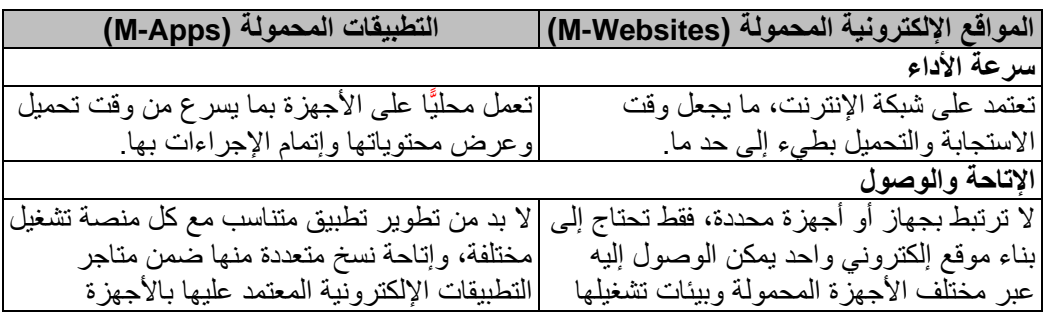

**جدول )3( خصائص المواقع اإللكترونية المحمولة مقابل التطبيقات المحمولة** 

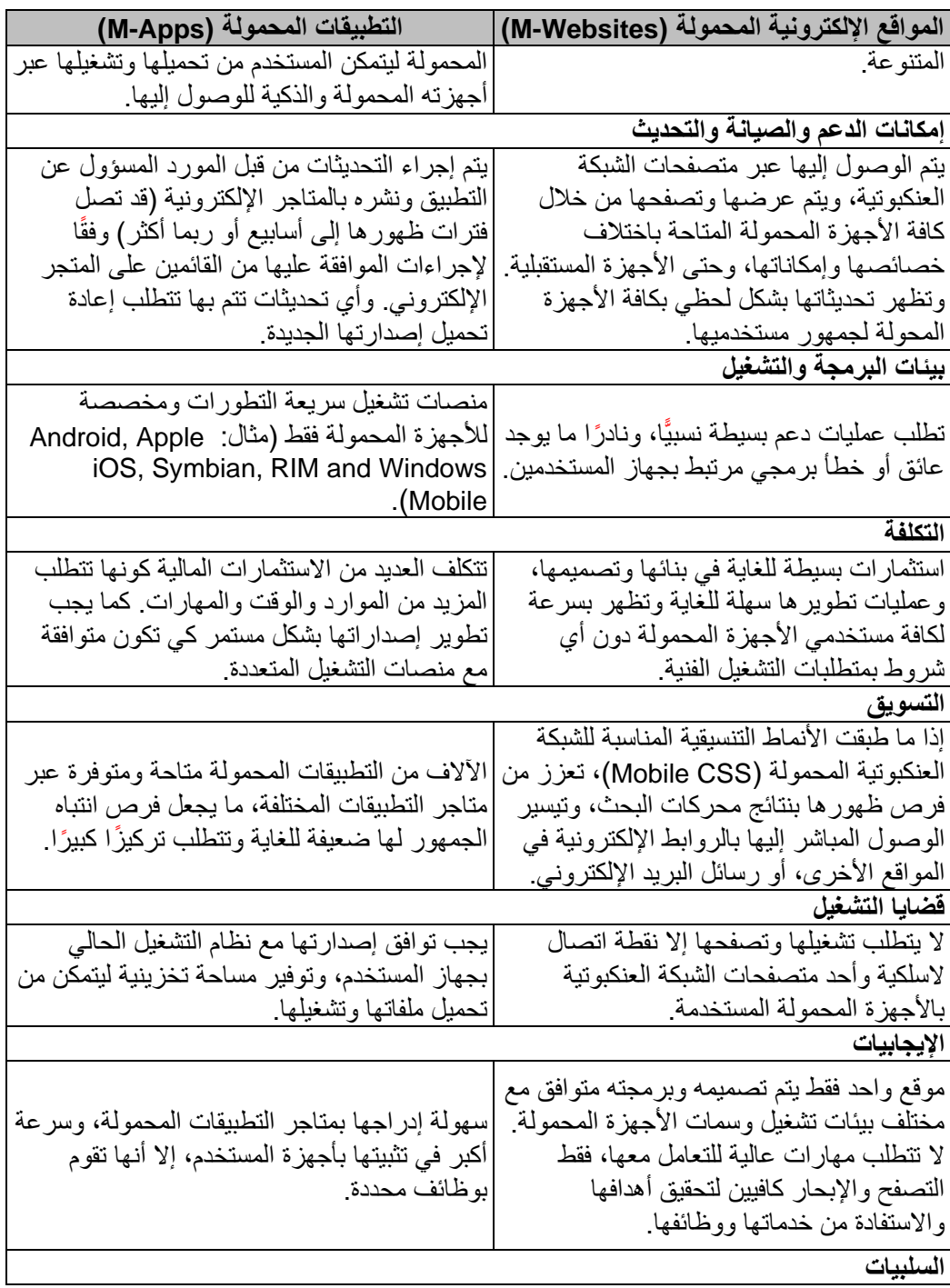

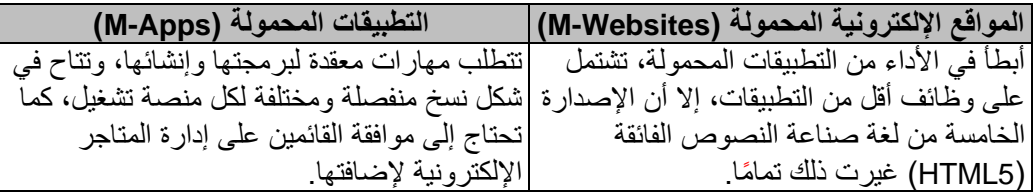

**2/2 أهمية إتاحة موقع المكتبة عبر الشبكة العنكبوتية المحمولة )Websites-Mobile Library):** 

ير ي (تشاد ميران) أنه لاكتساب المكتبة خبرةً في التحول نحـو تقـديم الخـدمات المحمولـة (-Mobile Services) فإن أول خطوة يجب اتخاذهـا هـي "تصـميم وتطـوير موقعهـا الإلكترونـي بشـكل مـوائم لبيئـة الأجهـزة المحمولـة، وهـو أمـر هـام للغايـة" (Mairn, 2012, p. 265)؛ إذ إن أكثـر جمهـور مسـتخدمي المكتبة حاليًّا يتوقعون الحصول على ما يحتاجونه من معلومات – رغم اختلاف مصادرها - عبر أجهزتهم المحمولة أو الذكية بسهولة تامة في أي زمان ومن أي مكان

وباختصار فإنه إذا لم يُعرض موقع المكتبة بشكل جيد ومناسب عبـر الأجهـزة المحمولـة؛ فـإن ذلـك يعني بالضرورة اتجاه مستخدمي الأجهزة المحمولة والهواتف الذكية إلى استخدام مواقـع ومصـادر أخـري تزودهم بالمعلومات التي يحتاجون إليها بالشكل الأكثر ملاءمةً لأجهزتهم المختلفة. وعلى الأرجح لـن يعـود  $\ddot{\phantom{0}}$ هؤلاء المستخدمون مرة أخرى إلـى موقـع المكتبـة؛ فمـن الطبيعـي ألا يكونـوا فـي انتظـار المكتبـّـة لتطـوير موقعها الإلكتروني مستقبلًا. ويجب تحديد مـا إذ كـان يتـوافر بفريـق عمـل المكتبـة أحـدٌ مـن ذو ي الخبـرة بتصميم وتطوير المواقع الإلكترونية يمكن الاعتماد عليه، أم ستلجأ المكتبة إلى التعاقد مـع مصـمم ومبـرمج خـارجي لتنفيـذ عمليـات تصـميم وبر مجـة وتطـوير موقعهـا الإلكترونــي المتـاح علــي الشـبكة العنكبوتيـة المحمولةا

وتنبغي الإشارة إلى أنه ليس بالضـرور ي إتاحـة كافـة خـدمات وإمكانــات الموقـع الإلكترونـي الكامـل للمكتبة، للعمل بشكل مثالي ضمن موقعها على الشبكة العنكبوتية المحمولة؛ فالعديد من الملحقـات البرمجيـة والتقنيات القابلة للتشغيل على نسخة سطح المكتب - مثل برامج الفلاش وغيرها من البـرامج المضـافة إلـى متصفحات الإنترنت - لن يمكن تشغيلها عبر متصفحات أجهزة الهواتف المحمولة (علـى الأقل إلـى الآن). وقد بادرت الكثير من المكتبـات العالميـة إلـى "إنشـاء وتطـوير مواقعهـا الإلكترونيـة لتكـون مهيَّـأةَ للإنـاحـة والتصفح عبر الشبكة العنكبوتية المحمولة، وتمكين جمهور مستخدميها مـن الوصـول إليهـا والاسـتفادة مـن خدماتها أثناء تنقلاتهم المستمرة" (Feng & Chen , 2011, p. 99).

ويشير كل من (دارلين فيختر ، جيـف ويسنيفسـكي) إلـى أسـباب توجـه المكتبـات إلـى "إعـادة تصـميم وتطوير مواقعها الإلكترونية التقليدية" (Fichter & Wisniewski, 2014) في النقاط التالية:

- المواقع الإلكترونية الحالية هي مواقع معادية لبيئة الشبكة العنكبوتية المحمولة
- تعتمد المواقع الحالية على نمط هندسة المعلومات التقليدية والبالية مع مرور الزمن
	- المواقع الحالية ممتلئة بمعلومات ومحتويات فائضة أو غير مهمة
- عدم مراعاة المواقع الإلكترونية التقليدية (الحالية) لمبادئ استخدامات ذوي الاحتياجات الخامةا
- عدم توافق الأكواد والبرمجيات المستخدمة بها مع المعايير والتوجهات الحديثة لصناعة الشبكة العنكبو تية
- تغير مهام وأهداف المكتبات في ظل التطور الضخم الحاصل في صناعة المعلومات وخدماتها
	- الانخفاض الدائم والمستمر لاستخدام المواقع الإلكترونية التقليدية
	- تغير مو اصفات و مقاييس تصميم المو اقع الإلكتر و نية و إمكاناتها المختلفة

**3/2 أساليب تصميم المواقع اإللكترونية المحمولة المتاحة على الشبكة العنكبوتية:** 

## **1/3/2 أسلوب تصميم إصدارة محمولة منفصلة )Site Mobile Standalone /Dedicated):**

هو أسلوب يعتمد على إنشاء إصدارة محمولة منفصلة تمامًا عن الموقع الإلكتروني الرئيسـي، ويشـار اليه أحيانًا بــعنوان إلكترونـي منفصـل (Separate *URLs*)، كونـه يسـتخدم نطاقًـا إلكترونيًّـا فرعيًّـا يبـدأ بحرف (m)، ونلك كما هو الحال في إتاحة النسخة الرئيسية من الموقع عبر النطــاق الإلكترونـي الرئيسـي ا*com.website* ، بينما يخمص العنوان الفرع ا*com.website.m* لإلمـدارة المحمولـة والتـ يـتم توجيه جمهور مستخدمي الأجهزة المحمولة إليها

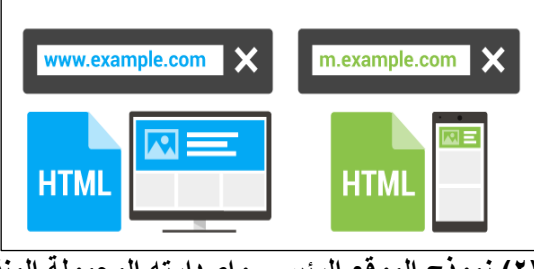

**شكل )2( نموذج الموقع الرئيسي وإصدارته المحمولة المنفصلة** الممدر: (2018 ,Google(

وهنا يتم تصميم نسخة منفصلة من صفحات الموقع مخصصة لعمليات التصفح والإبحار التي تتم عبر بيئة الأجهزة المحمولة، ويشيع في هذه الحالات استخدام تقنيات إعادة التوجيه (*Redirect*) مـن الإصـدارة الرئيسية والمخصصة لأجهزة حاسبات سطح المكتب، إلى النطاق الفرعي لعنوان الموقع الخاص بإصـدارة األجهةة المحمولة امثال ملت: *com.wesitedoman.mobile* من *com.wesitedomain* ا

ويتميز أسلوب الإصدارة المحمولة المنفصلة من الموقع الإلكتروني بإمكانية إجراء التطـوير والتغييـر ف مفحات ومحتويـات النسـخة المحمولـة دون المسـاس بمـفحات ومحتويـات اإلمـدارات األخـرج مـن الموقع الإلكتروني، والعكس صحيح؛ إذ تكون التعديلات مقتصرة على أحد إصدارات الموقع دون الأخـري (إصدارة الشبكة العنكبوتية المحمولّة، أو إصدارة أجهـزة سـطح المكتـب). كمـا تمتـاز الإصـدارة المحمولـة بسر عة تحميل صفحاتها وعرض محتوياتها، وذلك لاشـتمالها علـى ملفـات ومحتويـات تـم تحسـين حجمهـا وجـودة عرضـها لتكـون مناسـبة تمامًـا مـع خصـائص وسـمات متصـفحات الشـبكة العنكبوتيـة بـالأجهزة المحمولة، مما "يؤثر إيجابيًا على تجربة المستفيدين أثناء تصفحهم لمحتوياتها واستخدام خـدماتها المختلفـة" (Lentz, 2011).

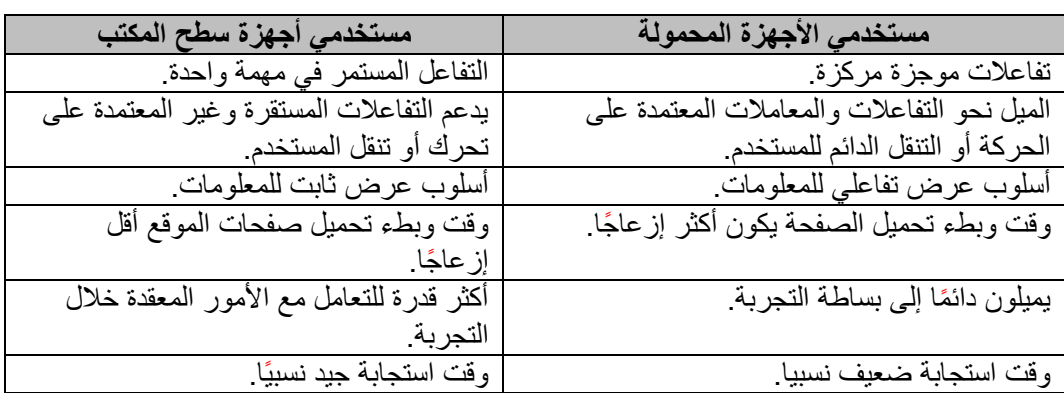

**جدول )4( تجربة مستخدمي اإلصدارة المحمولة للموقع اإللكتروني مقابل إصدارة أجهزة سطح المكتب**

هذا وقد تسبب العدد المتز ايد لمستخدمي الشبكة العنكبوتية عبر أجهز تهم المحمولـة، كـالهواتف الذكيـة والأجهزة اللوحية، في ضرورة "إعادة بنـاء تصـميمات المواقـع الإلكترونيـة وتكييـف محتوياتهـا مـع حجـم شاشـات العـرض الملحقـة بهـذه الأجهـزة علـى اخـتلاف أحجامهـا وتنـوع خصـائصـها الفنيـة والوظيفيـة" ا Almeida & Monteiro, 2017, p. 50ا

## **2/3/2 أسلوب تقنية الخدمة المتغيرة/ الديناميكية )Serving Dynamic):**

تعتمد تقنية الخدمة المتغيرة على برمجة جهاز الخادم الرئيسي (Server) بما يسمح باستكشــاف نـوع الجهاز المستخدم في الوصول إليه وزيارة الموقع الإلكتروني، وعرض التنسيقات الشكلية المناسبة له. ويتم ذلك بشكل "تلقائي وفقًا للخصائص التي يتمتع بها كل نمـط مـن الأجهـزة، كالحاسـبات المكتبيـة، والأجهـزة الكفيـة، والشاشـات الذكيـة، وأجهـزة الهواتـف الذكيـة" ( ,Margea, Margea, Veche, & Hubean 2017, p. 169)، ليتم توجيه المستخدم إلى التنسيقات الشكلية الأنسب، وفقًا للشكل رقم (٣) التالي:

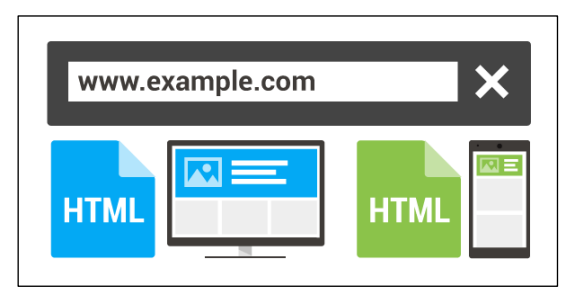

**شكل )3( نموذج تقنية الخدمة المتغيرة وفق ا لألجهزة المستخدمة في الوصول إلى الموقع اإللكتروني**

## **المصدر: (2018 ,Google(**

وتمتاز تقنية الخدمة الديناميكية بإضافة الطابع الشخصي (Personalization) إلى تجربة المستخدم؛ فكل مستفيد يحصل على المحتوى نفسه وفقًا للتخطّيط الأنسب لجهازه وما يشتمل عليه من سـمات فنيـة بمـا بمكِّنه من عرض وتصفح محتويات الموقع الإلكتروني بفاعلية ويسر ـ كذلك سهولة تطوير هـا؛ إذ لا يتطلـب إجراءات تعديلات بعدة إصدار ات مختلفة لصـفحات ومحتويـات الموقـع الإلكترونـي الواحـد. كـذلك سـرعة تحميل ملفات الموقع و عرض محتوياته عبر أجهـزة المسـتخدمين، بمـاً يرفـع مـن أُدائـه وكفاءتـه. كمـا يـتم استخدام عنوان إلكتروني واحد (*URL*) لكافة صـفحات ومحتويـات الموقـع الإلكترونـي حتـى وإن اختلفـت تخطيطات التنسيقات الشكلية المستخدمة في عرضه عبر أجهزة جمهور المستخدمين المتنوعة

إلا أنه يؤخذ على هذه التقنية بعض السلبيات من أهمهـا تعـدد الملفـات البرمجيـة بـهـا؛ فتتطلـب تـوفير مخططات متعددة تتناسب مع كافة الأجهزة المتوقع استخدامها أو الشـائعة بـين جمهـور مسـتخدمي الشـبكة العنكبوتية، كذلك تتطلب إنتاج عدة نسخ مـن الملفـات المرئيـة (الصـور والفيـديو) بأحجـام مختلفـة لمواكبـة خصـائص عرضـها بمتصـفحات الأجهـزة المختلفـة. كمـا أن إجـراءات المحافظـة المسـتمرة علـى تحـديث تخطيطــات صــفحات وتصــميمات الموقــع بمــا يتناسـب مــع كافــة الأجهــزة المحمولــة الحاليــة أو المتوقــع استخدامها، يمثـل تحـديًا ضـخمًا أمـام القـائمين علـى إدارة التجهيـزات الفنيـة كالعتـاد والبرمجيـات اللازمـة لعميات الصيانة وإجراءات تأمين نقل معلومات وإجراءات جمهور مستخدميه واستمرارية وصولهم إليه

## **:)Responsive Web Design( وب 3/3/2 أسلوب التصميم ال مت جا**

عُرف مصطلح التصميم المتجاوب (Responsive Web Design) للمرة الأولى في عـام ٢٠١٠م عندما استخدمه مصمم ومطور المواقع الإلكترونية (إيثان مـاركوت) عنوانًـا لمقالـه والـذي كشف فيـه عـن التغيرات الداخلة على صناعة المواقع الإلكترونية وتصميماتها في ظـل انتشـار الأجهـزة ذات المتصـفحات الصغيرة المحمولة من حولنا، وما تشمله من تنوع فـي الخصـائص والإمكانـات لعـرض محتويـات الموقـع ا Marcotte, Responsive Web Design, 2010ا الواحد

ويعني أسلوب التصميم المتجـاوب (RWD) عمليـة إنتـاج و"تصـميم موقـع إلكترونـي قابـل للتجـاوب السريع وتكييف محتوياته بشكل يتناسب مع مختلف شاشات الأجهزة المستخدمة لتصفحه وعرض محتوياته بغض النظر عن التقييد بأحجامها وخصائصّها الفنية المختلفة" (Kim, 2013, p. 29). فهـو أسـلوب ذكـي يعتمد على إضافة أكواد برمجيـة حديثـة بلغـة مـناعة الـنص الفـائق اHTML لبرمجـة مـفحات المواقـ الإلكترونيـة وجعلهـا ذات قابليـة للتجـاوب مـع شاشـات ومتصـفحات الأجهـزة المحمولـة المختلفـة لعـرض محتوياتها بالشكل المناسب لهـا. وهنـا يـتم عـرض "تصـميمات وصـفحات الموقـع الإلكترونـي عبـر كافـة الأجهزة المتنوعة (الحاسبات المكتبية، والأجهزة اللوحية، وأجهزة الهواتف الذكية) بنفس المحتوى الواحد" (Google Think Insights, 2013). وفقًا لما هو موضح بالشكل رقم (٤) النالبي:

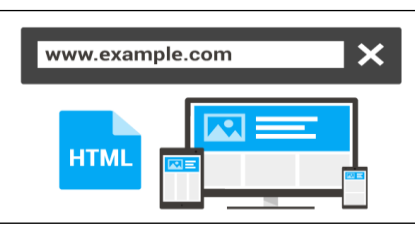

**شكل )4( نموذج التصميم المتجاوب للموقع اإللكتروني المتاح على الشبكة العنكبوتية** 

## **(Google Developers, 2018) :المصدر**

ويتطلب التصميم المتجاوب المزيد من عمليات التخطيط قبل الشروع في تصميم الموقـع الإلكترونـي، وهيكلة صفحاته وتحرير محتوياته، لضمان الحفاظ على الهوية البصـرية للموقـع وتصـميم صـفحاته بشكل

يستجيب مع مختلف الشاشات ومتصفحات الشبكة العنكبوتيـة بـالأجهزة المحمولـة علـى اخـتلاف أحجامهـا، فهو يضمن ظهور صفحات الموقع وتوزيع محتوياته بما يتناسب مع كافة الأجهزة المستخدمة في الوصـول إليه وتصفح محتوياته (مثل: أجهزة سطح المكتب، الأجهزة اللوحية، الأجهزة المحمولـة، الشاشـات الذكيـة) من دون التقيد بخصائصها الفنية ۖ ويعتمد هذا الأسلوب من التصميمات على "توظيف أكواد التنسيق الشكلي (CSS) ولغـات صـناعة النصـوص الفـائق (HTML) بمـا يتـيح لـه إمكانيـة تغييـر حجمـه وإعـادة توزيـع محتوياته أو تقليصها وفقًا لما يتناسب مع مساحات العرض بشاشات الأجهزة المختلفة" ( .Libby, Gupta 8 Talesra, 2016 )، ودون الإخـلال "بالهويـة البصـرية والتـي تميـز كـل موقـع إلكترونـي عـن الآخـر" (Breeding, 2015, p. 24).

ويتيح موقع الاتحاد العالمي للشبكة العنكبوتية (W3C) مجموعة من الخيـار ات التـي تمكِّـن مصــممي المواقع الإلكترونية من الاعتماد في تصـميماتهم علـى تقنيـة التصـميم المتجـاوب فـي شـكل دروس تعليميـة ا*Tutorial-RWD* لتةويدهم بالمهارات والخبرات الالةمة لتمميم مواق إلكترونية مات استجابة م كافة الأجهـزة بمختلـف أحجـام شاشـاتها وسـماتها الفنيـة، كمـا يطـرح الاتحـاد العـالمي للشـبكة العنكبوتيـة عـدة "مخططات للتصميم المتجاوب" (2018 ,W3C)، يمكن لمطور ي المواقـع الإلكترونيـة اسـتخدامها والبنـاء عليها بسهولة ويسرا

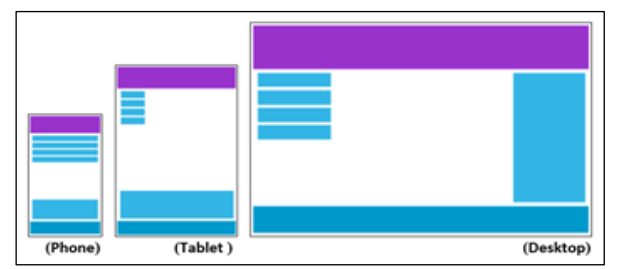

**شكل )5( نموذج تناسب مخطط محتويات التصميم المتجاوب مع األجهزة المختلفة** (W3C, 2018)**:المصدر**

ويجب التعامل مع أسلوب التصميم المتجاوب (*RDW* ليس فقط لكونه تقنية مستخدمة في تصميمات المواقع الإلكترونية؛ بلّ "كونه أيضًا نهجًـا جديدًا للتفكيـر فـي بنـاء وهيكلـة وتصـميم المواقـع الإلكترونيـة" (Marcotte & Keith, 2011, p. 139)، فهـو بمنزلـة فلسـفة حديثـة لصـناعة مواقـع إلكترونيـة يمكـن الوصول إليها واستخدامها مـن قبـل جمهـور المسـتخدمين عبـر مختلـف أجهـز تهم المسـتخدمة فـي عصـر نـا الحالي، خاصة لما "تتميز به من استجابة فورية وما تمتلكه من مخططـات مرنـة (Flexible) تمكنهـا مـن نهيئة وبناء محتوياتها ديناميكيًّا وفقًا لحجم وخصـائص شاشـات العرض والمتصـفحات المتاحـة بـالأجهزة المختلفة" (Schwartz, 2018).

**ويمتاز أسلوب التصميم المتجاوب باإليجابيات التالية:**

محتوى متعادل (Content Parity)؛ يعمل التصميم المتجاوب على توفير الكود والترميز نفسه الخاص بلغة تصميم الموقع (HTML) لجميع الأجهزة والتكيف مع حجم شاشاتها المختلفة، ما يسمح بعرض المحتوى نفسه مع اختلاف الأجهزة المستخدمة في الوصول إلى الموقع الإلكتروني وتصفحه

- عنوان إلكتروني واحد (Single URL)؛ لكافة محتويات الموقع الإلكتروني بما يُسهّل على Ļ المستخدمين التعرف إلى الموقع والوصول الدائم إليه وتفاعلهم معه، هذا إضافة إلى سهولة تكشيف محتوياتها من قبل محركات البحث المختلفة
- تعزيز تجربة المستخدم وعرض المحتوى بسمات متوافقة مع الأجهزة المختلفة والمستخدمة لعرض وتصفح محتويات الموقع من قبل جمهور عريض من المستخدمين
- المرونة، بما يسمح بهيكلة وإعادة تهيئة محتويات الموقع دون الإخلال بإمكانات تصفحه وعرضه على الأجهزة المستخدمة مهما تنوعت وتعددت بيئات تشغيلها وإمكاناتها الفنية، وحجم شاشاتها.
- لا يعتمد على إعادة التوجيه (Redirects)؛ بما يقلل من الوقت المستغرق في عمليات تحميل وعرض محتويات الموقع، وينعكس ذلك على رفع مستوى أداء صفحات الموقع وتصفحها ِ
	- في حين أنه قد يؤخذ عليه بعض السلبيات، من بينها:
- الأداء البطيء (Slower performance) في بعض الأحيان، خاصة في حالة اشتمال الصفحة على محتويات مرئية كبيرة الحجم، ولتجنب ذلك يُنصح دائمًا بتهيئة الملفات المرئية (كالصور وملفات الفيديو وما على شاكلتها) عند بدء التصميم، لتقليل حجمها بالقدر المتناسق مع خصائص العرض والتحميل للمتصفحات المحمولة
- يتطلب تخطيطًا دقيقًا ومعقدًا للغاية؛ نظرًا لاعتماده على صياغة معقدة لشفرة لغة (HTML)، ويجب أن يتم التخطيط له بدقة وعناية فائقتين كي يتناسب مع مختلف أجهزة المستخدم النهائي (كالحاسبات، والأجهزة اللوحية، والهواتف الذكية، وشاشات العرض الذكية) بتنوع خصائصها وإصدار اتها المختلفة
- . لن يتم تحسين المحتوى تمامًا للأجهزة المحمولة؛ ما لم يستخدم منهج الجوال أولًا (-Mobile First) في أثناء عمليات تصميم الموقع الإلكتروني وتخطيط محتوياته، ومراعاة ما يجب عرضه أو لًا عبر متصفحات الأجهزة المحمولة وخصائص نقاط التوقف بكل منها ـ

فالتصميم المتجاوب يعني ببساطة "إنشاء مواقـع إلكترونيـة يمكنهـا التكيف مـع حجـم شاشـة الـعرض المتاحة بجهاز المستخدم، لعرض المحتوى بشكل يحقق لهم تجربة مثالية بغض النظر عن كيفيـة وصـولهم إلـى الموقـع الإلكترونـي أو التقيـد بجهـاز هم المسـتخدم فـي ذلـك" (Arsenault, 2017). وتتمثـل الفائـدة الأساسية لأسلوب التصميم المتجاوب في أنه يعمل على إسراع إجراءات تحميل محتويـات الموقـع دون أي تشو هات في عرضها، لذلك لا يحتاج جمهور مستخدمي الموقع إلى إجراء التغييرات اليدوية لحجم صفحاته ومحتوياته. ويرى (كودي أرسينولت) أن أهم فوائد أسلوب التصميم المتجاوب للمواقـع الإلكترونيـة، ممثلـة في النقاط التالية:

- توسيع عمليات الوصول إلى الموقع دون التقيد بسمات وخصائص الأجهزة المستخدمة في ذلك
- التطوير السريع للموقع ومحتوياته بتكـاليف أقـل نظيـر تصـميم نسـخ تخـتص بـأجهزة الحاسـبات المكتبية، وأخرى مخصصة للأجهزة والهواتف المحمولة
	- انخفاض احتياجات الصيانة للموقع ومحتوياته
	- السرعة العالية في عرض صفحات الموقع الإلكتروني ومحتوياتها.

المجلة الدولية لعلوم المكتبات والمعلومات ا مج7 ، ع3 ا يوليو – سبتمبر 2020 - -110

الأساليب والتقنيات المستخدمـة في تصميم المـواقـع الإلكترونية المحمـولــة : دراسة تقييمية /د. أحمـد حسين بكـر المصـري

- انخفاض معدلات الارتداد المفاجئة التي تعوق من تصفح الموقع
- ار تفاع معدلات التوجهات الإلكتر ونية لّجمهور مستخدمي الشبكة العنكبوتية.
	- سهولة إنجاز تقارير تحليل الأداء واستخدامات الموقع الإلكتروني
- تحسين فرص ظهور الموقع ضمن نتائج محركات البحث العالمية. تحسين تجربة تصفح الموقع والوصول الشامل إلى محتوياته عبر الشبكة العنكبوتية
- تحسين تجربة العرض المؤقت للمحتوى وإمكانات تصفحه دون اتصال بشبكة الإنترنت
- توفير الوقت والمال من خلال "تصميم وإتاحة وصـيانة إصـدارة واحـدة مـن الموقـع الإلكترونـي مناسبة لكافـة متصـفحات الشبكة العنكبوتيـة بـالأجهزة المحمولـة" ( ,Bader & Hammouri  $(2016, p. 26)$

## **4/3/2 أسلوب التصميم المتوائم )Design Web Adaptive):**

ظهر مصـطلح التصـميم المتـوائم (Adaptive Web Design: AWD) للمـرة الأولـى مـن خـلال (آرون غوستافسون)، ضمن كتابه في تصميم المواقع الإلكترونية الـذي صـدر فـي مـايو مـن عـام ٢٠١١م "الذي احتوى على فلسفته في تصميم المواقـع الإلكترونيـة المتطـورة" (Gustafson, 2011)، التـي تقـوم على تكوين تخطيطات شكلية (Layouts) متعددة لمحتويات الموقع الإلكتروني وحفظهـا بالخـادم الرئيسـي (Server) ليتم استدعائها بما يوائم خصـائص الأجهزة المسـتخدمة فـي الوصـول إليـه. حيـث يقـوم الموقـع بالكشف عن الجهاز المستخدم في عرض محتوياته وفحص خصائصه لإظهار التخطيط الشكلي الأنسب له وقد ظهرت تقنية التصميم المتوائم ضمن تطـورات صـنـاعة المواقـع الإلكترونيـة الحديثـة، كأسـلوب مقابـل لتقنية التصميم المتجاوب الذي يعتمد على حجم الشاشات المستخدمة في عـرض الصـفحة ومحتوياتهـا دون اعتبـار لخصـائص وإمكانـات الأجهـزة ومـا تحتويـه مـن إمكانـات خـارج نطـاق برنـامج تصـف الشـبكة العنكبوتيةا

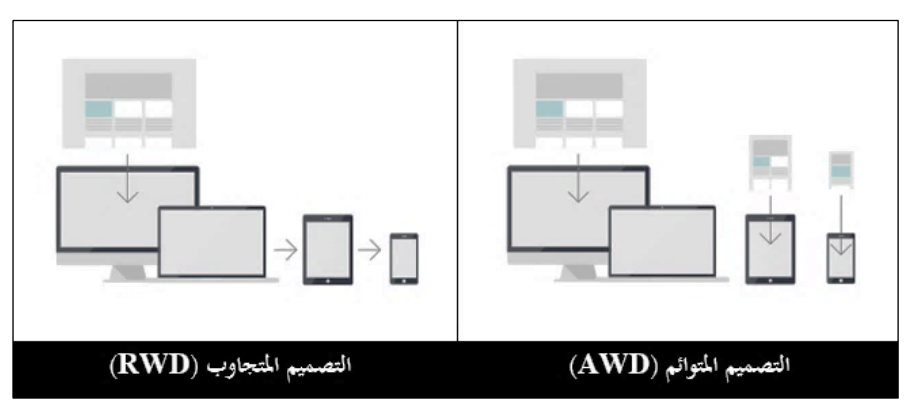

**شكل )6( نموذج تخطيطات توزيع محتوى المواقع اإللكترونية بكل من أسلوب التصميم المتوائم وأسلوب التصميم المتجاوب**

#### **المصدر:(2016 , Adiseshiah(**

من الجدير بالذكر هنا؛ أن المدرستين (الفلسفتين) من الصـعب التفريق الجوهر ي بينهما تقنيًّا مـن قبـل المستخدم النهائي للمواقع الإلكترونية المحمولة، إذ يعتمد كلاهما على تقنيات التصميم نفسها المستخدمة فـي الأساليب والتقنيات المستخدمـة في تصميم المـواقـع الإلكترونية المحمـولــة : دراسة تقييمية /د. أحمـد حسين بكـر المصـري

برمجة وإنتـاج الصـفحات الإلكترونيـة وتهيئتهـا للعرض والإتاحـة عبـر مختلـف الأجهـزة المسـتخدمة فـي الومول إليها، وتمفح محتوياتها وخدماتهاا

**4/2 أسلوب التصميم المتجاوب مقابل أسلوب التصميم المتوائم:**

يكمن الاختلاف الجو هر ي بين التصميم المتلائم والتصميم المتجاوب في أن "التصميم المتوائم سيتغيَّر تغيُّرًا كليًّا لكي يُلائم أبعاد الشاشة المختلفة، بينما التصميم المتجاوب سيتغيَّر بانسيابية ليتناسب مع القياسـات المختلفة للشاشــات"(Adiseshiah, 2016) ، و عليــه سنسـتعرض بقيَّـة الفروقــات التفصــيليَّة بـين كـلٍّ مـن أسلوبَي التصميم المتوائم والتصميم المتجاوب، على النحو التالي:

- قابلية القراءة: التصميم المتجاوب هو تصميم واحد (نسخة واحدة) يحتـوى علـى فروقـات طفيفـة في استعراضه من جهاز إلى آخر ، والغرض من ذلك هو تقديم تصميم شامل عالمي يطـرح أمـام المستخدم دون الحاجة إلى تكبير أو تصغير حجم الشاشة بأجهزته المختلفة التي يستخدمها
- المرونة في التصميم المتجاوب؛ كل الأزرار والخانات وقوائم العمليات والتصـفح يـتم تصـغيرها أو تكبيرها بشكل تلقائي متناسبًا مع سمات وحجم الشاشـة التـي يعـرض عليهـا، وهـذه الخاصـية تضـمن عـدم تغيـر التصـميم فـي خصـائصــه ووظائفـه بغـض النظـر عـن الجهـاز المسـتخدم فـي الوصول إلى الموقع وتصفح محتوياته، فهو بمنزلة تصميم حرّ قابل للعرض عبر كافـة الأجهـزة اسيح المكتب/ المحمولة/ المكية ا
- يقدم كلا الأسلوبين تجربة متكاملة ومتسقة مع تطلعات مستخدمي الأجهزة المحمولة، وإتاحـة مـا يحتاجونه من معلومات وخدمات في الوقت والمكـان المتـاحين بـه وبالشـكل المناسـب لـهـم، دون التقيد بنوع وخصائص أجهزتهم المستخدمة في ذلك. وهو ما يعزز من تجربة المستخدم ( User Experience) لمحتويات وخدمات المواقع الإلكترونية إلا أن مـا يقوم عليـه أسـلوب التصـميم المتوائم من عمليات فحص وتحقق للجهاز المستخدم فـي الوصـول إليـه لتقـديم التخطـيط الشـكلي الأكثر تناسبًا معـه، يعـزز مـن انطبـاع المسـتخدمين حـول الموقـع الإلكترونـي وكأنـه قـد صـُمم خصيصًا لأجهزتهم المستخدمة وبالشكل المألوف لديهم
- تحميل سريع لمحتويات الصفحة، يتمتع التصميم المتوائم بسرعة في تحميـل محتويـات صـفحاته وعرضها على أجهزة المستخدمين، نظرًا لتـوافر عـدة تخطيطـات شـكلية متناسـبة ومعـدة مسـبقًا لتتوافق مع أحجام وسمات العديد من الأجهـزة المحمولـة وفقًـا لأحجامهـا الشـائع توافر هـا بسـوق صناعة الأجهز ة الذكية
- تحسين محركات البحث للموقع، فاستخدام أي من الأسلوبين يضمن إتاحة كافة محتويات وملفات الموقع الإلكتروني عبر عنوان رقمي موحد (Singular URL)، الأمر الذي يسهل مـن عمليـات تحسين أداء محركات البحث في أثناء تكشـيف محتويـات الموقـع الإلكترونـي. وكـذلك يـدعم مـن عمليات رفع مستويات وكفاءة أداء الموقع ويعـزز مـن فـرص ظهـوره بالنتـّائج الأولـى لعمليـات البحث بها
- تكلفة الصيانة والتطوير : يتمتع كلا الأسلوبين بطول فترة استخدامهما وأدائهما الأمثل لمهامهمـا، ولا تحتاج عمليات إعادة برمجتهما أو تطويرهما إلى تكلفة مالية تذكر أو وقت طويـل فـي إتمـام صيانتهما وتحسين أدائهما، إلا أن التصميم المتوائم يتطلب ضمن التطـوير المسـتمر التخطيطـات

الشكلية التي يتم إتاحتها بـأجهز ة الخـادم الرئيسـي للموقـع ليكـون مناسـبًا لمـا يسـتجد مـن أجهـز ة المستخدمين، ويستغرق ذلك وقتًا أطول وجهدًا مضافًا لعمليات تطـوير الموقـع وصـيانته، ورغـم į ذلك فإنه يبقى الوسيلة الأكثـر فاعلية في الوصول إلى جمهور الهواتـف المحمولـة والذكيـة حتـى الأن

- إجراء التعديلات بالمحتوى: إذا صُمِّم الموقع باسـتخدام أسـلوب وتقنيـات التصـميم المتـوائم، فـإن إجراء التعديالت يستوجب مراجعة أدوات تحسين محركات البحث ا*SEO* ومحتوياتهـا وبنيتهـا في كل مرة يتطلب فيها الموقع أي إجراءات تعديل وتطوير مختلفة ً بينما على العكس مـن ذلك فإن أسلوب التصميم المتجاوب يتمتع بإجراء كافة التعديلات المطلوبة بسهولة كبيـرة، خاصــة أن آليـات تحسـين محركـات البحث والمحتـوي والـروابط موجـودة جنبًـا إلـى جنـب مـع أكـواد لغـة البرمجة المستخدمة لتصميم صفحاته وتخطيط محتوياته
- مدي التناسب مع الشاشات مختلفة الحجم: في حين يعتمد أسلوب التصميم المتـوائم علـى قياسـات ثابتة لحجم الشاشات المتناسبة مـع مخططاتـه الشكلية، يعتمـد أسـلوب التصـميم المتجـاوب علـى مخططـات شـبكية للتصـميم (Grid) ذات مرونــة عاليــة فـي تغيِيـر أحجامهـا وفقًـا لنقـاط توقـف العر ض بشاشات الأجهز ة المستخدمة لتصفحه. بمعنى آخـر ۚ يتطلَّـب أسـلوب التصـميم المتجـاو ب j استخدام وحدات قياس ذات نسب مئوية بمخططات توزيع المحتـوي وصـفحاته بمـا يجعلـه أكثـر مر ونةً وتناسبًا مع كافة متصفحات الشبكة العنكبوتية بـالأجهزة المحمولـة المختلفـة، بينمـا يعتمـد أسـلوب التصـميم المتـوائم علـى قياسـات ثابتـة ومحـددة القيمـة بالتخطيطـات الشـكلية لصـفحاته ومحتوياته بما يجعله مناسبًا فقط لشاشات الأجهز ة ذات الحجم الثابت والموصبي بها عند زيارته
- تجهيزات بيئة الخادم/العميل: يقع الحمل الأكبر على عاتق الخادم (Server) في معالجة تجاوبيَّة الصفحات مع التصميم المتوائم، بينما يقع الحمل الأكبر على عاتق المُتصفِّح (مـن جهـة العميـل) i í في معالجة تجاوبيَّة الصفحات في التصميم المتجاوب.
- إجراءات تحسين وعرض المحتوى: إن المواقع المصممة باستخدام التصميم المتوائم تتعامل مـع صور محسنة ومعدَّلـة لكـل جهـاز وقيـاس شاشـة مختلـف عـن الآخـر، بينمـا المواقـع المصـممة باستخدام التصميم المتجاوب يتم تحميل الصور والمحتويات أولًا على المتصفِّح ثم يُعاد تحجيمهـا أ بما يتناسب مع شاشة الجهاز المستخدم.

**5/2 مقارنة بين أساليب وتقنيات تصميم المواقع اإللكترونية المحمولة:** 

يمكننا سرد مقارنة للأسـاليب المسـتخدمة فـي تصـميم المواقـع الإلكترونيـة المحمولـة، وفقًـا لعناصـر البرمجة والأداء والصيانة، والتكلفة والتجهيزات، وتعزيـز تجربـة المستخدم، ومـدي مرونتهـا فـي مواكبـة التغيرات الجارية بصناعة الأجهزة المحمولة، على النحو الموضح بالجدول رقم (٥) التالي:

## **جدول )5( مقارنة األساليب المستخدمة في تصميم المواقع اإللكترونية المحمولة (Google Think Insights, 2013) :المصدر**

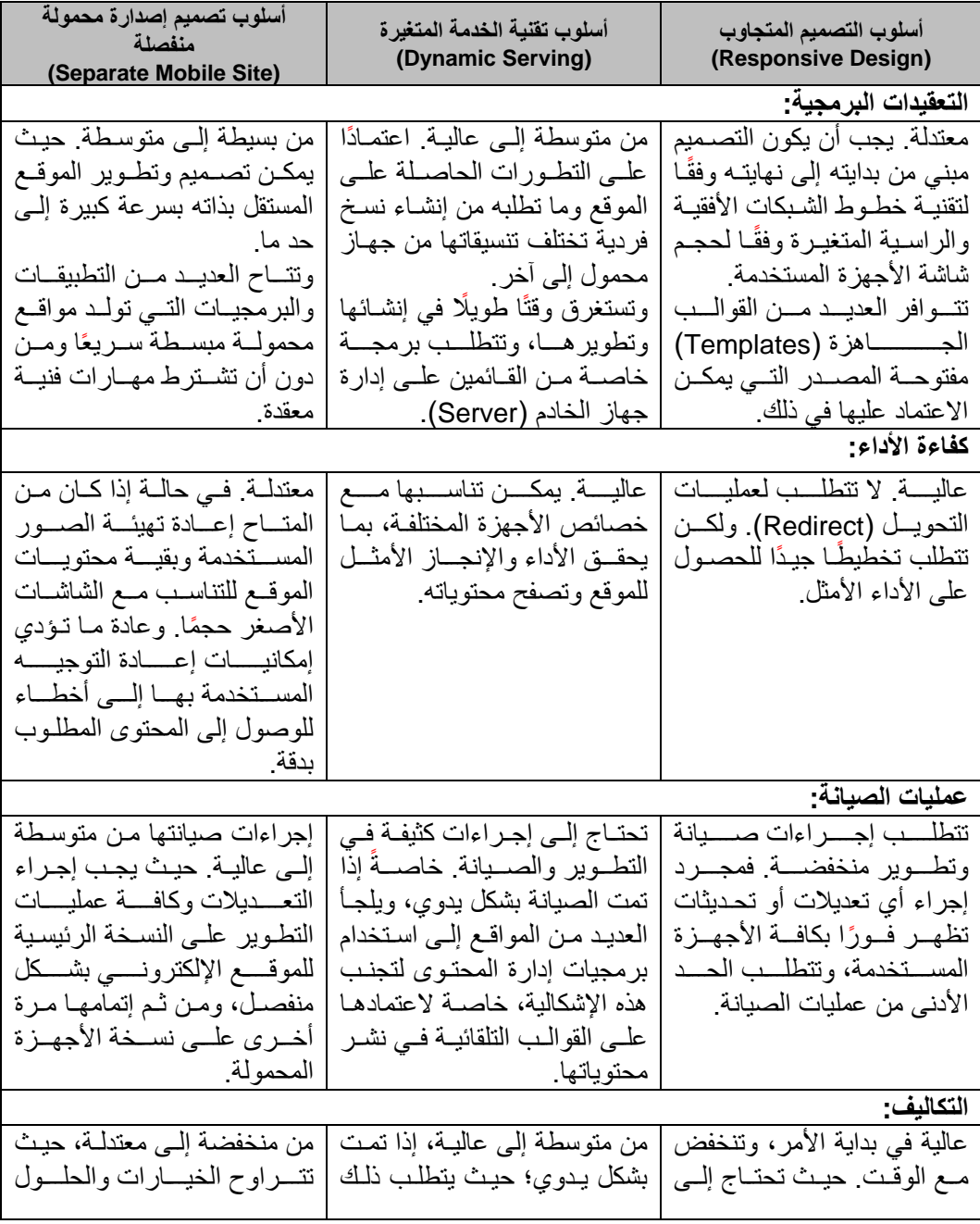

المجلة الدولية لعلوم المكتبات والمعلومات ِ مج٢ ، ع٣ ( يوليو – سبتمبر ٢٠٢٠ )

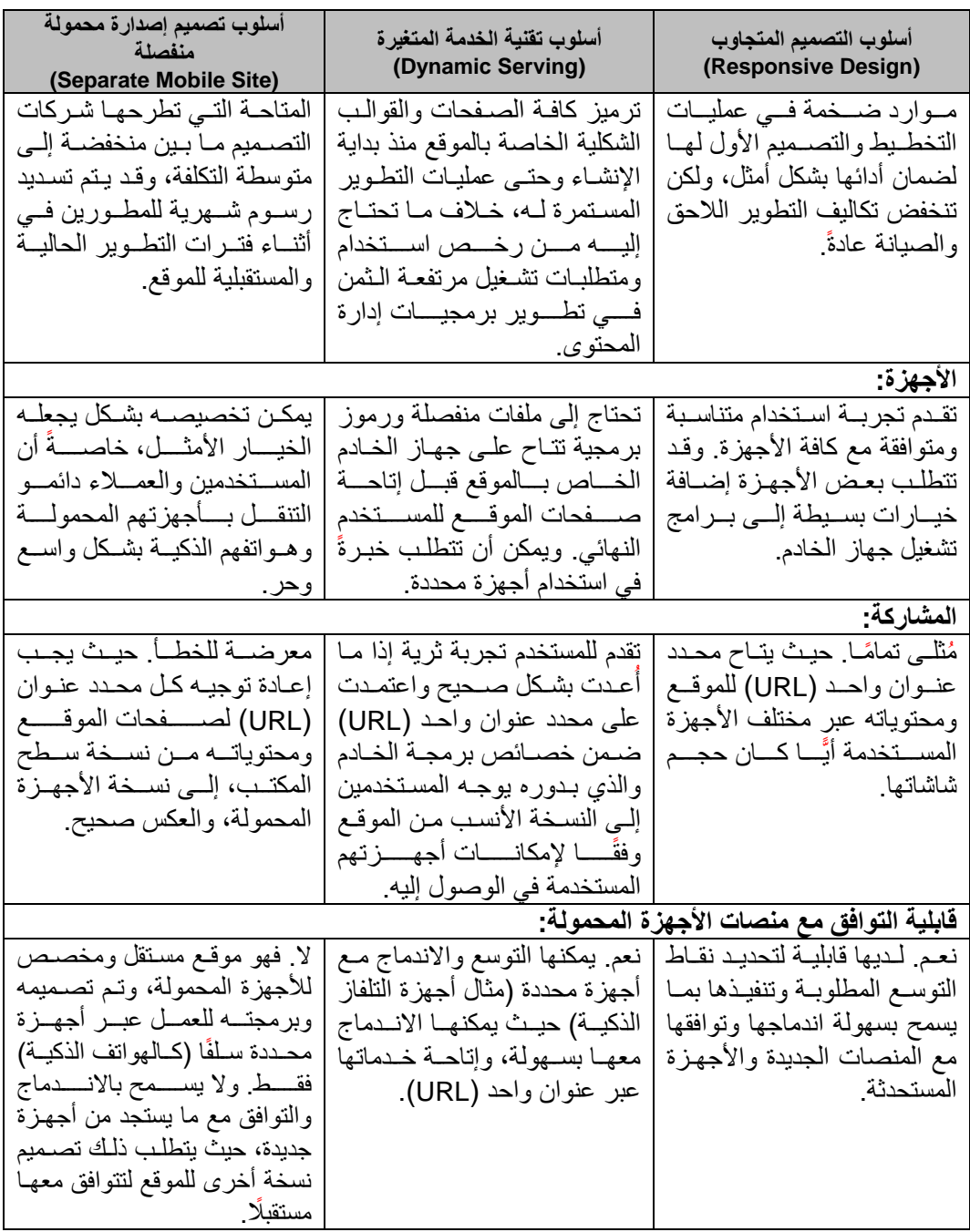

الأساليب والتقنيات المستخدمـة في تصميم المـواقـع الإلكترونية المحمـولــة : دراسة تقييمية / د. أحمـد حسين بكـر المصـري

## **6/2 التقنيات الفنية المستخدمة في تصميم المواقع اإللكترونية المحمولة:**

تعتمد أساليب تصميم وإنتاج المواقع الإلكترونية المحمولة على ست تقنيات رئيسية، هي:

## **1/6/2 شبكة التخطيطات اًلنسيابية المرنة )Layouts Grid Fluid):**

يتم تصميم المواقع الإلكترونية من خـلال شبكة المخططـات (Grid-based Layout) المبنيـة بلغـة صناعة النصوص الفائقة (*HTML*) في تحديد وتوزيع عناصـر تقسيم المحتـوي (Division Element)، ويعتمد التصميم المتجاوب على "توفير شبكة مخططات قابلة للتكيف بسلاسة مع الأجهز ة المختلفـة الحجـم" ا19 .p 2016, ,Hammouri & Bader ، وملــت باســتخدام أبعــاد تســتند إلــى النســب المئويــة ا*Based-Percentage* بد ال من قيم البيكسـل الثابتـة ا*Values Pixel Fixed* فـ تحديـد حجـم ـبكة نخطيط صفحات الموقع وأقسام توزيع وعرض محتوياته وفقًا للشكل رقم (٧)، وهو مـا يسمح للتصـميم المتجاوب بتغيير حجم مخططه وإعادة ترتيب محتوياتـه بمـا يتناسب مـع حجـم شاشـات العرض الخاصـة بالأجهز ة المستخدمة في الوصول إليه وتصفح محتوياته

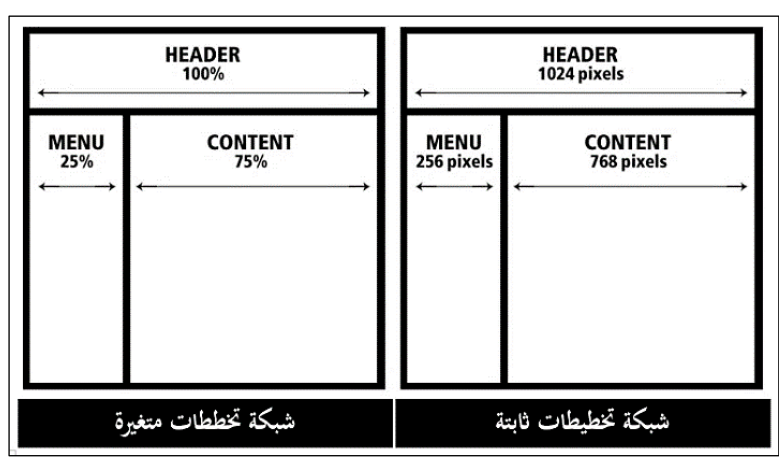

**شكل )7( شبكة التخطيطات الثابتة مقابل شبكة التخطيطات المتغيرة**

ففي حالة استخدام قيم قيـاس ثابتـة (Static Dimensions) لتحديـد حجـم وأبعـاد مخطـط الصـفحة، سيكون حجم العرض ثابتًا أيضًا على كافة الأحجام المختلفة لشاشات أجهزة المسـتخدم، وبالتـالي لـن يظهـر الموقع ومحتوياته بشكل جيد على الأجهزة ذات الشاشة الكبيرة، حيث سيكون حجمه صغيرًا للغايـة مقارنـة بغير ها من الأجهزة ذات الحجم الأصغر في شاشات العرض الملحقة بها، وهو ما يقف عائقًا أمـام إمكانيـة استخدام الجمهور لأجهزتهم المختلفة في تصفح الموقع الإلكتروني وعرض محتوياته بكفاءة وفاعلية

## **2/6/2 ملفات الصور والوسائط المرنة )media and images Flexible):**

حيث يـتم تلقائيًّا "تغييـر حجـم ملفـات الصـور والوسـائط المتاحـة بصـفحات الموقـع الإلكترونـي، أو تقليصها لتتناسب مع حجم ودقة شاشات العرض الحالية لها"49 .Marcotte, 2010, p )، ويمكن القيـام بذلك عن طريق استخدام الأبعاد والأحجام النسبية (النسب المئويـة)، أو عبـر اقتصــاص أجـزاء مـن ملفـات الصور (Cropping Photos) لتتناسب مع أحجام شاشات العرض الصغيرة للأجهـزة المحمولـة، أو عـن

طريق إخفـاء الصـورة تمامًـا (Hiding) فـي حـال تـم عـرض الموقـع عبـر متصـفحات الشـبكة العنكبوتيـة بالأجهزة المحمولة، وذلك كي لا تعيق عمليـات التحميـل السـريع وعـرض محتويـات الموقـع. حيـث تعتمـد "مرونة ملفات الصور والوسائط على تكييف محتوياتهـا لمطابقـة مواصـفات الجهـاز المسـتـخدم، فإمـا أنهـا B., Hazarika, & Nanyam, 2015, p. ) "تقلص أو تتوسع وفقًا لحجم شاشاته وخصائص العرض بها" 565 ا

### **3/6/2 اإلصدارة الخامسة للغة صناعة النص الفائق )5HTML):**

بمرور الوقت، ونظرًا لحاجة مستخدمي ومصـممي المواقـع الإلكترونيـة إلـى مزيـد مـن التفاعـل فـي مستندات مواقعهم المصممة بلغة صناعة النص الفائق (HTML)، "فقد بـدأوا فـي تحسـين هـذه المسـتندات عبر إضافة العديد من الوظائف والإمكانات التفاعلية التي يمكن إتمامها عبـر المواقـع الإلكترونيـة الخاصـة بهم لتمبح بوابة إلكترونية متكاملـة المهـام والمحتويـات، بـدال مـن عرضـها للمسـتندات الثابتـة، فأمـبحت المواقع الإلكترونية أشبه بالتطبيقات البرمجية، استنادًا إلى مبـادئ تطبيقـات سـطح المكتـب العميـل/ الخـادم المتنوعـة" (Wang, Salim, & Moskovits, 2013, p. 2). بـل إنــه أمكـن آسـتخدام تطبيقـات الشـبكة العنكبوتية هذه عبر مختلف الأجهزة المستخدمة – كأجهزة الحاسبات المحمولة والهواتف الذكيـة والأجهـزة اللوحية – وبنطاق واسع للغاية

وقـد تـم تطـوير لغـة برمجـة المواقـع الإلكترونيـة التقليديـة (HTML) بهـدف تيسـير عمليـات تطـوير وتحسـين التطبيقــات والبرمجيــات المختلفــة والمنتشـرة مــن حولنــا الآن، وإصــدار "المسـودة الأولــى مـن الإصدارة الخامسـة للغـة صـناعة الـنص الفـائق (HTML5) فـي عـام ٢٠٠٨م" (W3Schools, 2018) لتشتمل على مجموعة من الوظائف الجديدة والمطلوبـة لصـفحات المواقـع الإلكترونيـة فـي ظـل التغيـرات الجاريـة علـى صـناعة الإنترنـت والشـبكة العنكبوتيـة العالميـة ودخولهـا فـي عصـر الجيل الثـاني للشـبكة العنكبوتيــة أو مــا يطلــق عليــه *(Web2.0*)، حيـث ســاعدت فــي برمجــة عــدة مــن التطبيقــات الصـــغيرـة (Plugins) المضافة إلى متصفحات المواقع الإلكترونية لتمكينها من القيام بمهام وعمليـات لـم يـتم تهيئتهـا وتطوير ها للقيام بها بدءًا من أول إصدارة لها في ١٩٩١م وحتى الإصدارة الرابعة (HTML4.01) التي تم اعتمادهـا فـي ١٩٩٩م، إذ مكنـت الإضــافات البرمجيـة تحـول متصـفحات المواقـع الإلكترونيـة مـن كونهـا "برامج لاستعراض النص الفـائق إلـى كونهـا بيئـة تشـغيل للتطبيقـات المختلفـة كـالأفلام والمقـاطـع السـمـع-بصرية، والرسومات المتحركة، والمواد السمعية بأشكالها المختلفة" (Bengtson, 2013, p. 393).

وقـد سـاهمت (HTML5) فـي جعـل تطبيقـات الشـبكة العنكبوتيـة أكثـر قابليـة للاسـتخدام واسـتجابة لاحتياجات الجمهور مقارنة بغيرها من البرمجيات والتطبيقات المختلفـة، حيـث اشـتملت علـى ثلاثـة عشـر (١٣) عنصرًا رئيسيًّا ذوي دلالة محددة، هي:

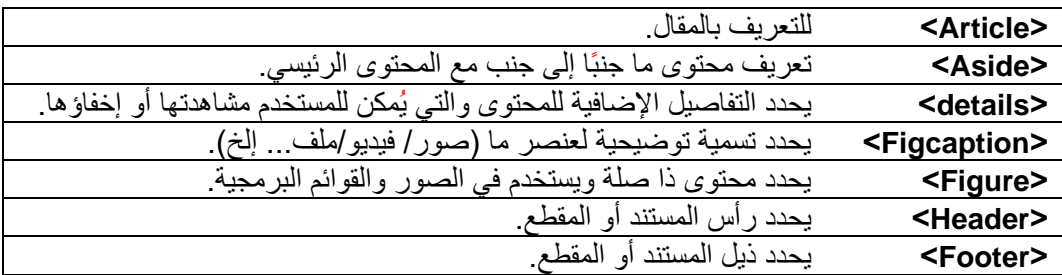

الأساليب والتقنيات المستخدمـة في تصميم المـواقـع الإلكترونية المحمـولــة : دراسة تقييمية /د. أحمـد حسين بكـر المصـري

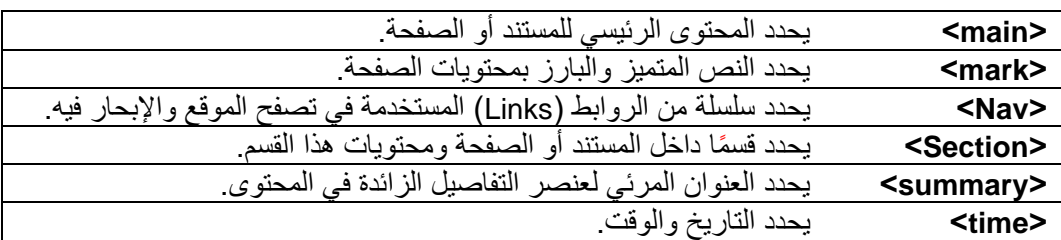

وفي ديسمبر لعام ٢٠١٧م تم تطوير الإصدارة الخامسة وإتاحـة النسخة الثانيـة والتـى اسـتحدثت بهـا تسع (٩) عناصر يتم توظيفها وفقًـا لمتطلبـات تصـميم تطبيقـات الأجهـزة والمواقـع الإلكترونيـة المحمولـة، و هي:

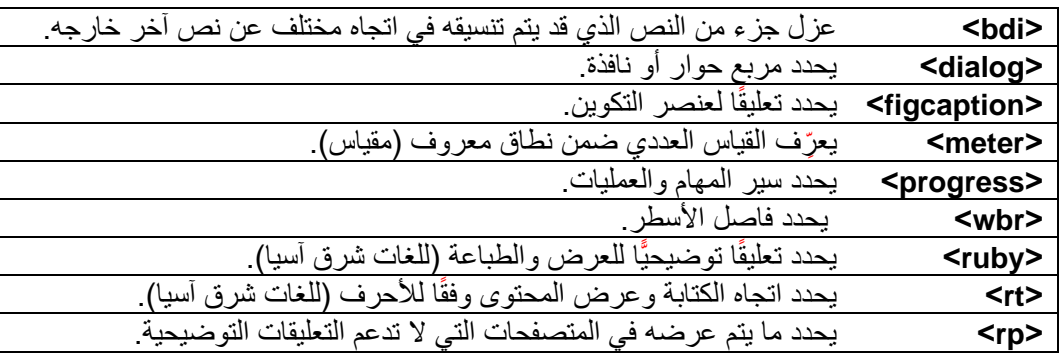

ويعكس الشكل رقم (٨) مجـالات توظيف عناصـر لغـة (HTML5) فـي برمجـة محتويـات المواقـع الإلكتر ونبة وعناصر ها التفاعلية

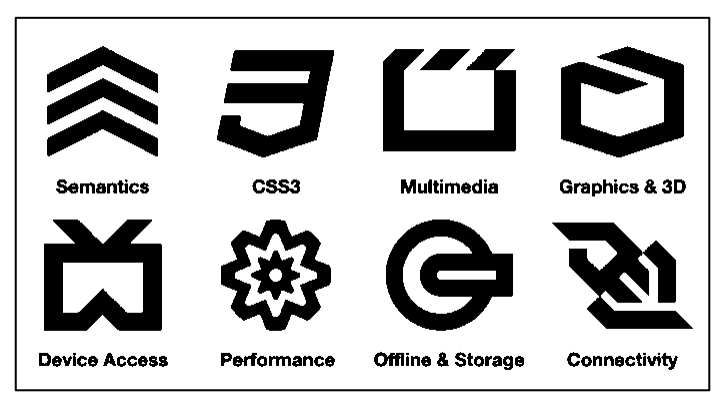

**شكل )8( مجاًلت توظيف عناصر اإلصدارة الخامسة من لغة صناعة النص الفائق )5HTML)**

**المصدر: (2012 ,Lubbers(**

أصبحت عملية "إنشاء وتصميم موقع إلكتروني متاح استخدامه عبـر الأجهـزة المحمولـة مـن الأمـور اليسيرة بالاعتماد على لغة برمجة النص الفائق في نسختها الخامسة المتطورة (HTML5)، والمدعمة حاليًّا

المجلة الدولية لعلوم المكتبات والمعلومات . مج٢ ، ع٣ ( يوليو – سبتمبر ٢٠٢٠ )

من كافة متصفحات الأجهز ة المحمولة الذكيـة" (Nowlan, 2013)؛ بتمكـين مصـممـي ومطـور ي المواقـع الإلكتر ونية المحمولة من توفير عدة خدمات ووظائف مختلفـة متوافقـة ومناسـبـة وملبيــة لر غبـات المكتبـات واحتياجات المستخدم النهائي منها، حيث تسمح (CSS3) بتطبيق أنمـاط مختلفـة وفقًـا لعـدد مـن "الصـفات المحددة بجهاز المستخدم فيّ أثناء تصفحه للموقع الإلكتروني، كعرض الشاشـة وارتفاعهـا واتجـاه عرض الجهاز وخصائصه الفنية" (10 .Gremillion, Cao, & Rutherford, 2015, p.).

## **4/6/2 لغة األنماط اًلنسيابية المتجاوبة )3CSS Responsive Modern):**

هو اإلمـدار الثالـث للغـة األنمـاي االنسـيابية ا*Sheets Style Cascading* المتحكمـة فـ كيفيـة ظهور وعرض محتويات مفحات المواق اإللكترونية القائمـة علـى لغـة مـناعة الـنص الفـائق ا*HTML* .<br>وتحديد كافـة سـماتها الشـكلية (كـالخطوط وألوانهـا وحجمهـا والمسـافات بـين السـطور والحـروف... إلـخ) وبرمجتها في ملف واحد قابل للاستدعاء عبر المتصفحات الإلكترونية. وقد تم تطويرها وإصدارها في عام ١٩٩٩م ويدعم هذا الإصدار التصميمات المتجاوبة لعرض المواقـع الإلكترونيـة عبـر متصـفحات الأجهـزة المحمولة دون التقييد بأحجام شاشات العرض المتاحة بها، ويتمتع الإصدار الثالث (CSS3) بكونـه أصـغر في الحجم وأسرع في التحميل والاستجابة مقارنة بغيره مـن إصدارات صـفحات الأنمـاط الانسـيابية التـي تسبقه *(CSS's Frameworks*). كما احتوى الإصدار الثالث (CSS3) على تسعة عشر (19) عنصـرًا رئيسيًّا، هي الموضحة بالجدول رقم (٦) التالي:

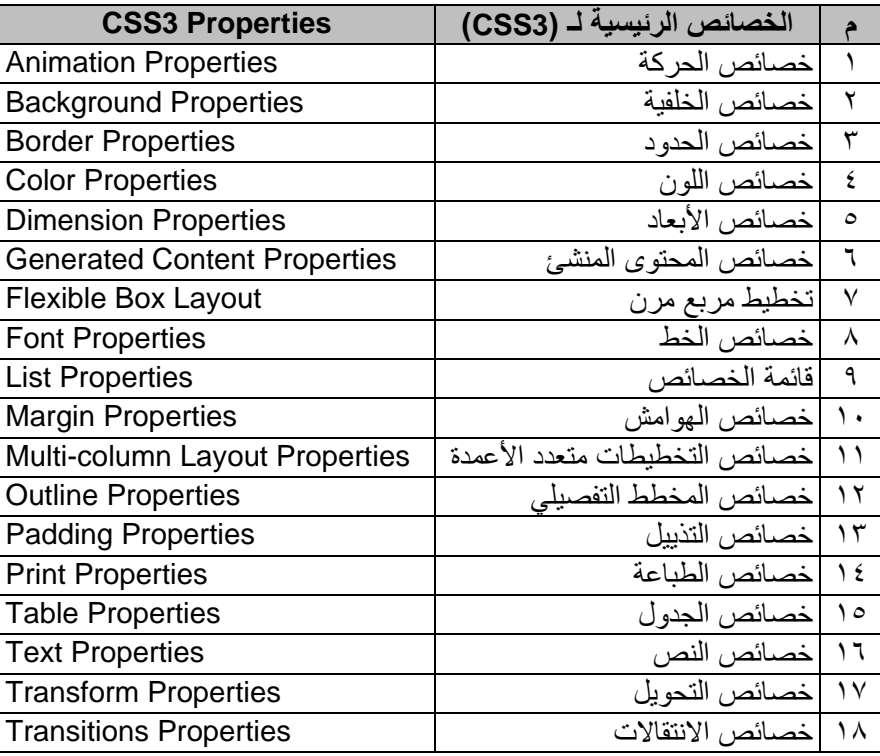

**جدول )6( عناصر الخصائص الرئيسية لإلصدار الثالث بلغة برمجة األنماط اًلنسيابية المتجاوبة**

المجلة الدولية لعلوم المكتبات والمعلومات <sub>.</sub> مج٢ ، ع٢ ( يوليو – سبتمبر ٢٠٢٠ )

الأساليب والتقنيات المستخدمـة في تصميم المـواقـع الإلكترونية المحمـولــة : دراسة تقييمية / د. أحمـد حسين بكـر المصـري

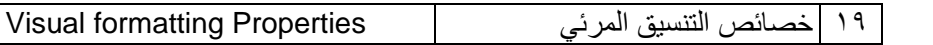

فاعتمــاد لغــة الأنمــاط الانســيابية المتجاوبــة (MR-CSS3) يتـيح أنماطـًـا تنسـيقية وشــكلية ملائمــة لمواصفات شاشات كل جهاز يتم استخدامه في عرض صفحات ومحتويات الموقع الإلكتروني.

### **5/6/2 استعيمات الوسائط )Queries Media):**

هي مجموعة من الاستعلامات التي تحدد متى يجب تطبيق قواعد الأنماط الانسيابية للتنسيقات الشكلية على محتوى وعناصر الصفحة الإلكترونية، حيث تمكِّن هذه الطريقـة مـن إضـافة شـروط وقواعـد لتطبيـق بعض الأنماط أو تغيير بعضها وفقًا لما يتلاءم مع حجم وسمات شاشـات الأجهـزة المسـتخدمة فـي عـرض وتصفح المحتوى كما تتيح القيام بعمليات جمع بين مجموعة من قواعد الأنماط الشكلية وشروط تتفيذها في وقـت واحـد مـن خـالل المعـامالت المنيقيـة ا*Not ,Only ,And* اسـتخدامها فـ بنـاء الجمـل البرمجيـة للتنسيقات الشكلية (Syntax) مع افتتاحها بـ (@media).

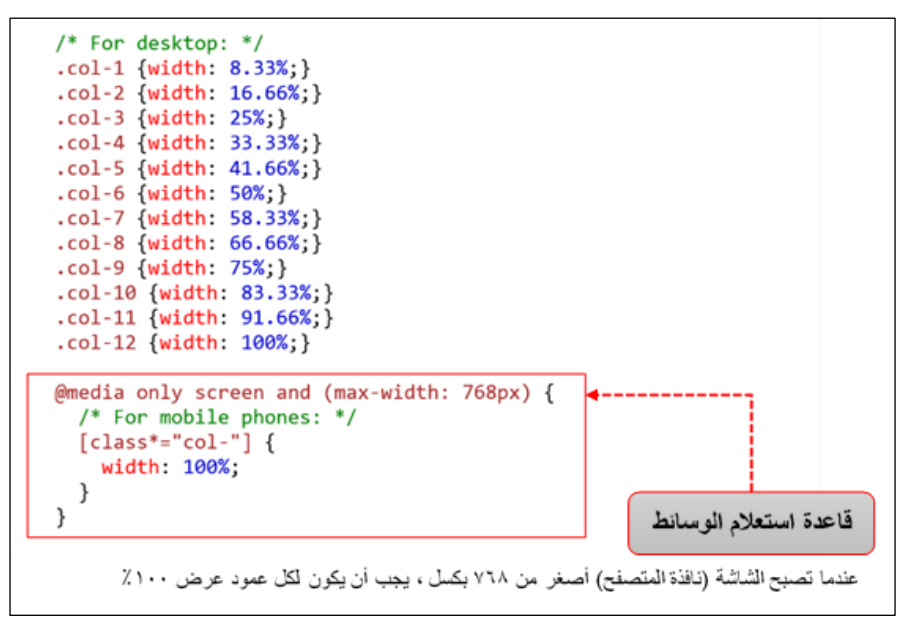

**شكل )9( نموذج استخدام قواعد استعيمات الوسائط لتحديد التنسيق الشكلي بصفحة الموقع اإللكتروني** 

### **(W3Schools, 2015) :المصدر**

ويعتمد التمميم المتجاوب علـى اسـتخدامات قواعـد اسـتعالمات الوسـائي ا*MQ* وتوظيفهـا مـ لغـة األنماي التنسيقية االنسيابية ا*3CSS* بما يسمح بتوفير إمدارات مرنة من ملفات المور والوسائي لتكون متجاوبة في حجمها ودقتها مع أحجام شاشات العرض المختلفة والمستخدمة في تصفح الموقع

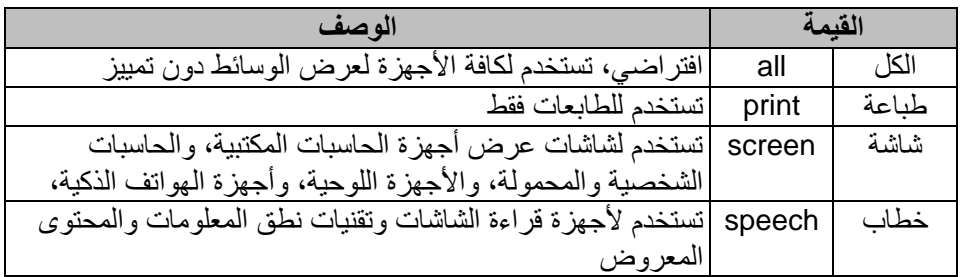

### **جدول رقم )7( قيم تقنيات العرض المستخدمة بقواعد استعيم الوسائط )Rule Queries Media)**

كما تستخدم بعض الخيار ات المهمة الأخرى لاستعلام الوسائط كتحديـد الحـد الأدنـى (min-height) والحد الأقصى *(max-height)* لارتفاع المتصفح الإلكتروني بالجهاز المستخدم لعرض الموقع ومحتوياته وعنامر المرئية كالمور والفيديو والوسائي المختلفة، وتستخدم قاعدة اسـتعالم ا*Screen* لتحديـد حجـم المحتوى المعرض على الشاشات، بينما استعلام (Print) لتحديد قيم عرض المحتوى وتعديل تنسـيقاته بمـا يتوافق مع متطلبات طباعته الورقية في أثناء تحويله إلى أحد الطابعات المتصلة بجهاز المستخدم النهائي.

## **6/6/2 منافذ العرض بالتصميمات المتجاوبة ) Viewport):**

تعـرًف منافـذ العـرض بأنهـا "المسـاحة المرئيـة للمتصـفح المسـتخدم فـي عـرض صـفحات الموقـع الإلكترونـي ومحتوياتـه" (Bader & Hammouri, 2016, p. 23) ، ويختلـف منفـذ العـرض مـن جهـاز لأخـر وفقًـا لخصائصــه الفنيـة وحجـم شاشــات العـرض المسـتخدمة بكـل منهـا؛ فلكـل منهـا نقـاط توقـف ا*Breakpoints* مختلفة ي عتمد عليهـا فـ عمليـات تيـوير وتمـميم المواقـ اإللكترونيـة الحديثـة لتحديـد أفضل منافذ العرض الأنسب لها، كما هو موضح بالشكل رقم (١٠)

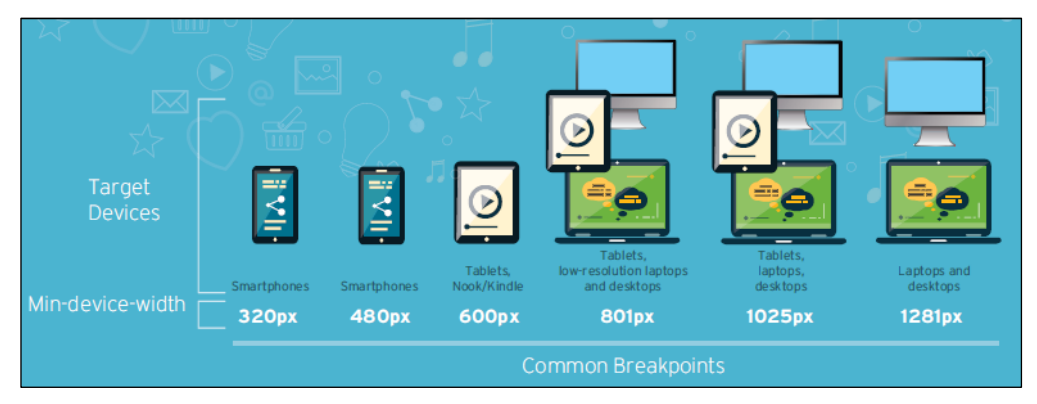

**شكل )10( نقاط التوقف ومنفذ العرض بشاشات األجهزة المستخدمة في تصفح المواقع اإللكترونية** 

## **(Muthiah, 2015, p. 2) :المصدر**

ولمعالجة تلك الاختلافات في منفذ ومساحات عرض صفحات ومحتويات المواقع الإلكترونية بـأجهزة المستخدمين المختلفة، فقـد احتـوت اإلمـدارة الخامسـة مـن لغـة مـناعة الـنص الفـائق ا*5HTML* ، علـى عنمر ا*viewport* ضمن عنامر برمجة وترمية مفحة الموق اإللكترون بمـا يسـمح بتقلـيص حجمهـا

بالكامل ليكون مناسبًا لحجم شاشات الأجهزة المستخدمة في تصفحه، وفقًا لجملة البر مجة الموضحة بالشكل رقم (١١) التالي:

<meta name="viewport" content="width=device-width, initial-scale=1.0">

## **شكل )11( تحديد عنصر منفذ العرض )Viewport )بلغة صناعة النص الفائق )5HTML )**

وقد حدد الاتحاد العالمي للشبكة العنكبوتية (W3C ) عدة قواعد "يجب اتباعهـا عنـد اسـتخدام عنصـر (Viewport ) لبرمجة تصميم المواقع الإلكترونية المحمولة" (w3schools, 2018)، ممثلة في التالي:

- 1ا ال تستخدم عنامر عرض ثابتة وكبيرة على سبيل المثال، إما تم عرض مورة ما بحجم أكبـر من منفذ العرض، سيتسبب ذلك في ظهور شرائط تمرير الصفحة (أفقيًّا، وعموديًّا). فيجب ضبط المحتوى دائمًا ليتناسب مع حجم منفذ العرض بالأجهزة المستخدمة في تصفحه
- 2ا ال تدع المحتوج يعتمد على حجم منفم عرض معين ليعرض ب ـكل جيـد عليـ فقـي دون غيـر ؛ نظرًا لاختلاف أبعاد وأحجام الشاشة ومساحات العرض المعتمدة بين مختلف الأجهزة، فيجب ألا يعتمد المحتوى على حجم منفذ عرض محدد دون الأخـر كـي نضـمن تناسـبه مـع كافـة الأجهـزة المستخدمة في تصفحه
- 3ا استخدم استعالمات الوسائي ا*MQ* المتاحة ف ملفات األنماي االنسيابية ا*CSS* لتيبيق تمميم قابل للعرض عبر الشاشات الصغيرة والكبيرة على السواء ٍ مـع ضـرورة اسـتخدام قـيم الـعـرض النسبية، مثل (العرض=١٠٠٪). حيث يتسبب استخدام القيم الثّابتة عامة والكبيـرة بشـكل خـاص في خروج العنصـر المـراد عرضـه (صـورة، نـص، ملـف سـمع-بصـري... إلـخ) خـارج منفـذ العرض الخاص بالأجهزة المحمولة ذات الشاشات الصغيرة.

فأسلوب التصميم المتجـاوب للمواقـع الإلكترونيـة (RWD) يضـمن عـرض محتوياتهـا لكافـة الـزوار والمسـتفيدين عبـر مختلـف أجهـزتهم المسـتخدمة فـي تصـفحهم للمواقـع الإلكترونيـة المتاحـة علـى الشـبكة العنكبوتيـة العالميـة، مثـل أجهـزة سـطح المكتـب، وأجهـزة هـواتفهم المحمولـة ذات الأحجـام والخصـائص المختلفة، نظرًا لما يستخدمه من "تقنيات حديثة تعمل على إعـادة تنظـيم وتوزيـع محتـوي صـفحات الموقـع الإلكتروني بما يتناسب مع حجم شاشة الجهاز المسـتخدم فـي عرضـه وتصـفحه" ( .Robbins, 2018, p 485) كما تعزز من إنجاح تجربة المستخدم في أثناء تصـفحه لمحتويـات الموقـع الإلكترونـي عبـر جهـاز الحاسب المكتبي، واستكمال عمليات تصفحه واطلاعه عبر أي من أجهزته المحمولة الأخرى.

#### **7/2 سمات المواقع اإللكترونية المحمولة الناجحة:**

حددت الممارسات المعيارية الصـادرة عن مجتمـع مطـوري صـناعة المواقـع الإلكترونيـة المحمولـة التابع لشركة جوجل العالمية، عدة سمات يجب مراعاتها والأخذ بها لضمان نجاح عمليات تصميم وتطـوير المواقع الإلكترونية المحمولة، ممثلة في:

- **سريع )Speed)**: يجب تحميل مفحات ومحتويات المواق اإللكترونية المحمولة بسرعة وعلى الفور ليتم عرضها أمام المستخدم النهائي، "فجمهور مستخدمي الأجهـزة المحمولـة لا ينتظـرون المواقع بطيئة التحميل والتي تستغرق فترة أكثر من ثلاث ثـوان فمـا فـوق، حيـث يتوجهـون إلـى غيرها سريعًا" (An, 2018). وهنـاك العديـد مـن الإجـراءات التـي تحقـق سـرعة أداء وتحميـل

المجلة الدولية لعلوم المكتبات والمعلومات ا مج7 ، ع3 ا يوليو – سبتمبر 2020 - -122

صفحات ومحتويات المواقع الإلكترونية المحمولة، من بينها: تقليل حجم ملفـات الصـور والمـواد السمع-بصرية، وعدم الاعتماد على أوراق الأنماط الشكلية متعددة الملفات (CSS) وضـمـها فـي ملف واحد يشملها، استخدام تقنيات وبروتوكول الصفحات المحمولـة السـريعة ( Accelerated ا *Mobile Page*

- **متكامل )Integrated)**: حيث يمكن جمهور المستخدمين مـن اسـتعراض مـفحات ومحتويـات الموقع الإلكتروني، وتكامله مع خصائص وسمات أجهزتهم المحمولـة المسـتخدمة فـي الوصـول إليه واستثمارها في إنجاح تجربة استخدامهم وزيارتهم للموقع
- **جدير باًلعتماد عليه )Reliable)**: يتم تحميل فو را وعرض مفحات ومـا ي ـمل مـن محتـوج دون التقيد بطر بقة أو آلية محددة لاتصاله بشبكة الانتر نت
- **جذاب )Engaging)**: فيحافظ علـى عـودة المسـتخدم لةيارتـ مـن خـالل أنمـاي تمـميم مرنـة وجذابة ومألوفة لدي جمهور مستخدمي الأجهـزة المحمولـة والذكيـة، مـع تحديثـه باسـتمرار بمـا يثري تجربة استخدامه وتحقيق رغبات الجمهور
- **اتخاذ إجـراءات واضـحة )Action to Call Clear)**: يـدعم تـوافر موقـ إلكترونـ لجمهـور مستخدمي الأجهزة المحمولة من تجارب المسـتفيدين فـي اتخـاذ الإجـراءات وإتمـام المهـام التـي يحتاجون إليها مباشرة، دون التقيد بمكان وجودهم أو كيفيـة اتصــالهم بالشـبكة العنكبوتيـة، فكلمـاً كانت تصميمات عناصر المهام والإجراءات المتاحة بالموقع (الروابط الإجرائية ورموز الأوامر والمهام والنماذج) جذابة وواضحة، تمكّن الجمهور من تعزيز تجربـة اسـتخدامهم للموقـع وإتمـام إجراءاتهم بسهولة ويسرا
- **ملفـات الصـور والفيـديو )Images and Videos)**: تأكـد مـن تحسـين كافـة ملفـات المـور والمواد السمع-بصرية التي يـتم عرضـها بـالموقع الإلكترونـي المحمـول، حيـث تتسـبب الطـرق القديمة في برمجة مشغلات ملفات الصور والمواد السمع-بصـرية فـي عـدم مشـاهداتها مـن قِبـل مستخدمي الأجهزة المحمولة. حيث يتوقع جمهور الشبكة العنكبوتية حاليًّـا تـوافر إمكانــات مرنــة وسريعة لتشـغيل الملفـات السـمع-بصـرية وتمريرهـا بسـرعة وسـهولة عبـر أجهـزتهم المحمولـة المستخدمة في تصفح المواقع الإلكترونيـة كمـا يجـب أن تـدعم ملفـات الوسـائط السـمع-بصـرية عنامر اإلمدارة الخامسـة مـن لغـة مـناعة الـنص الفـائق ا*5HTML* ، وكـملت تفعيـل تقنيـات ضغط حجم الصور إلى أقـل حجـم ممكـن يسـاعد فـي تسـريع عمليـات تحميـل صـفحات الموقـع وعرض محتوياتها أمام المستخدم النهائي في أقل وقت ممكن

كما حدد (جيمس لينتز ) عشرة إرشادات يتعين على مصممي ومطوري المواقع الإلكترونية المحمولـة الأخذ بها "لتجنب ظهور الأخطاء الفنية وتعزيز تجربة استخدامها ورفع أدائها وتوافقها مع أجهـزة جمهـور المستخدمين المختلفة دون التقيد بخصائصها وسماتها الفنية" (Lentz, 2011)، هي:

1ا **حدد أولوية المحتوى أو الميزات األكثر أهمية**: إن مساحة العرض باألجهةة المحمولة مـغيرة للغايـة ووقت المستخدم ذو قيمة عاليـة؛ لـذلك فمـن المهـم تحديـد المحتـوي المثـالي الـذي سـيتم عرضــه عبـر الأجهزة المحمولة فيجب أن تكون المواقع الإلكترونيـة المحمولـة سـريعة التحميـل ومحـددة المحتـوي بشكل جيد للحفاظ على عودة جمهور مستخدميها وتحسين تجربتهم معها
- ٢ . ا**ستخدم تخطيطًـا تصـميميًّا بسـيطً**ا: أنشـئ إطــارًا بسـيطًا للمحتـوى الخــاص بـالموقع الإلكترونـي دون الحاجة إلى شرائط التمرير الأفقي بالصفحة، وذلك من خـلال اعتمـاد تخطـيط مـرن قابـل للتكيـف مـع مختلف أحجام شاشات الأجهزة المستخدمة فـي الوصـول إلـى الموقـع وتصـفح محتوياتــه، سـواء تلـك الأجهزة ذات الشاشات كبيرة الحجم (أجهزة سطح المكتب، والحاسبات الشخصية)، أو صـغيرة الحجـم (الأجهزة اللوحية، الهواتف الذكية)
- **را يسـمح بعـرض النسـخة الكاملـة مـن الموقـع اإللكترونـي**: نظـ را ألن اإلمـدارة الخامـة 3ا **حـدد خيـا** بالأجهزة المحمولة قد لا يتاح بها كافة وظائف ومحتويات الموقع الإلكتروني، فمن الممارسات الجيدة في هذا الصدد أن يتم إتاحة خيـار ات تمكِّن جمهـور المسـتخدمين مـن التبـديل بـين إصـدار ات الموقـع المُختلفة للوصول إلى نسخته الكاملة الوظائف والمحتويات والتي تختص بأجهزة الحاسبات المكتبية
- 4ا **استفد من ميزات األجهـزة المحمولـة**: العديـد مـن األجهـةة المحمولـة والهواتـف المكيـة تـأت مدمجـة بوظائف تسمح للمستخدمين بأداء إجراء تلقائ مثـل نظـام المالحـة العـالم ا*GPS* ، وتقنيـات قـراءة رمز الاستجابة السريعة (QR-Code) أو إجراءات الاتصال المباشر القائم على تقنيات اللمس اليدوي وغير ذلك من وظائف متعددة يمكن لمصـممي ومطـوري المواقـع الإلكترونيـة اسـتثمارها والاسـتفادة منها وتوظيفها بإصداراتهم المتاح استخدامها عبر الأجهزة المحمولة
- <sup>0</sup> . ا**ستخدم روابطَ نصـيةً أكثـر مـن الصـور**: حتـى وإن كانـت الصـور جذابـة فقـد تكـون ثقيلـة ومز عجـة للمستخدم النهائي عبر متصفحات الشبكة العنكبوتية بأجهزتهم المحمولة فيُعَد إنشـاء ارتباطـات نصـية : تشعبية بدون صـور، مـن خـلال توظيـف التنسـيقات الشـكلية للألـوان والأنمـاط الطباعيـة للنصـوص، طريقةً جيدةً لتقديم تجربة مستخدم ناجحة وسهلة. وعند توافر احتياج ضروري لاستخدام الصور يجب التأكد من أنه قد تـم تحسـين حجمهـا وأصـبحت قابلـة للتكيف والتجـاوب مـع أحجـام وسـمات شاشـات الأجهزة المحمولة. ويجب التذكر دائمًا بأنه في حالة اختيار المستخدمين ما بين مواقـم ذات تصـميمات جميلة الشكل والهيئة تتطلب وقتًـا أكبـر فـي تحميـل وعـرض صـفحاتها ومحتوياتهـا، وأخـري سـريعة التحميل وسهلة الاستخدام والتصـفح؛ فسـيختارون دئمًـا المواقـع الأسـرع والأسـهل فـي كـل مـرة عنـد ز يارتهم.
- ٦ <sub>.</sub> **تجنب استخدام النوافذ المنبثقة و/ أو التحديثات التلقائيـة**: فكِّـر فـي تقييـد نطــاق اسـتخدام الصــفحات المنبثقـة ا*Pages Popups* ، واحـرص علـى عـرض محتويـات ووظـائف الموقـ بيريقـة سـهلة ومباشرة، دون تقليل سرعة أدائه ووقت تحميل معلوماته عبر الأجهزة المحمولة لجمهور المستفيدين
- 7ا **إنشاء نماذج موائمة ومتناسبة مع األجهزة المحمولة**: بغض النظر عن نوع وسمات الجهاة المتوقـ استخدامه؛ تأكد من أن كافة النماذج (*Form*s) الموجـودة بالنسـخة المحمولـة مـن الموقـع الإلكترونــيّ سهلة الاستخدام نظرًا لأن عمليات إدخال وتسجيل معلومات حقولها عادة ما تكـون أصـعب بكثيـر مـن نظيرتها كأجهزة سطح المكتب وتعد إمكانات الاختيار من بين محتويات القوائم المنسدلة توجهًـا جيـدًا في هذا الشأن
- 8ا **تحسين التنقل والميحـة**: عنـدما يتعلـق األمـر بـاألجهةة المسـتخدمة فـ تمـفح المواقـ اإللكترونيـة المحمولة، فغالبًا ما تكون عمليات التنقل والإبحار داخل محتويات وصـفحات الموقـع تحـديًا قويًّـا يقـف أمـام مطـوري ومصـممي المواقـع الإلكترونيـة، ويُنصـح بتجنـب مخططـات التنقـل المعقـدة أو كثيـرة

الأساليب والتقنيات المستخدمـة في تصميم المـواقـع الإلكترونية المحمـولــة : دراسة تقييمية /د. أحمـد حسين بكـر المصـري

المحتويات والإجراءات كما كان مستخدمًا فـي تصـميمات مواقـع سـطح المكتـب، فهـي ليسـت مناسـبة لطبيعة وبيئة الأجهز ة المحمولة نهائيًّا ِ

- 9ا **تقليل مسار اإلجـراء**: قـم باسـتخدام أةرار قابلـة للنقـر إلجـراء محـدد ومبا ـر، وحـاول تقليـل الـنص المستخدم في عمليات التوجيه، كما يمكن تمييـز المسـارات والإجـراءات باسـتخدام عناصـر صـفحات الأنماط الشكلية (CSS) لتغيير لون الخط ولون الخلفية للارتباطات ذات الإجراءات المختلفة بـالمواقع الإلكترونية المحمولة، وخاصة أن ذلك يحافظ على تسريع الإجراءات ورفع كفاءة أداء الموقع لوظائفه المستهدفة وتحسين تجربة جمهور مستخدمي الأجهزة المحمولة
- 10ا **إذا كانت عملية إعادة التوجيه ضرورية**: فتأكد من أنها تعمل ب ـكل مـحيح ودون أن يـؤثر ملـت فـ أداء الموقع، فإذا قررت إعادة توجيه المستخدم من نسخة الموقـع المحمولـة إلـى نسـخة سـطح المكتـب فيجب ضبط كافة سمات وخصائص الموقع الإلكترونـي لخدمـة مستخدمي الإصـدارة المناسبة بشكل تلقائي ضمن تقنيات التوجيهات الموحدة للمعرف الرقمي للموقع (URL) والتأكد من أنه إذا طلب أحد المستخدمين عنوان موقعك عبر هاتفه الذكي – على سبيل المثال – فلـن تـتم إعـادة توجيهـه لإصـدارة أجهزة سطح المكتب، والعكس صحيح. ويمكن لتقنيات الكشف عن الأجهـزة المسـتخدمة فـي الوصـول إلى عنوان الموقع أن تقوم بإعادة توجيه جمهور مستخدميه وزواره إلى الإصـدارة المناسـبة لجهـاز هم المستخدم في تصفح صفحات ومحتويات الموقع الإلكتروني.

**ثالثا: اإلط ار التطبيقي** 

**1/3 اختبار وتقييم تصميمات مواقع المكتبات المصرية ومتطلبات إتاحتها على الشبكة العنكبوتية المحمولة**

**1/1/3 موائمة تصميمات مواقع المكتبات المصرية لبيئة الشبكة العنكبوتية المحمولة**

كشـفت الدر اسـة عـن تـو افر توجـه كبيـر لـدي مؤسسـات المكتبـات المصـرية إلـى تصـميم مو اقعهـا الإلكترونيـة بمـا يجعلهـا قابلـة للإتاحـة والعرض عبـر متصـفحات الشـبكة العنكبوتيـة بـالأجهزة المحمولـة (الحاسبات المحمولة، والأجهزة اللوحية، والهواتف الذكية)، فقد أسـفرت نتـائج اختبار هـا بـأداة (-Mobile Friendly) التابعة لشركة جوجل العالمية عن قابلية إتاحة وعرض تسعة عشر (19) من مواقـع المكتبـات المصرية عبر الشبكة العنكبوتية المحمولـة، أي مـا يمثـل (٥٩٪) مـن إجمـالي تصـميمات مواقـع المكتبـات الممرية محل الدراسةا

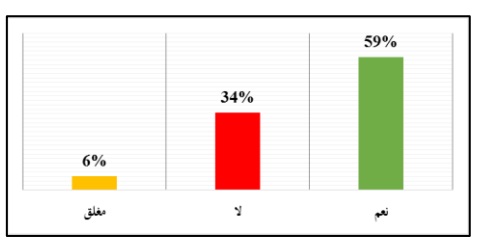

**شكل )12( مواقع المكتبات المصرية وفق ا لقابلية إتاحتها وعرضها بمتصفحات األجهزة المحمولة**

بينما توافر أحد عشر (١١) تصميمًا لمواقع المكتبات المصرية غير قابلة للإتاحة والعرض عبر بيئـة الشبكة العنكبوتيـة المحمولـة، بمـا يقـف عائقًـا أمـام وصـول جمهـور مسـتخدمي الأجهـزة المحمولـة إليهـا ֘֒ والاطلاع الجيد على محتوياتها، ومُثِلَت بنسبة (٣٤٪)، في حين توافر موقعان (٢) لم تـتمكن أداة الاختبـار ĺ من فحصهما نظرًا لاحتوائهما على ملفات حماية منعت الأداة من الوصول إلى صفحاتها واختبارها، وهذان الموقعان هما: موقع مكتبة مصر العامـة بالزقـازيق، وموقـع اتحـاد مكتبـات الجامعـات المصـرية، واللـذان يمثلان نسبة (٦٪) من جملة مواقع المكتبات المصرية محل الدراسة

#### **2/1/3 استخدام مواقع المكتبات المصرية ألسلوب التصميم المتجاوب**

كشفت نتائج اختبار مدي تجاوب مواقـع المكتبـات المصـرية مـع أحجـام شاشـات الأجهـز ة المحمولـة المختلفة عن استخدام إحدى وعشرين (٢١) مكتبة لتقنيات التصميم المتجاوب (*RWD*) في عمليات برمجة وتصميم صفحاتها الإلكترونية واعتمادها على مخططات مرنة تسمح بإعادة توزيع وعرض محتوياتها وفقًا لمنافـذ العـرض (Viewports ) ونقـاط التوقـف (Breakpoints) المحـددة بشاشــات الأجهـزة المحمولــة ومتصفحات الشبكة العنكبوتية بها، وذلك بنسبة (٦٦٪).

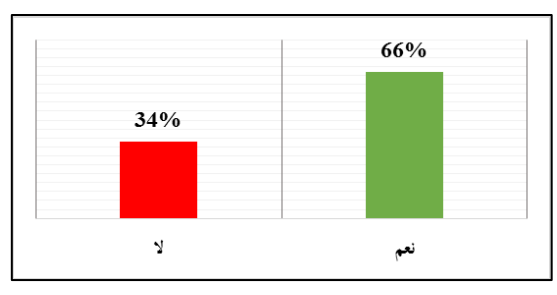

#### **شكل )13( مواقع المكتبات المصرية وفق ا لمدى استجابة تصميماتها للعرض عبر متصفحات األجهزة المحمولة**

بينما لـم يـتم اعتمـاد إحـدي عشـرة (١١) مكتبـة لـهـذا التوجـه الحـديث فـي عمليـات تصـميم وبرمجـة صـفحات مواقعهـا إلكترونيـة، وذلـك بنسـبة (٣٤٪) مـن مواقـع المكتبـات المصـرية المتاحـة علـى الشـبكة العنكبوتية محل الدراسةا

#### **3/1/3 إصدارات لغات صناعة النص الفائق المستخدمة بتصميمات مواقع المكتبات المصرية**

اعتمدت مواقع المكتبات المصرية على إصدارات مختلفة من لغة صناعة النص الفائق (HTML) في برمجتها وتصميماتها الفنية، وكشـفت الدراسـة أن أكثر هـا اسـتخدامًا هـي الإصـدارة الخامسـة (HTML5)، والتي اعتمد عليها في ترميز وتكويد ثمانية عشـر (١٨) تصـميمًا فنيًّا لَمواقـع المكتبـات المصـرية وممثلـة بنسبة (01٪)، في حين لا تزال إصدارة صناعة النص الفائق الموسعة (XHTML) قيد الاستخدام في اثنـي عشر (١٢) تصميمًا فنيًّا لمواقع المكتبات المصرية ممثلة بنسبة (٣٨٪).

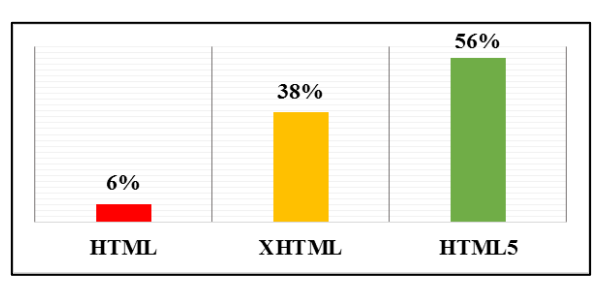

#### شكل ( 1 **1)** مواقع المكتبات المصرية وفقًا لإصدارة لغة صناعة النص الفائق المستخدمة في تصميم **صفحاتها**

كما كشفت الدراسة عن قلة اعتماد مواقع المكتبات المصرية على الإصدارات الأولى من لغة صناعة النص الفائق (HTML) في تصميم وبرمجة صفحاتها الإلكترونية، حيث تم استخدامها فـي تصـميم مـوقعين (٢) فقط مثَّلاً نسبة (٦٪)

**4/1/3 نظام ترميز الحروف بتصميمات مواقع المكتبات المصرية**

اعتمد سبعة وعشرون (٢٧) مـن تصـميمات مواقـع المكتبـات المصـرية ممثّلـة بنسـبة (٨٤٪)؛ علـي المعيــار الــدولي (Unicode Transformation Format *UTF-8) فــى* إجــراءات التمثيـل الرمــزي للحروف النمية ا*Encoding Character* بمحتوياتها، نظ را لدعم كافة الرموة والحروف والهجائيات العالمية ومن بينها الحروف العربية، كونهـا اللغـة الرئيسـية للمحتـوي الخـاص بمواقـع المكتبـات المصـرية المتاحة على الشبكة العنكبو تبة

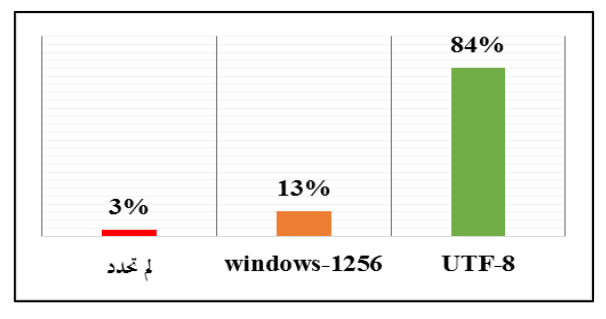

# **شكل )15( ترميز الحروف المستخدم في تصميمات مواقع المكتبات المصرية**

كمــا كشــفت الدر اســة عــن اســتخدام أربعــة (٤) مواقــع إلكترونيــة للمكتبــات المصــرية للترميــز ا*-1256windows* والخاص بعرض المحتوج المكتوب بالحروف العربية – سواء أكانت باللغـة العربيـة أم اللغات غير العربية المستخدمة للأبجدية العربية كاللغات الفارسية، والكردية، والأردو – ضمن متصـفح (Internet Explorer ) بنظــام التشــغيل (Windows)، إلا أنــه بــات غيــر مســتخدم مــن قبــل مطــور ي ومصممي المواقع الإلكترونية في الوقت الـراهن، نظـرًا لعـدم توافقـه مـع العديـد مـن متصـفحات الأجهـزة المحمولة، والمعايير العالمية لترميز الحروف مثل (ISO/IEC 8859-6) والذي أصدرته المنظمة العربيـة للتنمية المناعية والتعدين ا*AIDMO* عام 1999م، وه إحدج منظمات جامعة الدول العربيةا

#### **5/1/3 لغات صناعة ملفات األنماط اًلنسيابية بتصميمات مواقع المكتبات المصرية**

اعتمدت كافة تصميمات مواقع المكتبات المصـر ية علـى الإصـدار ة الثالثـة مـن لغـة صـنـاعة الأنمـاط الانسيابية (CSS3) في عمليات التنسيقات الشكلية لمحتويـات وعناصـر صـفحاتها المختلفـة، ممثِّلـة نسـبة (١٠٠٪) من جملة مواقع المكتبات المصرية التي شملتها الدراسة وقد تنوعت مواقـع المكتبـات المصـرية ف اآلليات المستخدمة لتوظيف ملفات األنماي االنسيابية ا*CSS* ، حيث غلب عليهـا إدراجهـا داخـل ـفرة برمجة صفحاتها الإلكترونية (HTML) ذاتها وفقًا لما يعكسه الشكل رقم (١٦) التالي:

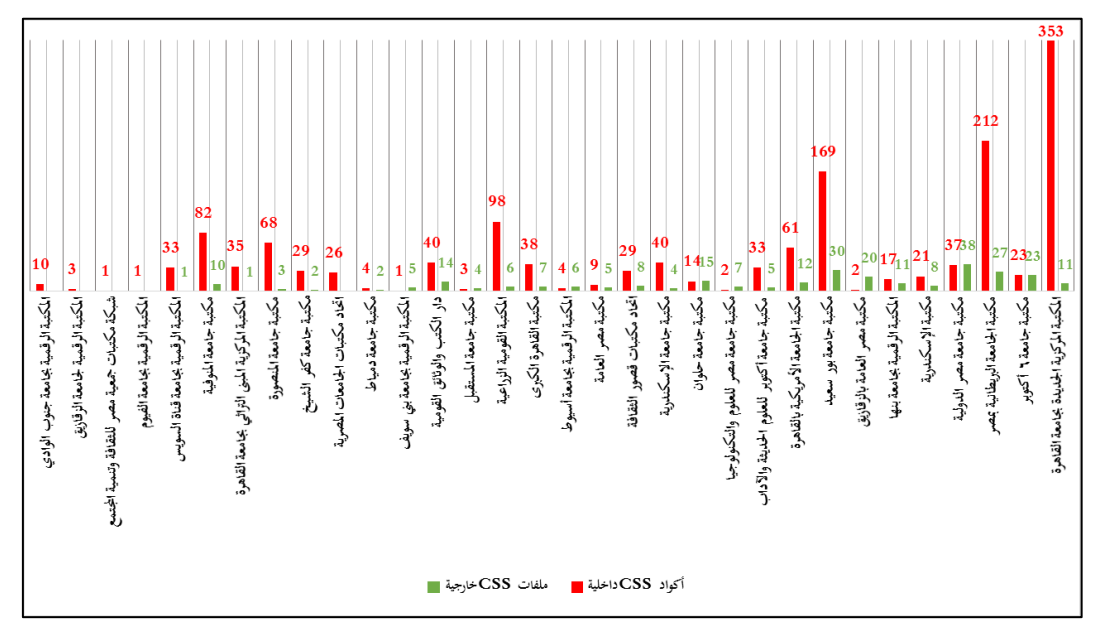

**شكل )16( اعتماد مواقع المكتبات المصرية على الربط الخارجي لملفات )CSS )مقابل إدراجاها داخل صفحاتها**

وهو ما يؤثر بالسلب في سرعة أداء وتحميل صفحات المواقـع الإلكترونيـة وعـرض محتوياتهـا عبـر متصفحات الأجهزة المحمولة المختلفة، وفقًا لما أوصت به معايير وممارسات صناعة المواقـع الإلكترونيـة المحمولة الصادرة عن الاتحاد العالمي للشبكة العنكبوتية (W3C) في هذا الصدد

كمـا كشـفت عمليـات اختبـار مواقـع المكتبـات المصـرية عـن كبـر حجـم ملفـات الأنمـاط الانسـيابية المستخدمة بها، واشتمالها على أخطاء برمجية تتطلب مـن القـائمين عليهـا سـرعة معالجتهـا والعمـل علـى تقليص حجمها للإسهام في رفع سرعة أدائها وعرض محتوياتها عبر الشبكة العنكبوتية المحمولـة، مـا عـدا خمسة مواقع إلكترونية لم يُرصّد بهـا أي أخطـاء برمجيـة فـي ملفـات الأنمـاط الانسـيابية بهـا، هـي: موقـع المكتبة القومية الزراعية، وموقع المكتبة المركزية المبنى التراثي بجامعـة القـاهرة، موقـع المكتبـة الرقميـة لجامعة الزقازيق، وموقع المكتبة الرقمية بجامعة قناة السويس، وموقـع مكتبـة جامعـة دميـاط ٍ فـي حـين أن أكبر حجم لملفات الأنماط الانسيابية (CSS) هو ما رصد بموقع المكتبة المركزية الجديدة بجامعة القـاهرة، والذي بلغ ألفًا وأربع مئـة وتسـعًا وتسـعين كيلوبايـت (١٤٩٩)، أي نحـو (١,٥) ميجابايـت. انظـر الجـدول (٢/٢) بالملاحق

**6/1/3 مدى جودة أداء تصميمات مواقع المكتبات المصرية عبر األجهزة المحمولة**

كشفت عمليات اختبار تصميمات مواقع المكتبات المصرية عن تفاوت معدلات كـل مـن: مـدي جـودة أدائهـا ا*Performance* ، وإمكانـات الومـول إليهـا ا*Accessibility* ، وجـودة الممارسـات الفنيـة بهـا ا*Practices Best* ، وتحسين فرص ظهورها ف نتائج البحث العالمية ا*SEO* ا وهـو مـا عكسـ ال ـكل رقم (١٧) وفقًـا لنتـائج اختبار هـا بـأداة (Lighthouse) المتاحـة ضـمن حزمـة برمجيـات جوجـل كـروم لمطور ي المواقع الإلكتر ونبة المحمولة

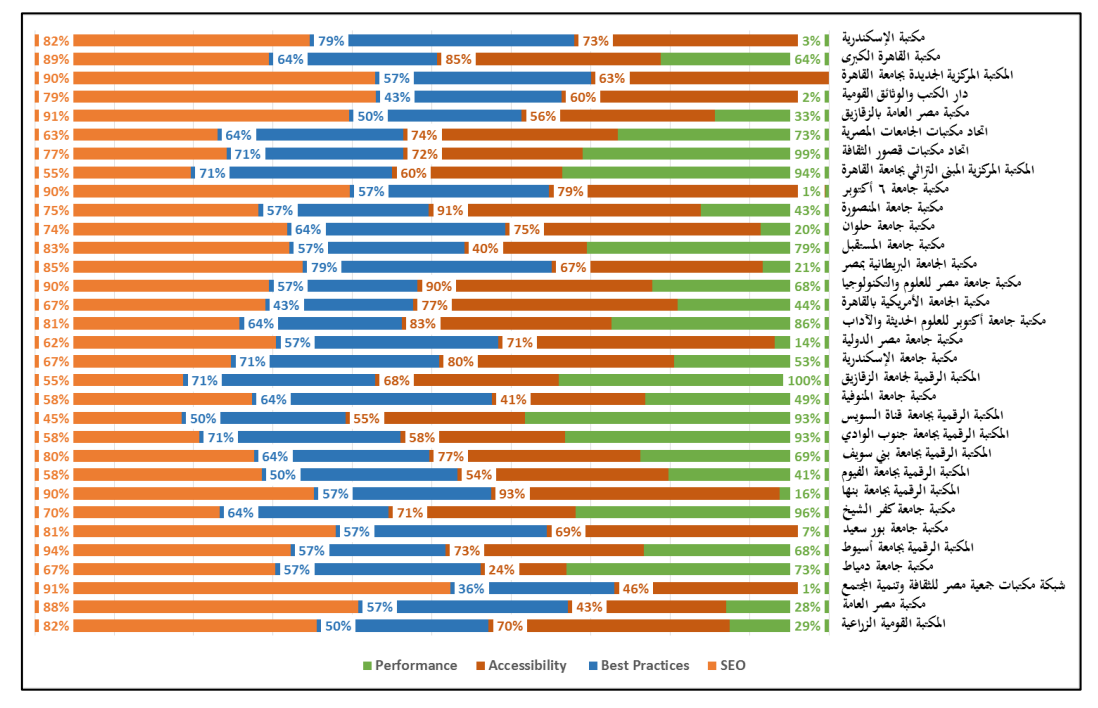

### **شكل )17( جودة أداء تصميمات مواقع المكتبات المصرية عبر متصفحات األجهزة المحمولة**

حيث أتى (موقع المكتبة الرقميـة لجامعـة الزقـازيق) الأعلـى درجـة فـي كفـاءة أداء مواقـع المكتبـات المصرية بمتصفحات الشبكة العنكبوتيـة بـالأجهزة المحمولـة محققًـا نسـبة اجتيـاز (١٠٠٪) لاختبـار كفـاءة الأداء، بينما (موقع المكتبة الرقمية لجامعة بنها) هو الأعلى وفقًا لإمكانية الوصول محققًا نسبة (٩٣٪)، في حين أتى (موقع مكتبة الإسكندرية) الأفضل في تطبيق الممارسات الفنيـة اللازمـة لبيئـة الأجهـزة المحمولـة محققًا نسبة (٧٩٪)، وأخيرًا (موقع المكتبة الرقمية بجامعـة أسـيوط) الأعلـى فـي تحقيـق متطلبـات تحسـين فرص الظهور بنتائج محركات البحث الإلكترونية والتي تتم عبر الأجهـزة المحمولـة، محققًـا نسـبة (٩٤٪) وفقًا لما كشفت عنه عمليات الاختبار والموضحة بالشكلّ رقم (١٧).

الأساليب والتقنيات المستخدمـة في تصميم المـواقـع الإلكترونية المحمـولــة : دراسة تقييمية /د. أحمـد حسين بكـر المصـري

#### **7/1/3 مؤشر مدى سرعة تصميمات مواقع المكتبات المصرية عبر األجهزة المحمولة**

يقيس مؤشر سرعة الموقع (Speed *Index*) مدى سرعة عرض المحتـوي بشكل مرئــي فـي أثنـاء نحميل صفحات الموقع، حيث تقوم أداة (Lighthouse) بالتقـاط مقطـع فيـديو مـن صـفحات الموقـع وفقًـا لتحميلها بالمتصفح، ومن ثم احتساب الفترة التي استغرقها التقدم البصـرى لمحتوياتهـا حتـى إتمـام عمليـات نحميل الموقع عبر متصفح المواقع الإلكترونية بالأجهزة المحمولة ووفقًا لمعيار الجيل الرابـع مـن شـبكات الاتصال اللاسلكية (4G) . ويوضح الجدول رقم (٨) مؤشر ات سرعة الموقع المستخدم في ذلك .

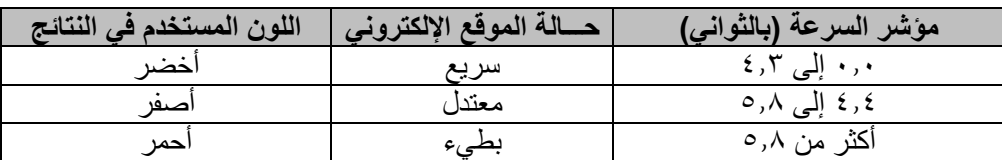

**جدول )8( مؤشر قياس سرعة عرض صفحات المواقع اإللكترونية بالمتصفحات المحمولة** 

ويعتمد في ذلك على كل من معيار (Time to Interactive: TTI) الخاص بقياس وقت بـدء تفاعـل المستخدم مع المحتوى في أثناء عملية تحميل صـفحة الموقـع الإلكترونـي، ومعيـار ( First Meaningful Paint: FMP) الخاص بقياس "الفترة الزمنية المستغرقة في عرض كافـة العناصـر المرئيـة أمـام جمهـور المستخدم النهائي" (2019 ,Google Developers).

وأسفرت الدراسة عن تنوع ملحوظ في سرعة مواقع المكتبـات المصـرية وفقًـا لاختبـار كفـاءة أدائهـا ببيئة متصفحات الأجهزة المحمولة، حيث يعد موقع المكتبة الرقمية لجامعة الزقازيق أسرع مواقع المكتبات المصرية؛ إذ استغرق ثانية واحدة وجزءًا من الثانية (١,١ث)، في حين أتي موقع المكتبة المركزية الجديدة لجامعة القاهرة أبطأها على الإطلاق؛ إذ استغرق أكثر من اثنتـين وثلاثـين ثـانيـة (٣٢,٤ث) لإتمـام عـرض محتويات صفحاته عبر متصفحات الأجهزة المحمولة وفقًا لمؤشر اختبـار سـرعة أداء المواقـع الإلكترونيـة بأداة (Lighthouse) المتاحة ضمن حزمة برمجيات جوجل كروم لمطور ي المواقع الإلكترونية المحمولة ويعكس الشكل رقم (١٨) نتائج مؤشر ات سرعة أداء مواقع المكتبـات المصـرية عبـر متصـفحات الأجهـزة المحمولةا

الأساليب والتقنيات المستخدمـة في تصميم المـواقـع الإلكترونية المحمـولـــة : دراسة تقييمية / د. أحمـد حسين بكـر المصـري

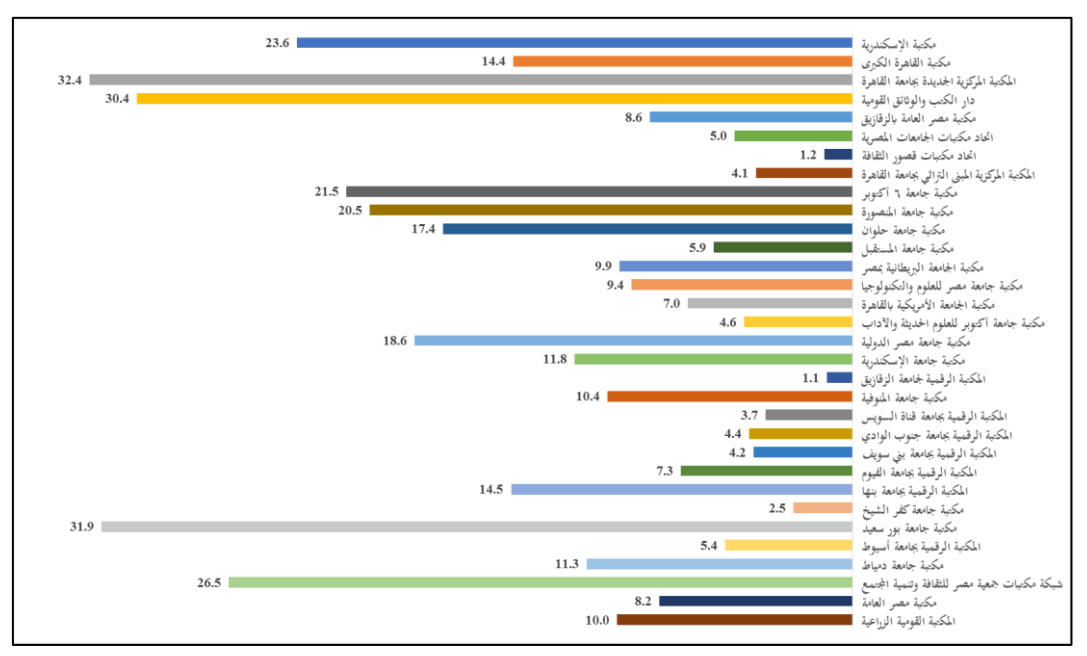

**شكل )18( مؤشرات سرعة أداء تصميمات مواقع المكتبات المصرية عبر متصفحات األجهزة المحمولة** 

وزعت تصميمات مواقع المكتبـات المصـرية وفقًـا لمؤشـرات سـرعة أدائهـا عبـر الشـبكة العنكبوتيـة المحمولة إلى ثلاث فئات على النحو التالي:

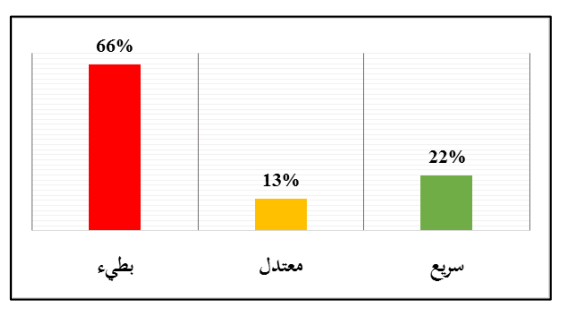

**شكل )19( تصميمات مواقع المكتبات المصرية وفق ا لتصنيفات سرعة أدائها عبر األجهزة المحمولة**

- **تصـميمات ذات أداء سـريع**: ا ـتملت علـى سـبعة ا7 مواقـ إلكترونيـة هـ : موقـ المكتبـة الرقميـة لجامعة الزقازيق (١,١ث)، وموقع اتحاد مكتبات قصور الثقافة (١,٢ث)، وموقـع مكتبـة جامعـة كفـر الشيخ (٢,٥ث)، وموقـع المكتبـة الرقميـة بجامعـة قنـاة السـويس (٣,٧ث)، وموقّع المكتبـة المركزيـة المبنى التراثي بجامعة القاهرة (٤,١)، وموقع المكتبة الرقمية بجامعة بني سويف (٤,١ث). ومثلت هذه الفئة بنسبة (٢٢٪)

- **تصميمات ذات أداء معتـدل**: ا ـتملت علـى أربعـة ا4 مواقـ إلكترونيـة هـ : موقـ المكتبـة الرقميـة بجامعة جنوب الوادي (٤,٤ث)، وموقع مكتبة جامعة أكتوبر للعلوم الحديثة والأداب (٦, ٤ث)، وموقع اتحاد مكتبات الجامعات المصرية (٥,٠ث)، وأخيرًا موقع المكتبـة الرقميـة بجامعـة أسـيوط (0,٤°ث). ومثلت هذه الفئة بنسبة (١٢٪).
- **تصميمات ذات أداء بطيء**: وهي الأكثر إذ حددت بواحد وعشرين (٢١) موقعًا إلكترونيًّا، ممثلة نسـبة (٦٦٪) من جملة تصميمات مواقع المكتبات المصرية محل الدراسة

## **8/1/3 تقنيات بروتوكول نقل النص التشعبي اآلمن بتصميمات مواقع المكتبات المصرية**

هــو بروتوكــول لالتمــاالت اآلمنــة والم ــفرة Secure Protocol Transfer Hypertext (*HTTPS* (بين بكات الحاسبات وتعةية النقـل اآلمـن للبيانـات والمعلومـات عبـر اإلنترنـت، حيـث يقـوم بتوفير طبقات من الحماية القوية (SSL/THS) في أثناء عمليات نقل وتبادل المعلومات بين جهازي الخادم ا*Server* والعميــل ا*Client* ، خامــة المعلومــات واإلجــراءات مات اليبيعــة الحساســة كالمعلومــات الشخصـية وبيانـات العمـلاء، أو ذات القيمـة الاقتصــادية والماليـة كبطاقـات الائتمـان والمعلومـات البنكيـة والتعاملات التجارية الإلكترونية القائمة عبر مواقع الشبكة العنكبوتية، وبدأ "العمل ببروتوكول (HTTPS) ف أوائل عام 2015م" (2015 ,IETF(ا

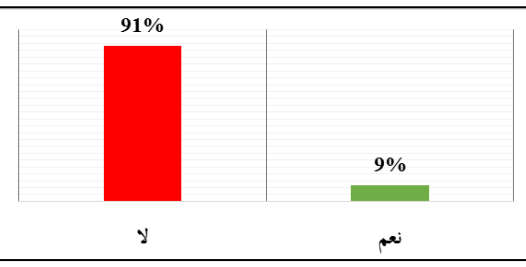

**شكل )20( توافر بروتوكول نقل النص التشعبي اآلمن بتصميمات مواقع المكتبات المصرية**

وكشفت الدراسـة قلـة اعتمـاد مواقـع المكتبـات المصـرية علـى بروتوكـول (HTTPS) فـى عمليـات الاتصال القائمة بها وبين متصفحات جمهور المستفيدين، حيث لم يعتمد عليه سوى ثلاثـة (٣) مواقـع فقط، هي: موقع مكتبة الإسكندرية، وموقع مكتبة مصر العامة بالزقازيق، وموقـع مكتبـة جامعـة مصـر الدوليـة، وذلك بنسبة (٩٪) فقط من جملة مواقع المكتبات المصـرية المتاحـة علـى الشـبكة العنكبوتيـة. ومـن الجـدير بالذكر هنا أهمية تطبيق مواقع المكتبات المصرية لبروتوكول نقل النص التشعبي الآمن، خاصـة بعد إعـلان "شركة جوجل عن تفضيل المواقع الداعمة لبروتوكـول (HTTPS) ليكـون لهـا أسـبقية الظهـور فـي نتـائج عمليات البحث التـي تـتم عبـر محـرك بحثهـا العـالمـي نظـرًا لمـا يـوفره مـن حمايـة لمعلومـات المسـتخدم" (Google, 2014)، وهي إحدى أولويات الشركة الرائدة في صناعة الإنترنت العالمية

### **9/1/3 توظيف تقنية منفذ العرض بتصميمات مواقع المكتبات المصرية**

كشفت نتائج اختبار مواقع المكتبات المصرية عن اعتماد واحد وعشرين (٢١) لتقنيـة منفـذ العـرض (Viewport ) في تصميم وتكويد مخططات صفحاتها الإلكترونية، بما يمكِّنهـا مـن إعـادة هيكلـة محتوياتهـا وتوزيعهـا بمـا يناسـب نقـاط التوقـف (Breakpoints) الخاصـة بشاشـات ومتصـفحات الشـبكة العنكبوتيـة

للأجهز ة المحمولة على اختلاف أحجامها وخصائصها الفنيـة، ممـثلًا ذلـك بنسـبة (٦٦٪) مـن جملـة مواقـع المكتبات الممرية محل الدراسةا

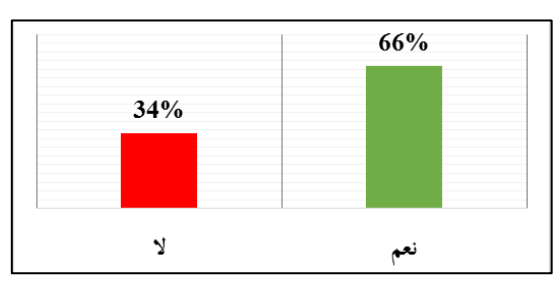

**شكل )21( توافر تقنية منفذ العرض بتصميمات مواقع المكتبات المصرية**

في حين لم يتم اسـتخدامها فـي أحـد عشـر (١١) مو قعًـا إلكتر و نيًّـا، كمو قـع المكتبـة المر كز يـة للمبنـى التراثي لجامعة القاهرة، وموقع مكتبة جامعة المنصورة، وموقع مكتبة جامعة مصر الدولية، بما وقف عائقًا į أمام تجاوب صفحاتها ومحتوياتها مع أحجام شاشات الأجهز ة المستخدمة في الوصول إليها وتصـفحها عبـر الشبكة العنكبوتية المحمولة، ممثلًا ذلك نسبة (٣٤٪) من مواقع المكتبات المصرية محل الدراسة

**10/1/3 توظيف استعيمات الوسائط بتصميمات مواقع المكتبات المصرية**

وظف العديد مـن المكتبـات الممـرية قواعـد اسـتعالمات الوسـائي ا*Queries Media* للـتحكم فـ التنسـيقات الشـكلية لمحتويـات صـفحاتها اعتمـادًا علـى برمجـة الأنمـاط الانسـيابية (CSS) وتطبيقهـا وفقَّـا لخصائص أجهزة جمهور المستفيدين وأحجام شاشاتها المختلفة، حيث تم اسـتخدمها بـاثنين وعشـرين (٢٢) من مواقع المكتبات المصرية بنسبة (٦٩٪) — وفقًا للشكل رقم (٢٢) — من بينها: موقع مكتبة الإسكندرية، وموقع المكتبة المركزية الجديدة لجامعة القاهرة، وموقع دار الكتب والوثائق المصرية، وموقع مكتبة مصر العامةا

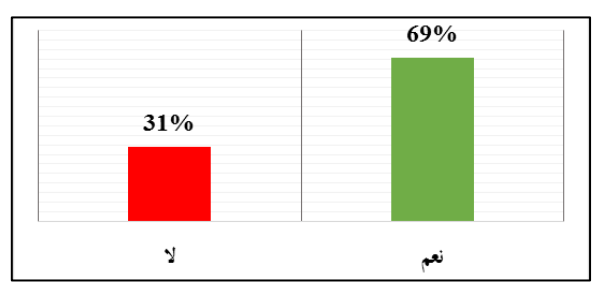

**شكل )22( توظيف قواعد استعيمات الوسائط بتصميمات مواقع المكتبات المصرية**

بينما لم توظف استعلامات الوسائط ضمن عشرة (١٠) من مواقع المكتبات المصرية بنسـبة (٣١٪)، من بينها: موقع اتحاد مكتبـات قصـور الثقافـة، وموقـع مكتبـة جامعـة المنصـورة، وموقـع المكتبـة الرقميـة بجامعة قناة السويس، وفقًا لما كشفت عنه نتائج اختبار ها – انظر الجدول (٢/٣) بملاحق الدراسة

# **2/3 اختبار وتقييم العناصر الفنية لتصميمات مواقع المكتبات المصرية وتحديد نقاط القوة والضعف بها 1/2/3 تجاوب تصميمات مواقع المكتبات المصرية مع شاشات األجهزة المحمولة**

اشتملت الدراسة في شقها التطبيقي لاختبار مـدي تجـاوب مواقـع المكتبـات المصـرية مـع أربعـة (٤) أجهزة ذات شاشات عرضٌ مختلفة الأحجام والخصائص والمعتمدة بـأداة الاختبـار (*mobiReady)*، وفُقًا للجدول رقم (٩) التالي:

**جدول )9( فئات األجهزة المستخدمة في اختبار تصميمات المواقع اإللكترونية المحمولة**

| حجم شاشة العرض | أجهزة اختبار المواقع الإلكترونية المحمولة |
|----------------|-------------------------------------------|
| 1024x768px     | أجهزة سطح المكتب                          |
| 375x667px      | الأجهزة المحمولة عالية الأداء             |
| 320x533px      | الأجهزة المحمولة متوسطة الأداء            |
| 320x533px      | الأجهزة المحمولة منخفضة الأداء            |

وعكست نتائج اختبار تصميمات مواقع المكتبات المصرية تباينًا واضحًا في عمليات عرض صفحاتها ومحتوياتها بالشاشات المختلفـة لأجهـزة أداة الاختبـار، وقـد تـم التعبيـر عـن تقيـيم جـودة عرضـها بالرتـب التصاعدية من واحد (١) إلى خمسة (٥) – علمًا بأن خمسة هي أعلاه – إذ انحصرت في ثلاث فئات على النحو التالي:

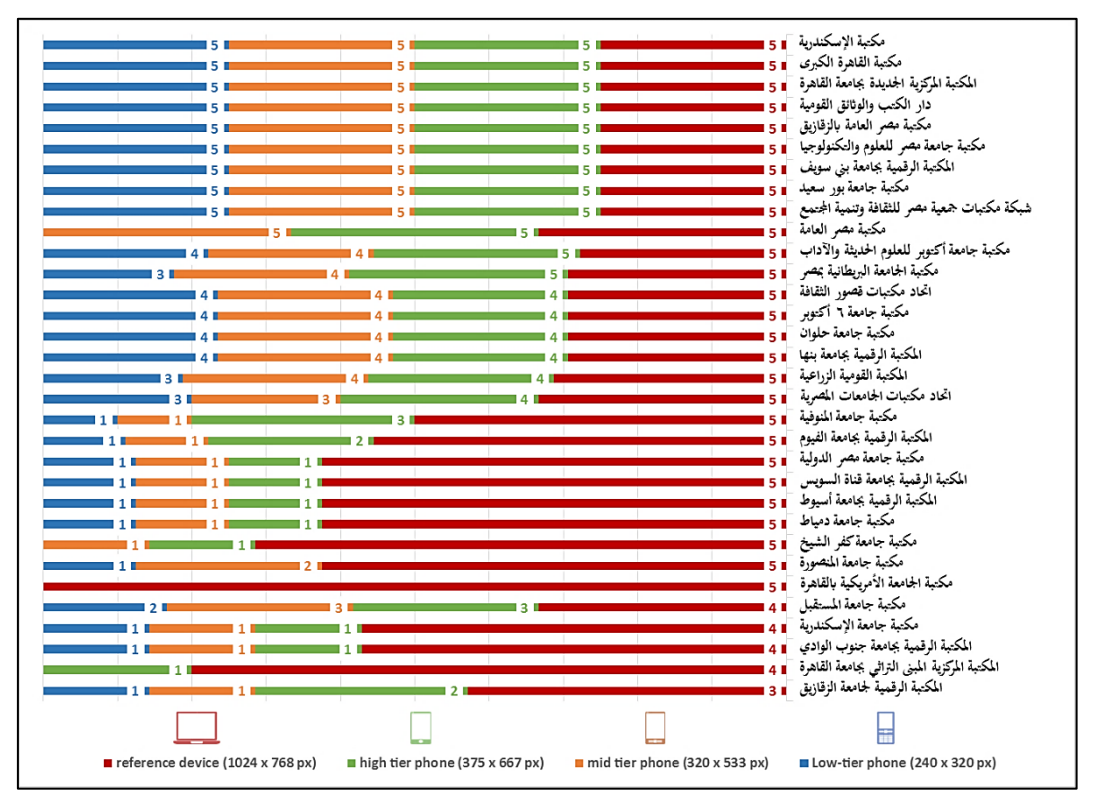

**شكل )23( تقييم عرض تصميمات مواقع المكتبات المصرية بمتصفحات األجهزة المحمولة** 

- ا**لفئة الأولى**: تسعة (٩) مواقع تم عرضها بكافة شاشات أجهزة الاختبار بدرجات تقييم كاملـة فـي كـل منها، ومثلت نسبة (٢٨٪) من جملة مواقع المكتبات المصرية التي شملتها الدراسة، هي: موقـع مكتبـة الإسكندرية، وموقع مكتبة القاهرة الكبري، وموقع المكتبة المركزيـة الجديـدة لجامعـة الْقـاهرة، وموقـع دار الكتب والوثائق القومية، وموقع مكتبة مصر العامة بالزقازيق، وموقع مكتبة جامعة مصـر للعلـوم والتكنولوجيا، وموقع المكتبة الرقمية بجامعة بني سويف، وموقع مكتبة جامعة بور سعيد، وموقع شبكة مكتبات جمعية ممر للثقافة وتنمية المجتم ا
- ا**لفئة الثانية**: تسعة عشر (19) موقعًا الكترونيًّا تم عرضـها بكافـة شاشـات أجهـزة الاختبـار بـدرجات تقييم متفاوتة، ومثلت نسبة (٥٩٪) من جملة مواقع المكتبات المصرية التي شملتها الدراسة، من بينها: موقع المكتبة القومية الزر اعية، وموقع مكتبـة جامعـة أكتـوبر للعلـوم الحديثـة والآداب، وموقـع مكتبـة الجامعة البريطانية بمصر، وموقع اتحاد مكتبات قصور الثقافة، وموقع مكتبة جامعة ٦ أكتوبر، وموقع مكتبة جامعة حلوان، وموقع المكتبة الرقمية بجامعة بنها
- ا**لفئة الثالثة**: أربعة (٤) مواقع تم عرضها عبر بعض شاشات أجهزة الاختبـار دون الأخـري، ومثلـت نسبة (١٣٪) من جملة مواقـع المكتبـات المصـرية التـي شـملتها الدراسـة، وهـي: موقـع مكتبـة مصـر

العامة، وموقع مكتبـة جامعـة كفـر الشـيخ، وموقـع مكتبـة جامعـة المنصـورة، وموقـع مكتبـة الجامعـة الأمر بكية بالقاهر ة، وأخيرً ا موقع المكتبة المركز ية المبنى التر اثى بجامعة القاهر ة

**2/2/3 حجم الصفحات بتصميمات مواقع المكتبات المصرية**

كشفت عمليات اختبار تصميمات مواقع المكتبات المصـرية، تفـاوت حجـم صـفحاتها الإلكترونيـة، إلا أنه قد غلب عليها كبر حجمها بما يعوق كفاءة أدائها وسرعة تحميلها وعرض محتوياتهـا عبـر متصـفحات الأجهزة المحمولـة، حيث رصـدت ثمانيـة عشـر (١٨) موقعًـا إلكترونيًّـا بنسـبة (٥٦٪) مـن مجمـل مواقـع المكتبات المصرية محل الدراسة، وفقًا للشكل رقم (٢٤) التالي:

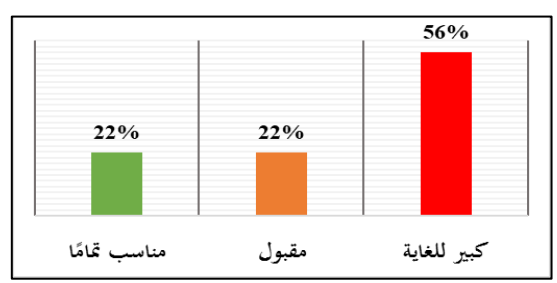

#### **شكل )24( حجم صفحات مواقع المكتبات المصرية وفق ا لمدى تناسبها مع متصفحات الشبكة العنكبوتية المحمولة**

في حين وجدت سبعة (٧) مواقع إلكترونية للمكتبات المصرية بأحجام صـفحات مقبولـة ممثلـة بنسـبة (٢٢٪)، ينصح بإدخال عمليات تحسين لملفاتها ومحتوياتها بما يعزز من كفاءتها ويرفع من أدائها في أثنـاء عمليات تصفحها وعرض محتوياتها بمتصفحات الأجهزة المحمولة، كما تناسبت سبعة (٧) مواقع للمكتبات المصرية في حجم صفحاتها الإلكترونية مع متطلبات متصفحات الشبكة العنكبوتيـة المحمولـة، هـي: موقـع مكتبة القاهرة الكبرى، وموقع اتحاد مكتبات قصور الثقافة، وموقع مكتبة جامعـة ٦ أكتـوبر، وموقـع مكتبـة جامعـة حلـوان، وموقـع مكتبـة جامعـة أكتـوبر للعلـوم الحديثـة والأداب، وموقـع المكتبـة الرقميـة لجامعـة الزقازيق، وموقع المكتبة الرقمية لجامعة بنها ٍ ممثلة جميعها نسبة (٢٢٪) من مفردات مجتمع الدراسة

#### **3/2/3 مدى تحقيق تصميمات مواقع المكتبات المصرية لمتطلبات الشبكة العنكبوتية المحمولة:**

أسفرت عمليات اختبار مواقع المكتبات المصرية عن توافر تنوع في مدي اجتياز عناصر تصميماتها الفنية لمتطلبات الشبكة العنكبوتيـة المحمولـة، ويعكس الشـكل رقـم (٢٥) نتيجـة اختبار هـا وبيـان عـدد مـا اجتازته بنجـاح، ومـا يتطلـب لعمليـات تطـوير وتحسـين بهـا أو معالجـة لضـمان جـودة تصـفحها وعـرض محتوياتها بالأجهزة المحمولة وأتى موقع المكتبـة المركزيـة الجديـدة لجامعـة القـاهرة علـى رأسـها؛ حيث اجتاز اثنين وثلاثين (٣٢) عنصرًا بتصميمه الحالي لمتطلبات الشبكة العنكبوتية المحمولة محققًا نسبة نجاح Ĵ (٨٤٪)، بينما توافر عنصـران (٢) يحتاجـان إلـى تحسـين وتطـوير ، وأربعـة (٤) عناصـر يلـزم معالجتهـا لتعزيز كفاءة أدائها وتصفحها عبر الأجهزة المحمولة

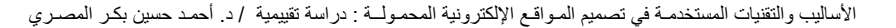

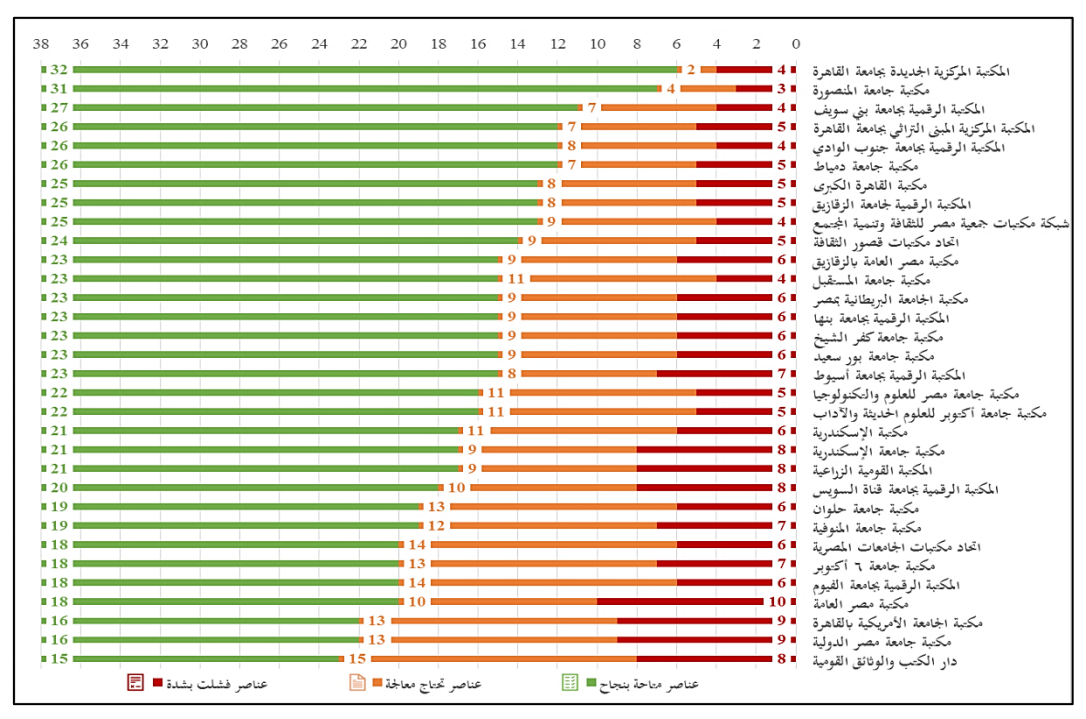

**شكل )25( تصميمات مواقع المكتبات المصرية وفق ا لمدى تحقيق عناصرها الفنية لمتطلبات الشبكة العنكبوتية المحمولة**

ويليه في ذلك تصـميم موقـع مكتبـة جامعـة المنصـورة باجتيـاز واحـد وثلاثـين (٣١) مـن العناصـر ، ومحققًا نسبة نجاح (٨٢٪) لمتطلبات جودة تصفحه وعرض محتوياته عبر متصفحات الأجهزة المحمولـة فـي حـين أن أغلبيـة تصـميمات مواقـع المكتبـات المصـرية – ثلاثـة وعشـرون (٢٣) منهـا – قـد حققـت عناصر ها نسبة نجاح (٥٠٪) وما فوقها حتى (٧١٪) من متطلبـات الشبكة العنكبوتيـة المحمولـة. وحققت سبعة (٧) منها نسبة نجاح أقل من (٥٠٪)، وأقلهـا هـو تصـميم موقـع مكتبـة دار الكتـب والوثـائق القوميـة رالذي اجتاز خمسة عشر (١٥) عنصرًا فقط ومحققًا نسبة نجاح (٣٩٪) من جملة العناصر اللازمـة لجـودة تصفحه وعرض محتوياته عبر متصفحات الشبكة العنكبوتيـة بـالأجهزة المحمولـة – انظـر الجـدول (٢/٤) بمالحق الدراسةا

#### **4/2/3 العناصر الفنية للمواقع اإللكترونية المحمولة ومدى اعتمادها بتصميمات مواقع المكتبات المصرية:**

حددت أداة االختبـار ا*mobiReady* ثمانيـة وثالثـين ا38 عنمـ را فني ـا كممارسـة معياريـة يجـب الأخذ بها في عمليات تصميم وتطوير المواقـع الإلكترونيـة لرفـع كفاءتهـا وأدائهـا عبـر الأجهـزة المحمولـة لجمهور المستفيدين منها – انظر الملحق رقم (٣). وقد كشفت الدراسة عن تنوع ملحوظ فـي التـزام مواقـع المكتبات المصرية بهذه الممارسات المعيارية خلال عمليات تصميم وبرمجة صـفحاتها الإلكترونيـة لتكـون جاهزة وقابلة للوصول إليها وتصفح محتوياتها مـن قبـل جمهـور مسـتخدمي الشـبكة العنكبوتيـة المحمولـة،

حيث التزمت تصميمات مواقع المكتبات التـى شـملتها عمليـات الاختبـار الفنـى لعناصـر ها باجتياز هـا كافـة عمليات اختبار سبعة (٧) عناصـر ضـمن متطلبـات الوصـول إليهـا وعـرض محتوياتهـا عبـر متصـفحات الأجهزة المحمولة، وهي:

- مـن البرمجيـة الملحقـة اPlugins **عنصر )Applets )**المختص باختبار عدم يلـب تثبيـت أ اللازمة لتصفحها واستعراض محتوياتها عبر متصفحات وشاشـات أجهـزة جمهـور المسـتخدمين المحمولةا
- **عنصر )Expression CSS )**الم يختبر مدج استخدام مفحات الموق لعمليات توجيـ إلـى ملفـات الأنمـاط الانسـيابية للتنسـيقات الشـكلية (CSS)، حيـث تـؤثر هـذه الممارسـة فـي الوقـت المستغرق في تحميل صفحات الموقع وعرض محتوياته
- **عنصــر )Crunch Image )**المخــتص بـــاختبار حجــم المــور المســتخدمة فــ مــفحات ومحتويات الموقع الإلكتروني، حيث يـؤثر فـي الوقت المسـتغرق فـي تحميـل صـفحات الموقـع وعرض محتوياته عبر الأجهزة المحمولة
- **عنصر )Map Image )**المختص بـاختبار ما إما كانت مفحات الموق تستخدم خرائي للمـور أم لا، فرغم أنها ممارسة جيدة في تصميم المواقع الإلكترونية عامةً، فإنّها غير سـهلة الاسـتخدام عبر متصفحات الأجهزة المتصلة بالشبكة العنكبوتية المحمولة، كونها تزيد من الوقت الإضـافي المطلوب في تحميل ونقل وعرض ملفات الصـور ، كمـا أن تقنيـة خـراط الصـور غيـر مدعومـة بالعديد من متصفحات الأجهز ة المحمولة.
- **عنصر )Type Input )**المختص بالتحقق من مدج توفير إعـدادات افتراضـية لعنامـر تمـميم النماذج الإلكترونية (Forms) المتاحة بصفحات الموقع، وتوفير كمية المعلومـات التـي يضـطر المستخدم إلى إدخالها عبر شاشات ومتصفحات أجهزته المحمولة
- **عنصـر )Error Redirect )**الـم يخـتص بفحـص واختبـار مـا إما كانـت مـفحات الموقـ الإلكتروني تحتوي على أيّ من عمليات إعادة التوجيه للمستخدم عند عمليات تحميلها الأولية، إنّ يتطلب ذلك تعدد عمليات إرّسال طلبات عرض صفحات الموقع وزيـادة الوقت الخـاص بتحميـل محتوياتها وعرضها ضمن متصفحات وشاشات الأجهزة المتصلة بالشبكة العنكبوتية المحمولة
- **عنصر )Markup Valid )**الم يتحقق من مدج مواءمة مخيـي مـفحات الموقـ اإللكترونـ للإصدارات الحديثة من لغات البرمجة الهيكليـة (XML) وقواعـدها المعياريـة فـي بنيـة وتوزيـع محتويات صفحات الموقع لتكون أكثر مواءمة مع أحجام شاشات ومتصفحات الأجهزة المحمولـة لجمهور المستفيدين

ويقع جميـع مـا سـبق ضـمن الممارسـات الإيجابيـة لتيسـير وصـول جمهـور المسـتفيدين إلـى الشـبكة العنكبوتية المحمولة، وتصفح ما يتاح بهـا مـن المواقـع الإلكترونيـة بسـهولة ويسـر عبـر شاشـات أجهـزتهم المحمولة باختلاف أحجامها وتنوع سماتها الفنية

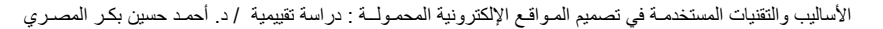

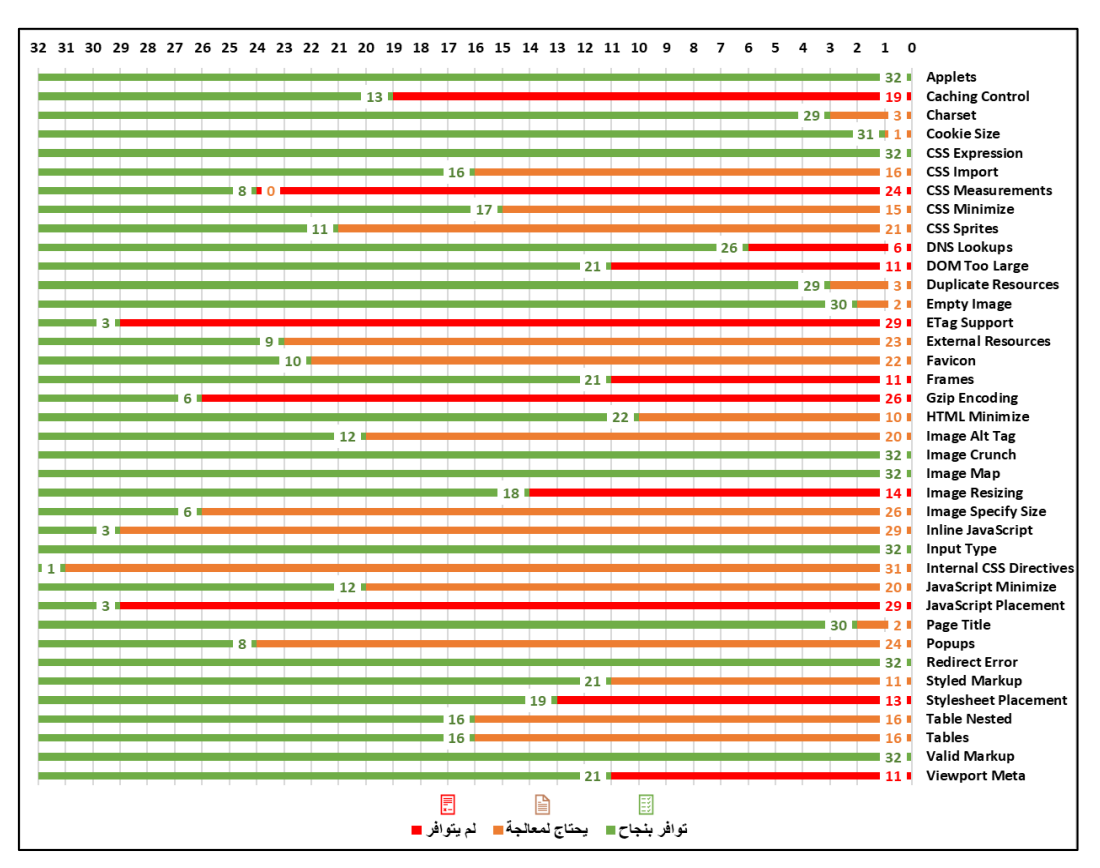

**شكل )26( قياس مدى توافر عناصر الممارسات الفنية للمواقع اإللكترونية المحمولة بتصميمات مواقع المكتبات المصرية**

في حين تفاوتت عمليات اختبار مـدي تـوافر واحـد وثلاثـين (٣١) عنصـرًا ضـمن تصـميمات مواقـع المكتبـات الممـرية، كـونهم يمثلـون ممارسـات معياريـة ميلوبـة لتحقيـق االسـتخدام والتمـفح المـحيح  $\ddot{\phantom{0}}$  $\overline{\phantom{0}}$ لصفحاتها ومحتوياتها عبر الشبكة العنكبوتية المحمولة ويعكس الشكل رقـم (٢٦) السـابق؛ العناصـر التـي تحتاج عمليات معالجة وتحسين بها وضمان توافرها بشكل صحيح، أو تلك التّي لم تتوافر ويجب أخذها فيّ اعتبارات عمليات التطوير المستقبلية لتصـميمات مواقـع المكتبـات المصـرية، بمـا يعـزز وصـول جمهـور المستخدمين إليها وييسر تصفحهم لمحتوياتها وخـدماتها عبـر أجهـز تهم المحمولـة المسـتخدمة فـي اتصـالهم بالشبكة العنكبوتية

# **رابع ا: خاتمة الدراسة 1/4 نتائج الدراسة:**

#### **الهدف األول: األساليب والتقنيات المستخدمة في تصميم المواقع اإللكترونية المحمولة**

- ١) تتوافر أربعة أساليب وتقنيات مستخدمة في صناعة وتصميم المواقع الإلكترونية المحمولة، هي:
- أسلوب تمميم إمدارة محمولة منفملة ا*Site Mobile Standalone* ، متمثل ف تصميم وبرمجة نسخة منفصلة من الموقع الإلكتروني يتم تخصيص محتوياتها وتنسيقاتها الشكلية تتناسب مع خصائص وسمات محددة لأجهزة جمهور مستخدمي الشبكة العنكبوتية المحمولةا
- وأسلوب الخدمة الديناميكية ا *Serving Dynamic* القائم على برمجة جهاة الخادم الرئيسي (Server) للموقع الإلكتروني وتزويده بعدة ملفات للتنسيقات الشكلية المتناسبة للأجهزة المحمولة الشائعة والمتوقع استخدامها في الوصول إليه وتصفح محتوياته بها
- أسلوب التمميم المتجاوب ا*Design Web Responsive* ، القائم على تمميم نسخة واحدة من صفحات ومحتويات الموقع الإلكتروني، ذات قابلية للتجاوب السريع مع حجم الشاشات والمتصفحات المستخدمة فى الوصول إليه وعرض محتوياته دون أي قيود أو شروط فنية يجب توافر ها بالأجهزة المستخدمة لتحقيق ذلك
- أسلوب التمميم المتوائم ا*Design Web Adaptive* الم تقوم فلسفت على تكوين تخطيطات شكلية (Layouts) متعددة لصفحات الموقع الإلكتروني وحفظها على الخادم الرئيسي (Server)، ويتم الاستدعاء منها بما يوائم ويناسب خصائص وسمات أي من الأجهز ة (المكتبية والمحمولة) المستخدمة في الوصول إلى الموقع الإلكتروني.

#### **الهدف الثاني: مدى تحقيق تصميمات مواقع المكتبات المصرية الحالية لمتطلبات الشبكة العنكبوتية المحمولة**

- ٢) توافر توجه كبير لدى القائمين على تصميم وبرمجة (٥٩٪) من مواقع المكتبات المصرية لمواءمة تصميماتهم الفنية مع متطلبات عرضها وتصفحها عبر متصفحات الشبكة العنكبوتية المتاحة ضمن أجهزة جمهور المستخدمين المحمولة
- 3 اعتماد ا%66 من مواق المكتبات الممرية على أسلوب وتقنية التمميم المتجاوب ا*RWD* لما يتمتع به من ميزات تدعم تصفحها وعرض محتوياتها وخدماتها عبر كافة الأجهزة المستخدمة في الوصول إليها وزيارتها (كالحاسبات المكتبية، الأجهزة اللوحية والكفية، أجهزة الهواتف الذكية)، في حين أوضحت الدراسة عدم استخدامه أو الاعتماد عليه في تصميمات (٣٤٪) من مواقع المكتبات المصرية التي شملتها الدراسة، ما يمثل عائقًا أمام جمهور مستخدمي الأجهزة المحمولة في الوصول إليها وإتمام تصفحهم لمحتوياتها أو خدماتها فى أثناء تنقلاتهم المختلفة
- 4 أمبحت اإلمدارة الخامسة من لغة مناعة النص الفائق ا*5HTML* ه األكثر اعتماد ا ف عمليات برمجة وتصميم مواقع المكتبات المصرية المتاحة على الشبكة العنكبوتية، حيث

المجلة الدولية لعلوم المكتبات والمعلومات ا مج7 ، ع3 ا يوليو – سبتمبر 2020 - -140

استخدمت في تصميم (٥٦٪) منها، يليها لغة (XHTML) والتي استخدمت في تصميم (٣٨٪) من مواقع المكتبات المصرية، كما أظهرت الدراسة استمرار اعتماد (٦٪) من مواقع المكتبات الممرية على اإلمدارات القديمة للغة مناعة النص الفائق ا *HTML* ف تمميم مواقعها الإلكترونية، بما مثل عائقًا فنيًّا أمام تجاوبها مع خصائص وسمات متصفحات الشبكة العنكبوتية المحمولةا

- 0) تعتمد المكتبات المصرية في تصميم مواقعها الإلكترونية على نظم عالمية لترميز الحروف ا*Encoding Character* ، حيث استخدم الترمية ا*-8UTF* ف ترمية نموص ا%84 من تصميمات مواقع المكتبات المصرية المتاحة على الشبكة العنكبوتية، نظرًا لدعمه مختلف الرموز والحروف والهجائيات العالمية والتبي من بينها التمثيل النصبي لحروف اللغة العربية، كونها اللغة الرئيسية لواجهات استخدام مواقع المكتبات المصرية المتاحة على الشبكة العنكبوتية، والمستخدمة في صياغة محتوياتها.
- 6 استخدمت اإلمدارة الثالثة من لغة مناعة األنماي االنسيابية ا*3CSS* ف تكويد ملفات التنسيقات الشكلية بكافة تصميمات مواقع المكتبات المصرية المتاحة على الشبكة العنكبوتية، حيث مُثلت بنسبة (١٠٠٪)، في حين أظهرت نتائج اختبار ها كبر حجمها واشتمالها على عدة أخطاء برمجية تستجوب سرعة معالجتها وتحسين حجمها لرفع أداء وكفاءة إتاحتها وعرض محتوياتها بالسرعة المناسبة لأجهزة جمهور مستخدمي الشبكة العنكبوتية المحمولة
- ٧) أظهرت نتائج اختبار مواقع المكتبات المصرية المتاحة على الشبكة العنكبوتية تفاوتًا ملحوظًا ف معدالت جودة أ دائها ا*Performance* عبر متمفحات األجهةة المحمولة، وإمكانات الومول إليها ا*Accessibility* ، وجودة الممارسات الفنية بها ا*Practices Best* ، وتحسين فرص ظهروها بنتائج البحث العالمية (SEO). كما تم توزيعها إلى ثلاث (٣) فئات وفقًا لاختبارات سرعة أدائها وعرض محتوياتها عبر الشبكة العنكبوتية المحمولة، ممثلة في: تصميمات ذات أداء سريع تستغرق (أقل من ٤,٣ ثانية) في عرض صفحاتها ومحتوياتها عبر الشبكة العنكبوتية المحمولة ممثلة لنسبة مئوية (٢٢٪)، وتصميمات ذات أداء معتدل تستغرق (من ٤٫٤ حتى ٥٫٨ ثانية) ممثلة لنسبة مئوية (١٣٪)، وأخيرًا تصميمات ذات أداء بطيء تستغرق (٥٫٨ ثانية فأكثر ) مثلت بنسبة مئوية (٦٦٪) من تصميمات مواقع المكتبات المصرية والمتاحة عبر الشبكة العنكبوتية المحمولة
- 8 قلة اعتماد مواق المكتبات الممرية المتاحة على ال بكة العنكبوتية لبروتوكول ا*HTTPS* ف عمليات اتصالها بمتصفحات أجهزة جمهور المستفيدين منها، إذ لم يستخدمه سوى ثلاثة (٣) مواقع إلكترونية فقط هي: موقع مكتبة الإسكندرية، وموقع مكتبة مصر العامة بالزقازيق، وموقع مكتبة جامعة مصر الدولية، مثلت بنسبة (٩٪) من مجتمع مواقع المكتبات المصرية التي شملتها الدراسة، في حين أنه وجب العمل على تطوير كافة مواقع المكتبات المصرية ودعمها لبرتوكول (*HTTPS*) بكافة عمليات الاتصال ونقل البيانات بها نظرًا لما أكدته شركة جوجل العالمية في تفضيلها للمواقع الإلكترونية الداعمة له، حيث سيكون لها أولوية الظهور ضمن نتائج عمليات البحث بها كونه يوفر درجة عالية من الحماية والتأمين لكافة المعلومات والإجراءات التي يقوم بها جمهور مستخدمي الشبكة العنكبوتية عبر مختلف أجهزتهم المحمولة

9) أظهرت نتائج اختبار تصميمات مواقع المكتبات المصرية اعتماد (٦٦٪) منها على تقنية منفذ العرض ا*Viewport* والمختمة بعرض مفحاتها وإعادة بناء وهيكلة محتوياتها لتتناسب م مختلف أحجام شاشات عرض ومتصفحات الأجهزة المستخدمة في الوصول إليها وتصفحها ف حين أن تم توظيف تقنية استعالم الوسائي ا*Queries Media* ف عرض وتنسيق المحتوى المرئي (الصور والملفات السمع-بصرية) في (٦٩٪) من تصميمات مواقع المكتبات المصرية المتاحة على الشبكة العنكبوتية، بما يعزز من الوصول إليها وتصفح محتويتها عبر أجهز ة جمهو ر مستخدمي الشبكة العنكبو تية المحمولة

#### **الهدف الثالث: نقاط القوة والضعف بالعناصر الفنية لتصميمات مواقع المكتبات المصرية الحالية**

- ١٠) كشفت عمليات اختبار تصميمات مواقع المكتبات المصرية لتصفحها وعرض محتوياتها عبر أربع (٤) شاشات مختلفة الحجم للأجهزة المستخدمة في الوصول إليها عن تباين في نجاح تصميماتها وفقًا لثلاث (٣) فئات كالتالمي: مواقع الكترونية تم عرضها بكافة شاشات الأجهزة بشكل كامل ممثلة نسبة (٢٨٪)، مواقع إلكترونية تم عرضها بكافة شاشات الأجهزة لكن بتقييمات متفاوتة في كل منها مثلت نسبة (09٪)، وأخيرًا مواقع تم عرضها ببعض من شاشات الأجهزة المحمولة وفشلت في الأخرى، ممثلة (١٣٪) من كافة مواقع المكتبات المصرية المتاحة على الشبكة العنكبوتية
- ١١) تتنوع تصميمات مواقع المكتبات المصرية المتاحة على الشبكة العنكبوتية وفقًا لحجم صفحاتها الإلكترونية، حيث انحصرت في ثلاث (٣) فئات هي: مواقع ذات حجم صفحات كبير للغاية (أكثر من ٥٠١ ك ب) مثلت بنسبة مئوية (٥٦٪) بما يمثل عائقًا في سرعة تحميلها وعرضها أمام جمهور مستخدمي الأجهزة المحمولة يجب معالجته في أثناء إجراءات تطويرها المستقبلية مواقع ذات حجم مقبول (من ١٠١ إلى ٥٠٠ ك ب) والتي مثلت نسبة مئوية (٢٢٪) تحتاج إلى تحسينات بسيطة لعناصر محتواها المرئي لرفع سرعة تحميلها وعرضها بمتصفحات الأجهزة المحمولة، وأخيرًا مواقع ذات حجم مناسب تمامًا (أقل من ١٠٠ ك ب) بنسبة (٢٢٪) من جملة مواقع المكتبات المصرية المتاحة عبر الشبكة العنكبوتية
- ١٢) كشفت نتائج اختبار العناصر الفنية لتصميمات مواقع المكتبات المصرية أن (موقع المكتبة المركزية الجديدة لجامعة القاهرة) على رأس ما تم تُحقيق عناصره الفنية لمتطلّبات تصفحها عبر الأجهزة المحمولة؛ إذ تم اجتيازه لاثنين وثلاثين (٣٢) عنصرًا محققًا نسبة نجاح (٨٤٪)، بينما توافر به عنصران (٢) يحتاجان إلى عمليات تحسين وتطوير ، هما: الرمز الخاص بعنوان الموقع (Favicon)، وعنوان تسمية صفحاته (Page Title). في حين فشل في أربعة (٤) *Caching Control, ETag Support, Gzip Encoding, Viewport* ا : ه عنامر Meta) يجب معالجتها بإجراءات تطويره المستقبلية لتعزيز كفاءة أدائه وتصفحه عبر جمهور مستخدمي الشبكة العنكبوتية المحمولة
- ١٣) جاءت الرتب الأعلى بنتائج اختبار العناصر الفنية بتصميمات مواقع المكتبات المصرية الحالية، على النحو التالي: موقع مكتبة جامعة المنصورة محققًا نسبة نجاح (٨٢٪)، فيليه موقع المكتبة الرقمية بجامعة بني سويف محققًا نسبة نجاح (٧١٪)، ثم موقع المكتبة المركزية المبنى التراثي بجامعة القاهرة، وموقع المكتبة الرقمية بجامعة جنوب الوادي، وموقع مكتبة جامعة دمياط، والتي حقق كل منها نسبة نجاح (٦٨٪) بعناصر تصميماتها الفنية الحالية. في حين أظهرت

المجلة الدولية لعلوم المكتبات والمعلومات ـ مج٢ ، ع٣ ( يوليو – سبتمبر ٢٠٢٠ )

النتائج أن موقع مكتبة دار الكتب والوثائق القومية يمثل أقل مواقع المكتبات المصرية المحققة لمتطلبات تصفحها عبر الأجهزة المحمولة ضمن عناصرها الفنية، واجتياز تصميمه الحالي لخمسة عشر (١٥) عنصرًا من مجمل العناصر الفنية اللازمة لرفع وتعزيز جودة تصفحه وعرض محتوياته عبر متصفحات الأجهزة المحمولة، محققًا نسبة نجاح لم تتجاوز (٣٩٪).

١٤) كشفت دراسة مواقع المكتبات المصرية المتاحة على الشبكة العنكبوتية حرص القائمين على تصميماتها الفنية الحالية بتحقيق سبعة (٧) من متطلبات إتاحتها وتصفحها عبر متصفحات *Applets, CSS Expression, Image Crunch, Image* ا : ه ،المحمولة األجهةة الممارسات ضمن يق وجميعها ، *Map, Input Type, Redirect Error, Valid Markup* المعيارية لصناعة وتصميم المواقع الإلكترونية المحمولة. في حين تفاوت تحقيقها لواحد وثلاثين (٣١) عنصرًا، ما أوجب على القائمين بإدارتها وتطويرها ضرورة إدخال المزيد من التحسينات اللازمة على تصميماتها الحالية، ومعالجة ما أظهرته دراسة الباحث من نقاط ضعف بها، لرفع كفاءتها وتحسين أدائها بالشكل الذي يعزز من تجربة جمهور مستخدمي الشبكة العنكبوتية المحمولة ويلبي تطلعاتهم واحتياجاتهم منها

#### **2/4 توصيات الدراسة:**

توصيات موجهة إلى مؤسسات المكتبات المصرية والقائمين على إدارة وتطوير مواقعها الإلكترونية:

- ضرورة اعتماد مؤسسات المكتبات العربية على الأساليب والتقنيات الحديثة في تصميم مواقعها الإلكترونية المتاحة على الشبكة العنكبونية العالمية، لتكون قابلة للإتاحة والتصفح عبر مختلف أجهزة جمهور المستفيدين الثابتة والمحمولة على السواء، مستهدفة في ذلك الومول بمواردها وخدماتها إلى قياع عريض من جمهور المستفيدين الحاليين، وتلبية احتياجاتهم المعلوماتية بما يتناسب معهم في أي وقت ومن أي مكان، وعبر ما يفضلون استخدامه من الأجهزة المختلفة والمتصلة بشبكة الإنترنت
- توم الدراسة باستخدام أسلوب التمميم المتجاوب ا*Design Web Responsive* ف تصميم وتطوير مواقع المكتبات المصرية المتاحة على الشبكة العنكبوتية؛ كونه يمتاز بإمكانات تيسِّر وصول جمهور المستفيدين إلى مواقعها الإلكترونية وتصفحها بسهولة ويسر ، ويضمن حصولهم على المحتويات والخدمات نفسها عبر كافة أجهزتهم المستخدمة في ذلك (كالحاسبات المكتبية، والحاسبات المحمولة، والأجهزة اللوحية، والهواتف الذكية) دون التقيد بأحجام وسمات شاشاتها، أو طريقة اتصالهم بشبكة الإنترنت العالمية
- إخضاع مواقعها الإلكترونية المتاحة عبر الشبكة العنكبوتية، لعمليات الاختبار والتطوير المستمرة بما يحقق مواكبتها للتغيرات الجارية بصناعة المواقع الإلكترونية من جانب، ويرفع جودة أدائها وقدرتها على تقديم خدماتها بالشكل المناسب لاحتياجات جمهور المستفيدين منها، سواء أكان ذلك عبر أجهزتهم وهواتفهم المحمولة المستخدمة حاليًّا أم ما يستجد بأسواق تكنولوجيا الاتصالات والمعلومات مستقبلا، من جانب آخر ֦֧֦֧֖֚֚֝֝֝<br>֧֪֪֪֪֪֪֚֝֝֝<br>֧<u>֚</u>

المعبلة الدولية لعلوم المكتبات والمعلومات ـ مج٢ ، ع٢ ( يوليو – سبتمبر 2010 )

#### **توصيات موجهة إلى أقسام علوم المكتبات والمعلومات واألرشيف بالجامعات المصرية:**

تحديث وحدات مقرر اتها التعليمية والمختصة بتصميم المواقع الإلكتر ونية لمؤسسات المكتبات والمعلومات والمتاحة عبر الشبكة العنكبوتية، بما يضمن تزويد الطلاب والدارسين بأقسام المكتبات والمعلومات بالجامعات المصرية بالمعارف والمهارات اللازمة لاستخدام الأساليب والتقنيات الحديثة في صناعة المواقع الإلكترونية، وسبل إتاحتها على الشبكة العنكبوتية العالمية، وتيسير الوصول إليها عبر مختلف أجهزة الحاسبات المكتبية والمحمولة على السواءا

#### **توصيات موجهة إلى الجمعية المصرية للمكتبات والمعلومات واألرشيف:**

- دعوة الجمعية المصرية للمكتبات والمعلومات والأرشيف بالتعاون مع هيئة تنمية صناعة تكنولوجيا المعلومات (وزارة الاتصالات وتكنولوجيا المعلومات – جمهورية مصر العربية)، إلى تشكيل لجنة فنية يُعهَد إليها عمليات مراجعة وتقييم واعتماد مواقع مؤسسات المكتبات Í ļ المصرية المتاحة على الشبكة العنكبوتية، وتكون مختصة بإجراءات حصرها وضبطها وتحديد متطلبات التطوير والتحسين اللازمة بعناصر ها الفنية والوظيفية بشكل دورى، بما يضمن مواكبة تصميماتها للتطورات الجارية في صناعة المواقع الإلكترونية العالمية، وتحقيق الاستفادة المُثلى لجمهور المستفيدين من محتوياتها وخدماتها المختلفة بالشكل الذي يتناسب مع سلوكهم الحالي في البحث والوصول إلى ما يحتاجونه من معلومات وخدمات تلبي احتياجاتهم وتطلعاتهم المختلفة
- طرح الجمعية المصرية للمكتبات والمعلومات والأرشيف بالتعاون مع مؤسسات المكتبات الممرية وأقسام علوم المكتبات والمعلومات بالجامعات الممرية المختلفة، عدة ورش عمل ودورات تدريبية تهدف إلى تنمية مهارات الكوادر البشرية القائمة على تصميم وتطوير المواقع الإلكترونية لمؤسسات المكتبات والمعلومات بالقطاعات المختلفة، وإكسابهم مهارات استخدام الأساليب والتقنيات الحديثة المستخدمة في ذلك، وبما يضمن مواكبتهم للتطورات الجارية في متطلبات واحتياجات سوق العمل بصناعة المواقع الإلكترونية

**3/4 ثالثا الدراسات المستقبلية:**

- قابلية استخدام مواقع مؤسسات الخدمات الثقافية المصرية عبـر الأجهـزة المحمولـة لجمهـور المستفيدين منها: الأر شيفات والمتاحف نموذجًا.
- المواقع الإلكترونية للمكتبـات المدرسـية المصـرية المتاحـة علـى الشـبكة العنكبوتيـة: دراسـة تحليلية للمتطلبات الفنية والوظيفية
- معايير وممارسات البناء المعلوماتي بمواقع المكتبات العربية المتاحة عبر الشبكة العنكبوتيـة المحمولة: در اسة معلو ماتية
- المواقع الإلكترونية للمكتبـات المصـرية المتاحـة علـى الشـبكة العنكبوتيـة المحمولـة: دراسـة تقييمية للخدمات والمحتوى المعلوماتي.

**خام سا: قائمة مراجع ومصادر الدراسة: 1/5 المراجع والمصادر العربية:** ا1 ا أبو النجا، منى محمود حسنا ا2013 ا تمفح مواق الويب عبر األجهةة المحمولة: دراسة ميدانيـة تحليليـة السـتنباي متيلبـات مواقـ المكتبـات الممـرية ا اأيروحـة دكتـوراة ا القـاهرة: قسـم المكنبـات والمعلومـات، كليـة اآلداب، جامعـة عـين مسا ا2 ا بدر، أحمدا ا1988 ا مناهج البحث ف علـم المعلومـات والمكتبـاتا الريـاض: دار المـريخ للن را ا3 ا خليفة، محمود عبد الستارا ا2005 ا مواق االنترنت العربية ف مجال المكتبات والمعلومات ف األدلة والبوابات العالميةا مجلة Journal Cybrarians: دورية علمية محكمة تعن بمجال المكتبات والمعلوماتا4 ، المفحات 7-1ا تاريخ االسترداد 15 ,05 ،2019 من /http://www.journal.cybrarians.org ا4 ا الخول ، أود جمالا ا2012 ا معايير تقيـيم المواقـ اإللكترونيـة: دراسـة مقارنـة ومعيـار مقترحا اأيروحة دكتـوراة ا اإلسـكندرية: قسـم المكتبـات والمعلومـات، كليـة اآلداب، جامعة اإلسكندريةا ا5 ا راض ، تغريد أبو الحسنا ا2007 ا يرق تقييم مواق المكتبات المتاحة عبر بكة الويـبا االتجاهـات الحديثـة فـ المكتبـات والمعلومـات، 13ا27 ، المـفحات -211 238ا ا6 ا السيد، أمان محمدا ا2011 ا اسـتخدام الهواتـف المحمولـة فـ تعةيـة الومـول للمحتـوج الرقم العرب دراسة لمتيلبات الن ر االلسلك ومقوماتـ ا مـؤتمر المحتـوج العربـــ فـــ اإلنترنـــت: التحـــديات واليموحـــات ا3 - 5 أكتـــوبر 2011 االمفحات 675-623 ا الرياض: جامعة اإلمام محمد بن سعود اإلسالميةا ا7 ا السيد، هدج محمدا ا2014 ا اسـتخدام الويـب المتـاح عبـر الهواتـف النقالـة ومـدج إمكانيـة تيبيقــ فــ مواقــ المكتبــات الرقميــة العربيــة: دراســة تحليليــة ا اأيروحــة ماجســتير ا االســكندرية: قســم المكتبــات والمعلومــات، كليــة اآلداب، جامعــة اإلسكندريةا ا8 ا الغنــدور، محمــد جــاللا ا2015 ا البحــث العلمــ بــين النظريــة والتيبيــقا القــاهرة: دار الجوهرة للن ر والتوةي ا ا9 ا محمـود، محمـد عبـد المـولىا ا2007 ا قياسـات الويـبا االتجاهـات الحديثـة فـ المكتبـات والمعلومات، 13ا27 ، المفحات 210-189ا ا10 ا مؤسسة محمد بن را د آل مكتوم للمعرفةا ا2019 ا مؤ ر المعرفة العالم : ممرا دب : مؤسسة محمد بن را د آل مكتوم للمعرفةا

المجلة الدولية لعلوم المكتبات والمعلومات ِ مج٢ ، ع٣ ( يوليو – سبتمبر ٢٠٢٠ )

#### **2/5 المراجع والمصادر األجنبية:**

- (11). Adiseshiah , E. G. (2016). Responsive vs adaptive web design: which is right for your UI design? Retrieved March 22, 2019, from Just in mind: Grace
- (12). Afilias Technologies Ltd. (2016). mobiReady. Retrieved August 14, 2019, from https://ready.mobi/
- (13). Almeida, F., & Monteiro, J. (2017). The Role of Responsive Design in Web Development. Webology, 14(2), pp. 48-65.
- (14). An, D. (2018). Find out how you stack up to new industry benchmarks for mobile page speed. Retrieved April 17, 2019, from Think with Google:: https://www.thinkwithgoogle.com/\_qs/documents/57/mobilepage-speed-new-industry-benchmarks.pdf
- (15). Arsenault, C. (2017). 10 Essential Benefits of Responsive Web Design. Retrieved from KeyCDN: https://www.keycdn.com/blog/benefits-ofresponsive-web-design
- (16). B., L., Hazarika, P., & Nanyam, H. P. (2015). Transforming a website from desktop to mobile A cross platform viewpoint. ICGCIoT: International Conference on Green Computing and Internet of Things (8-10 Oct. 2015) (pp. 563-566). Noida, India: Department of Computer Engineering, Sandip Institute of Technology and Research Centre, Savitribai Phule Pune University.
- (17). Bader, W., & Hammouri, A. (2016). Responsive Web Design Techniques. International Journal of Computer Applications, 150(2), pp. 18-27.
- (18). Baker, S. C. (2014). Making It Work for Everyone: HTML5 and CSS Level 3 for Responsive, Accessible Design on Your Library's Web Site. Journal of Library & Information Services in Distance Learning, 8(3/4), pp. 118-136.
- (19). Bandi, A., & Fellah, A. (2017). Design issues for converting websites to mobile sites and apps: A case study. International Conference on Computing Methodologies and Communication (ICCMC) 18-19 July 2017 (pp. 652-656). Erode: IEEE.
- (20). Becker, D. A. (2015). Best Practices of Library Mobile Website Design: A Literature Review. College & Undergraduate Libraries, pp. 167-187.
- (21). Becker, D. A., Bonadie-Joseph, I., & Cain, J. (2013). Developing and completing a library mobile technology survey to create a usercentered mobile presence. Library Hi Tech, 31(4), pp. 688-699.
- (22). Bengtson, J. (2013). What Is HTML5 and What Do You Need To. Journal of Hospital Librarianship, 13(4), pp. 392-398.
- (23). Bentley, F., & Barrett, E. (2012). Building Mobile Experiences. London: MIT Press.
- (24). Bohyun, K. (2012). The Mobile Web and the Mobile Websites of Libraries: How They Changed for the Last Few Years. Amigos Online Conference: Access by Touch: Delivering Library Services Through Mobile Technologies, (June 8, 2012) (pp. 1-83). Taxes: Amigos Library Services.
- (25). Breeding, M. (2015). The Systems Librarian. Going Mobile: How I Made My Own Site Responsive. Computers in Libraries, 35(4), pp. 23–26.
- (26). Bridges, L., Rempel, H., & Griggs, K. (2010). Making the case for a fully mobile library web site: from floor maps to the catalog. Reference Services Review, 38(2), pp. 309-320.
- (27). Cambridge University Press. (2017). mobilize. Retrieved May 12, 2019, from Cambridge Dictionaries Online: https://dictionary.cambridge.org/dictionary/english/mobilize
- (28). Canuel, R., & Crichton, C. (2011). Canadian academic libraries and the mobile web. New Library World, 112(3/4), pp. 107-120.
- (29). Canuel, R., & Crichton, C. (2017). Mobile Technology and Academic Libraries: Innovative Services for Research and Learning. Chicago: Association of College and Research Libraries.
- (30). Chanlin, L.-J., & Hung, W.-H. (2016). Usability and evaluation of a library mobile website. The Electronic Library, 34(4), pp. 636-650.
- (31). Comeaux, D. J. (2017). Web Design Trends in Academic Libraries: A Longitudinal Study. Journal of Web Librarianship, 11(1), pp. 1-15.
- (32). Cyr, K. (2016). App vs. Web: Which Delivers the Fastest Return for Mobile Commerce? A prioritization guide to help you deliver rapid and lasting results. Retrieved May 16, 2018, from Mobify: https://www.mobify.com/insights/app-vs-web-for-mobile-commerce/
- (33). Diffily, S. (2006). The Website Manager's Handbook. United States: Lulu.
- (34). Evelhoch, Z. (2016). Mobile Web Site Ease of Use: An Analysis of Orbis Cascade Alliance Member Web Sites. Journal of Web Librarianship, 10(2), pp. 2-31.
- (35). Feng, Q., & Chen , H.-l. (2011). Design a Mobile Website for University Library. IEEE International Symposium on IT in Medicine and Education (9-11 Dec. 2011) (pp. 99-102). Cuangzhou, China: IEEE.
- (36). Fichter, D., & Wisniewski, J. (2014). To Redesign or Not to Redesign: That Is the Question. Online Searcher Magazine, 38(1), pp. 74-76.
- (37). Glassman, N. R., & Shen, P. (2014). One Site Fits All: Responsive Web Design. Journal of Electronic Resources in Medical Libraries, 11(2), pp. 78-90.
- (38). Google. (2014). HTTPS as a ranking signal. Retrieved Febraury 6, 2019, from Google Security Blog: https://security.googleblog.com/2014/08/httpsas-ranking-signal\_6.html
- (39). Google. (2018). Dynamic serving. Retrieved June 18, 2019, from Google Developers: https://developers.google.com/search/mobilesites/mobile-seo/dynamic-serving
- (40). Google. (2018). Separate URLs. Retrieved April 5, 2019, from Google Developers: https://developers.google.com/search/mobilesites/mobile-seo/separate-urls
- (41). Google. (2019). Mobile-first indexing best practices. Retrieved August 11, 2019, from Google Search: A web developer's guide to reaching more people through Google Search.: https://developers.google.com/search/mobile-sites/mobile-firstindexing
- (42). Google Developers. (2018). Lighthouse. Retrieved August 16, 2019, from Tools for Web Developers: https://developers.google.com/web/tools/lighthouse
- (43). Google Developers. (2018). Responsive Web Design. Retrieved November 22, 2018, from Google Developers: https://developers.google.com/search/mobile-sites/mobileseo/responsive-design
- (44). Google Developers. (2019). Performance audits: Speed Index. Retrieved September 3, 2019, from Google Developers: https://web.dev/interactive/
- (45). Google Think Insights. (2013). ANY PLACE, ANY TIME, ANY DEVICE: Building Websites for the Multi-Screen Consumer. Whitepaper. Retrieved April 22, 2018, from https://www.thinkwithgoogle.com/marketing-resources/experiencedesign/building-websites-multi-screen-consumer/
- (46). Gremillion, B., Cao, J., & Rutherford, Z. (2015). Responsive Web Design Best Practices: Advice, Tutorials, Case Studies. United States: UXPin Inc.
- (47). Gudodagi, S., & Hiremath, R. (2005). Anywhere anytime access to library: wireless application protocol (WAP). SRELS Journal of Information Management, 42(1), pp. 51-56.
- (48). Gustafson, A. (2011). Adaptive Web Design: Crafting Rich Experiences with Progressive Enhancement. USA: Easy Readers, LLC.
- (49). Hootsuite. (2019). Global Digital Statshot report: EGYPT. Retrieved September 12, 2019, from Data Reportal: https://datareportal.com/reports/digital-2019-egypt
- (50). Houghton , S. (2012). Mobile Services for Broke Libraries: 10 Steps to Mobile Success. The Reference Librarian, 53(3), pp. 313-321.
- (51). IETF. (2015). Internet Printing Protocol (IPP) over HTTPS Transport Binding and the 'ipps' URI Scheme. Retrieved July 12, 2019, from RFC Editor: Internet Engineering Task Force: https://www.rfceditor.org/rfc/pdfrfc/rfc7472.txt.pdf
- (52). ITU. (2018). Measuring the Information Society Report : Volume 1. Geneva: International Telecommunication Union.
- (53). Kim, B. (2013). The Library Mobile Experience: Practices and User Expectations: Responsive Web Design, Discoverability, and Mobile Challenge. Library Technology Reports, 6(August/September), pp. 29-39.
- (54). Kroski, E. (2008). On the Move with the Mobile Web: Libraries and Mobile Technologies. Library Technology Reports, 44(5), pp. 1-48.
- (55). Kumbhar, S. S., & Pawar, R. R. (2014). Mobile Based Services: Application and Challenges. Changing Trends in Academic Libraries and Librarianship in Digital Environment (25th & 26th Feb 2014) (pp. 2-9). Kolahpur: Shivaji University Kolhapur.
- (56). Lentz, J. (2011). User interface design for the mobile web: Best practices for designing applications for multiple device platforms. Retrieved June 24, 2018, from IBM Mobile development: https://developer.ibm.com/articles/wa-interface/
- (57). Libby, A., Gupta, G., & Talesra, A. (2016). Responsive Web Design with HTML5 and CSS3 Essentials: Design and deliver an optimal user experience for all devices. Birmingham: Published by Packt Publishing Ltd. Retrieved from w3schools: https://www.w3schools.com/html/html\_responsive.asp
- (58). Lubbers, P. (2012). Getting Started with HTML5. Retrieved 10 6, 2018, from Slide Share: https://www.slideshare.net/peterlubbers/getting-startedwith-html5-in-tech-com-stc-2012/10-HTML5\_Feature\_Areas\_10\_2011
- (59). Mairn , C. (2012). Three Things You Can Do Today to Get Your Library Ready for the Mobile Experience. Reference Librarian, 53(3), pp. 263-269.
- (60). Marcotte, E. (2010). Responsive Web Design. Retrieved February 12, 2018, from A List Apart: https://alistapart.com/article/responsive-web-design/
- (61). Marcotte, E., & Keith, J. (2011). Responsive Web Design: Brief books for people who make websites. New York: Jeffrey Zeldman.
- (62). Margea, R., Margea, C., Veche, B., & Hubean, C. (2017). Mobile First: Current Trends and Practices in Website Design. Annals of the University Dunarea de Jos of Galati, pp. 164-173.
- (63). Milnes, H. (2016). Where mobile commerce is going in 2016. Retrieved December 25, 2018, from Digiday: https://digiday.com/marketing/mobile-commerce-going-2016/
- (64). Muthiah, S. (2015). cognizant 20-20 insights: How Responsive Is Your Testing? USA: Cognizant. Retrieved March 7, 2018, from Cognizant.
- (65). Nowlan, G. (2013). Going mobile: creating a mobile presence for your library. New Library World, 114(3,4), pp. 142-150.
- (66). O'Leary, M. (2000). Mobile Web: The new "dial-up". ONLINE, 24(5), pp. 80– 82.
- (67). Pendell, K. D., & Bowman, M. S. (2012). Usability Study of a Library's Mobile Website: An Example from Portland State University. Information Technology & Libraries, 31(2), pp. 45-62.
- (68). Rebecca, J. (2013). Mobile Academic Libraries: A Snapshot. Reference and User Services Quarterly, 52(3), pp. 174-178.
- (69). Reidsma, M. (2014). Responsive Web Design for Libraries (A Lita Guide). United States: American Library Association.
- (70). Reitz, J. M. (2014). ODLIS: Online Dictionary for Library and Information Science. Retrieved April 22, 2019, from https://www.abcclio.com/ODLIS/odlis\_w.aspx#wap
- (71). Robbins, J. (2018). Learning Web Design (Vol. 5th Edition). Tokyo: O'Reilly Media, Inc.
- (72). Schwartz, B. (2018). 5 Key Responsive Web Design Elements. Retrieved March 02, 2018, from Crazy Egg: https://www.crazyegg.com/blog/responsive-web-design-elements/
- (73). Seeholzer, J., & Salem, J. A. (2011). Library on the Go: A Focus Group Study of the Mobile Web and the Academic Library. College & Research Libraries, 72(1), pp. 9-20.
- (74). Shaari, N., Charters, S., & Churcher, C. (2013). Achieving "One-Web" through customization and prioritization. International Journal of Web Information Systems, 9(4), pp. 264-278.
- (75). Techopedia Inc. (2018). Definition What does Web Design mean? Retrieved December 27, 2019, from Techopedia: https://www.techopedia.com/definition/10009/web-design
- (76). Vacek, R., & Williams, B. (2011). Library Mobile Web Design: Tips, Tricks and Resources. Texas Library Association District 8 Fall Conference

(October 22, 2011) (pp. 1-56). Victoria: University of Houston. Retrieved from SlideShare.

- (77). W3C. (2011). Introduction to mobile web: A definition of the mobile web. Retrieved June 16, 2019, from W3C Wiki: https://www.w3.org/wiki/Introduction\_to\_mobile\_web#Introduction
- (78). W3C. (2018). Responsive Web Design Introduction. Retrieved May 16, 2019, from w3schools: https://www.w3schools.com/css/css\_rwd\_intro.asp
- (79). W3C. (2018). Responsive Web Design Templates. Retrieved May 12, 2018, from w3schools.com: http://www.w3schools.com/css/css\_rwd\_intro.asp
- (80). W3Schools. (2015). Responsive Web Design Media Queries. Retrieved March 24, 2019, from w3schools: https://www.w3schools.com/css/css\_rwd\_mediaqueries.asp
- (81). W3Schools. (2018). HTML5 Introduction. Retrieved February 3, 2019, from w3schools: https://www.w3schools.com/html/html5\_intro.asp
- (82). w3schools. (2018). Responsive Web Design The Viewport. Retrieved January 13, 2019, from w3schools: https://www.w3schools.com/css/css\_rwd\_viewport.asp
- (83). Wang, C.‐Y., Ke, H.‐R., & Lu, W.‐C. (2012). Design and performance evaluation of mobile web services in libraries: A case study of the Oriental Institute of Technology Library. The Electronic Library, 30(1), pp. 33-50.
- (84). Wang, V., Salim, F., & Moskovits, P. (2013). The Definitive Guide to HTML5 WebSocket: Deployment Considerations. Berkeley, CA: Apress.

ملحق رقم (١)

استمارة اختبار وتقييم العناصس الفنيسة لتصميمــات مــواقــع المكتبــات المصـــرية المتاحــة عبر الشبكة العنكبوتية العالمية

.<br>أولا البيانات التعريفية

نوع المكتبة: O وطنية O عامة O متخصصة O مدرسية O اتحادات وتكتلات O أطفال O أخرى

#### ثانيًا أدوات وعناصر اختبار موقع المكتبة الإلكتروني المتاحة على الويب المحمولة:

عناصر اختبار وتقييم مواقع المكتبات المصرية المتاحة على الويب المحمولة بأداة (Responsive Web Design Tester)

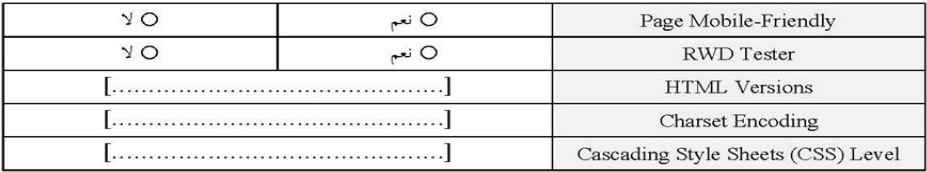

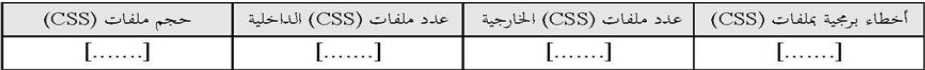

عناصر اختبار وتقييم مواقع المكتبات المصرية المتاحة على الويب المحمولة بأداة (Lighthouse) لمطوري مواقع الويب المحمول

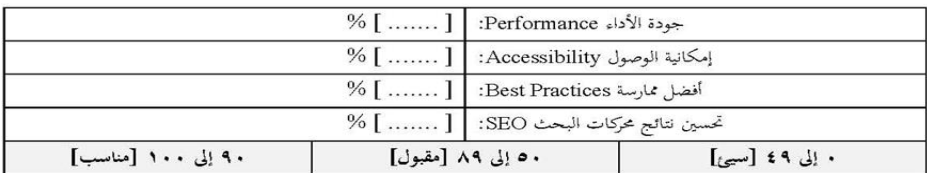

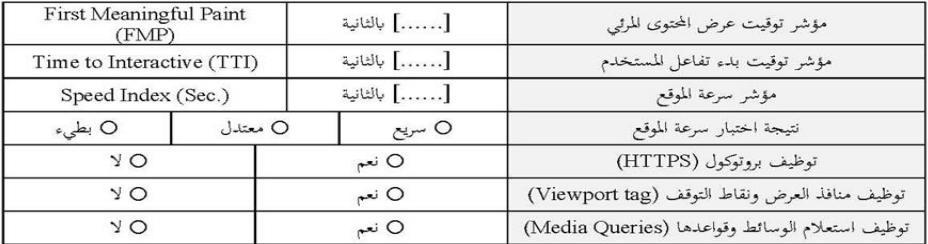

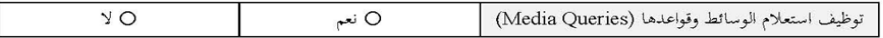

عناصر اختبار وتقييم العناصر الفنية لتصميمات مواقع المكتبات المصرية المتاحة على الويب المحمولة بأداة (MobiReady)

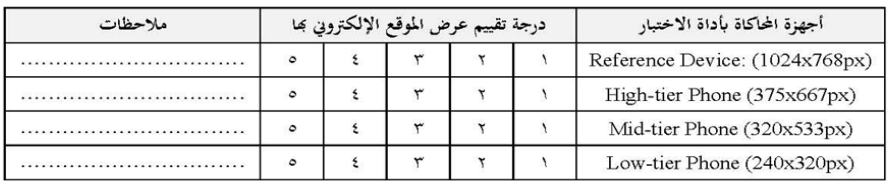

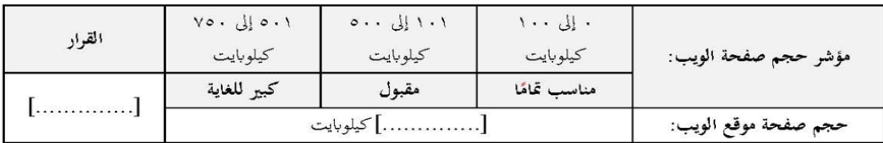

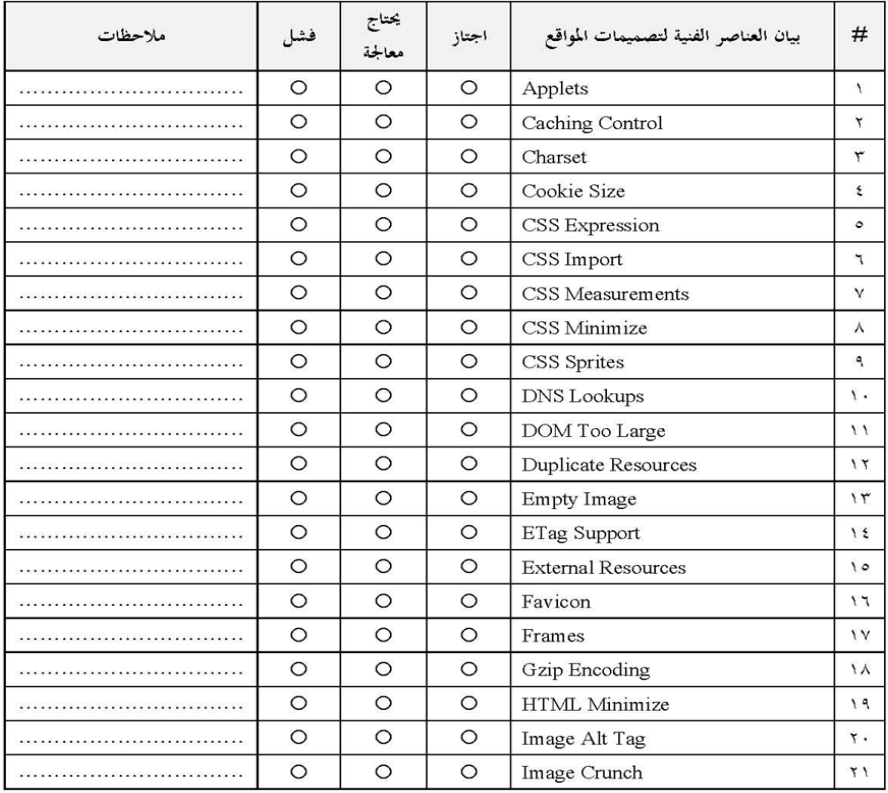

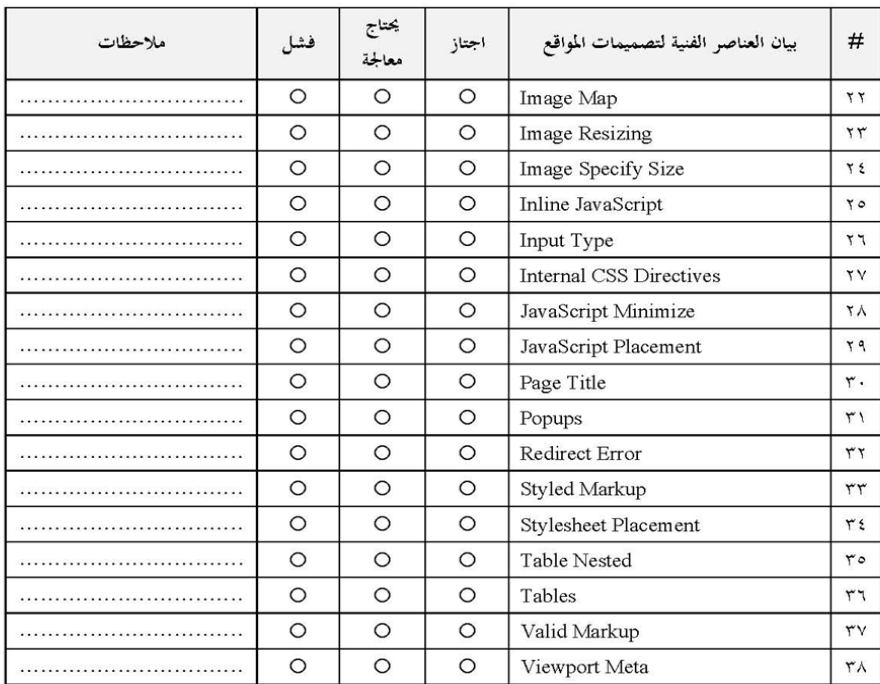

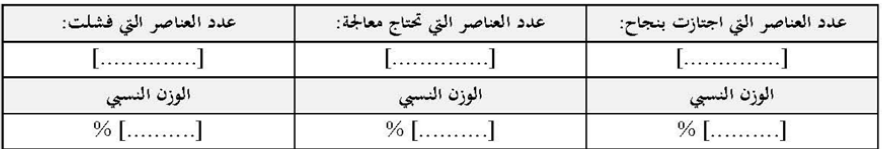

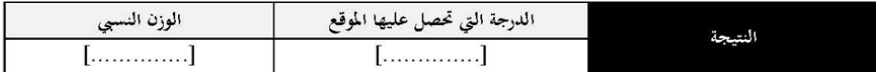

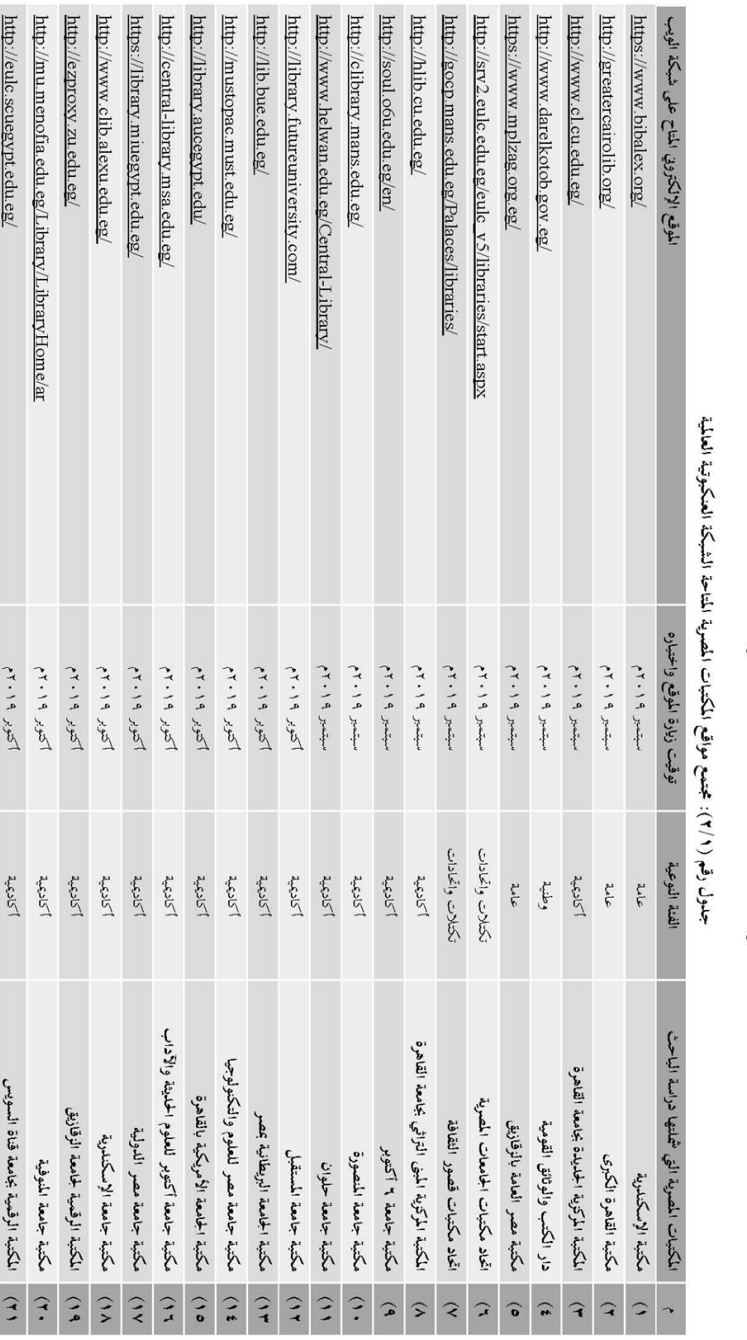

ملحق رقم (٢):

جداول الدراسة وننائج اختبار العناصر الفنية لتصميمات مواقع المكتبات المصرية المتاحة عبر الشبكة العنكبوتية العالمية

المجلة الدولية لعلوم المكتبات والمعلومات ِ مج٢ ، ع٣ ( يوليو – سبتمبر ٢٠٢٠ )

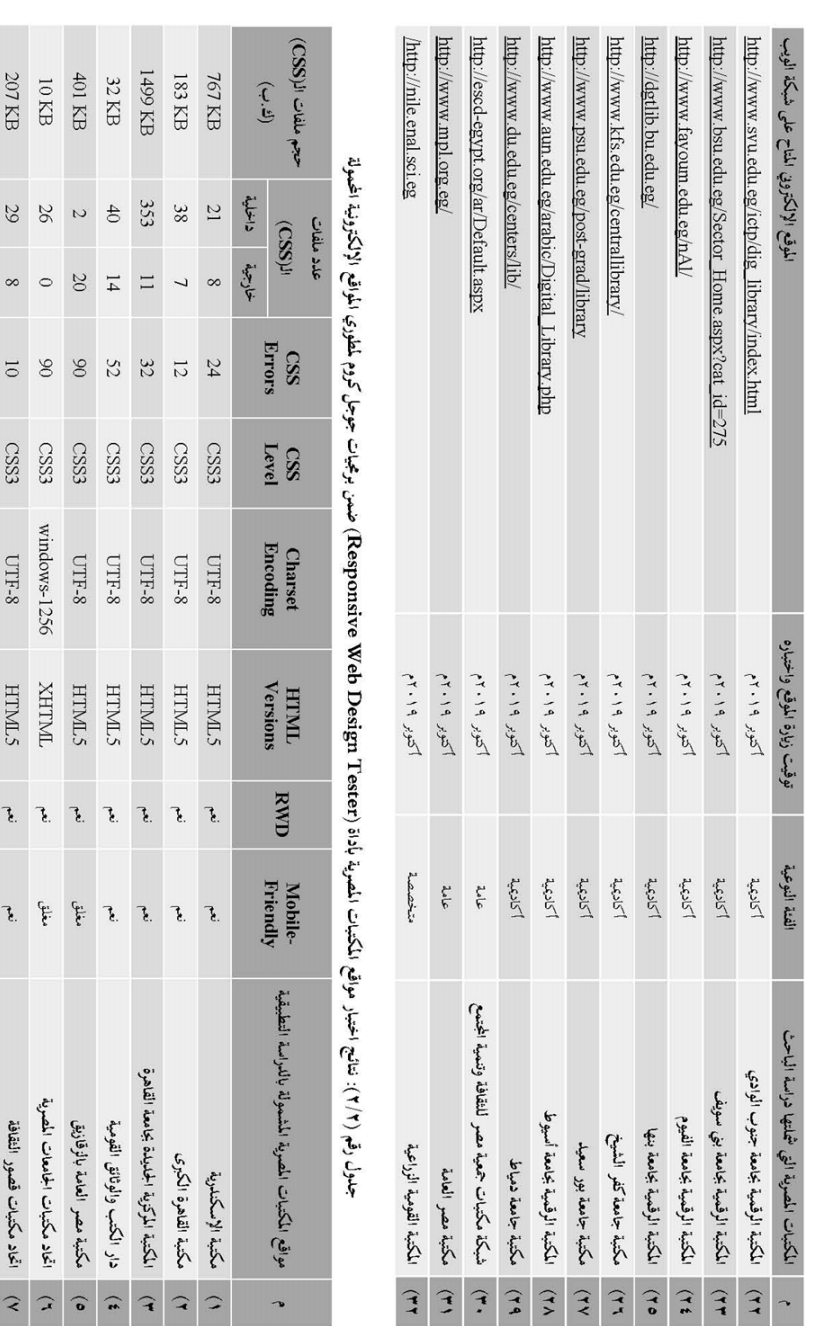

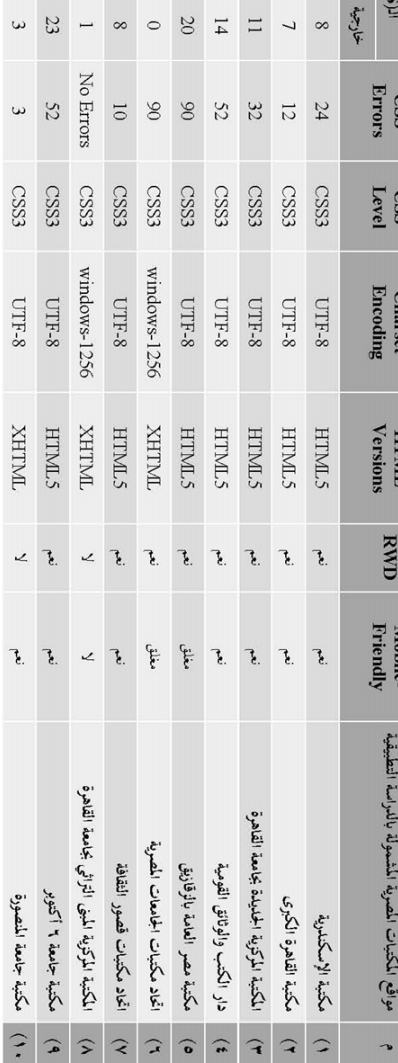

 $\begin{array}{c} \mathrm{H}\mathrm{H}\mathrm{H}\\ \mathrm{H}\mathrm{H}\mathrm{H}\mathrm{H}\\ \mathrm{H}\mathrm{H}\mathrm{H}\mathrm{H}\\ \mathrm{H}\mathrm{H}\mathrm{H}\end{array}$ 

 $32 \frac{3}{2}$ 

 $\ddot{\cdot}$ 

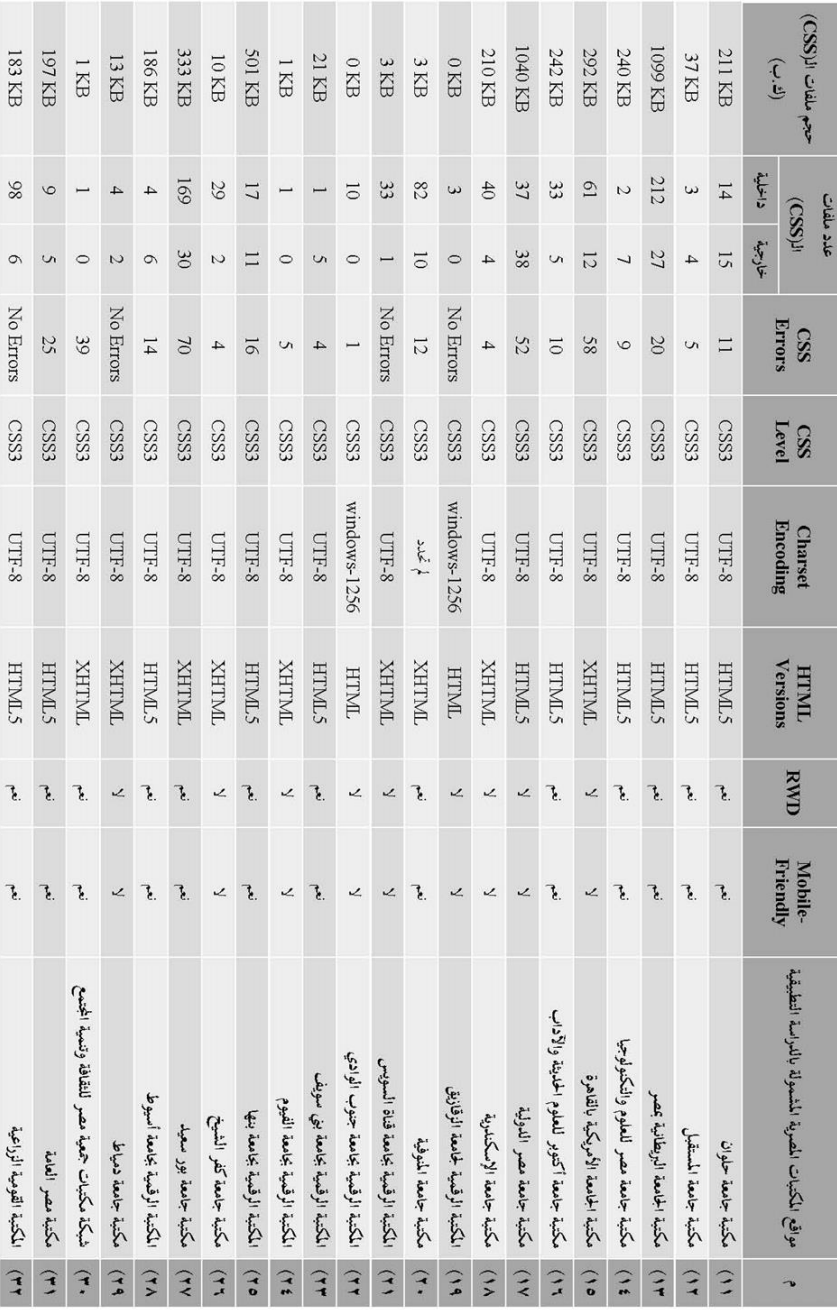

المجلة الدولية لعلوم المكتبات والمعلومات ِ مج٢ ، ع٣ ( يوليو – سبتمبر ٢٠٢٠ )

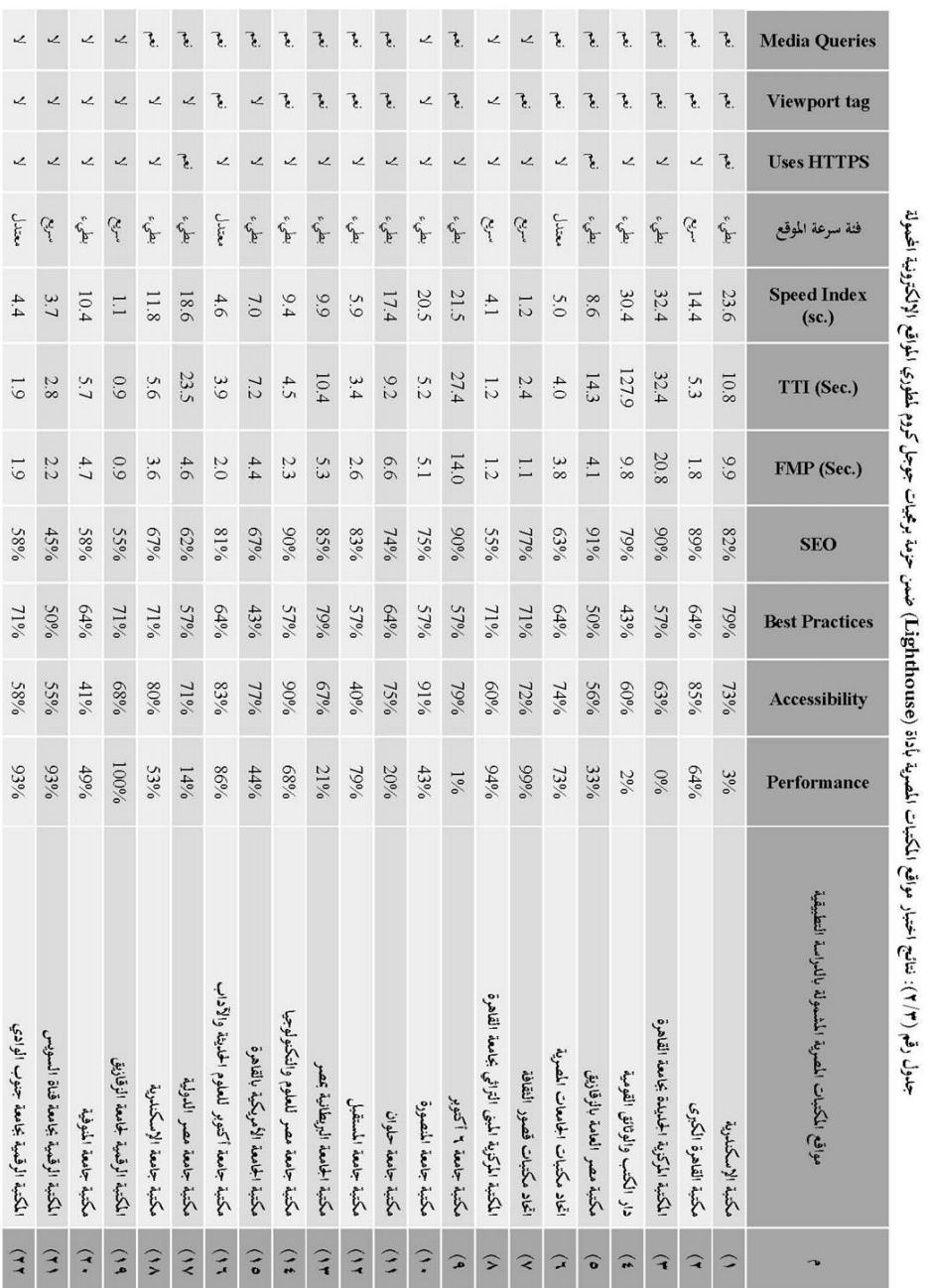

المجلة الدولية لعلوم المكتبات والمعلومات ِ مج٢ ، ع٢ ( يوليو – سبتمبر ٢٠٢٠ )

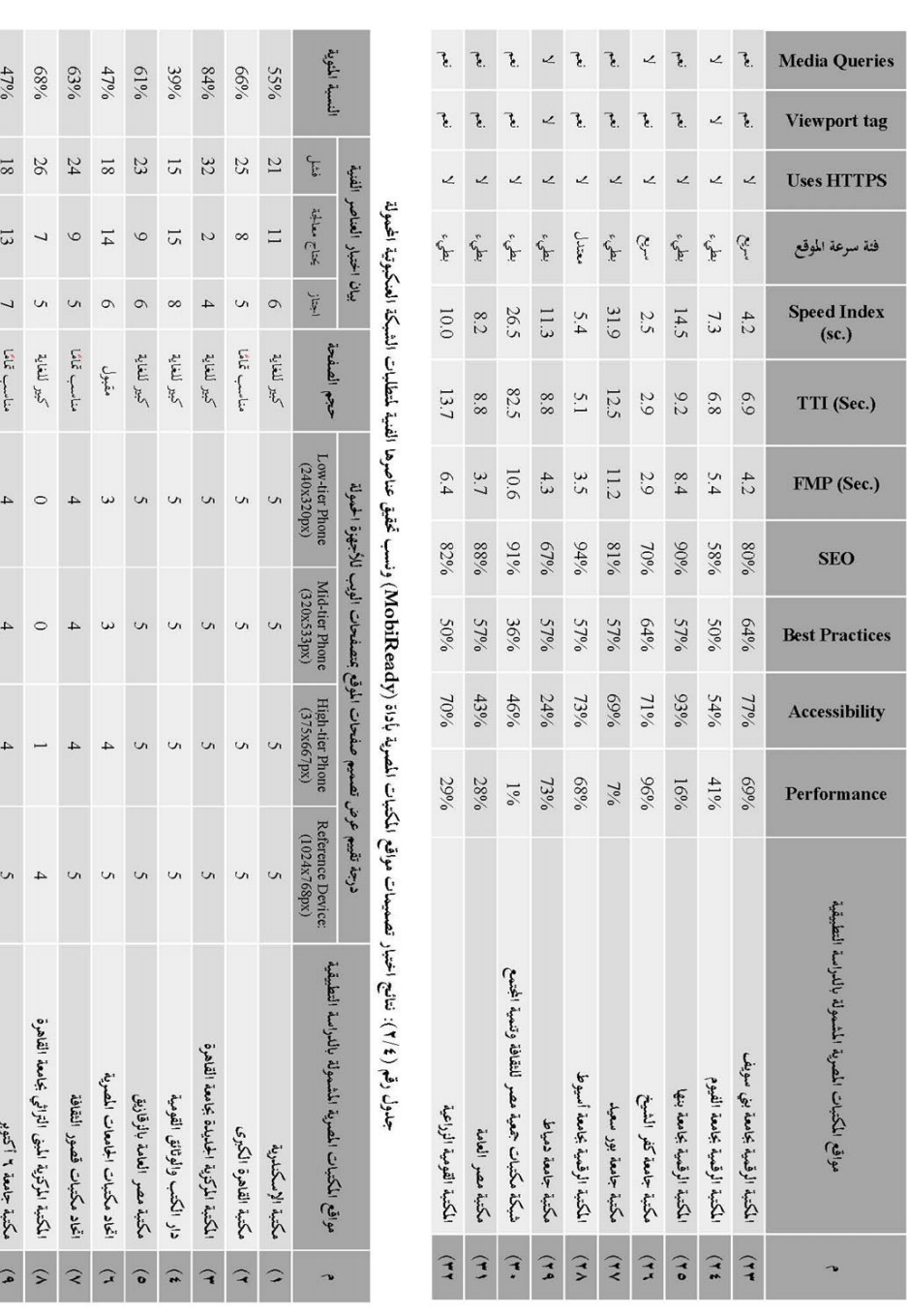
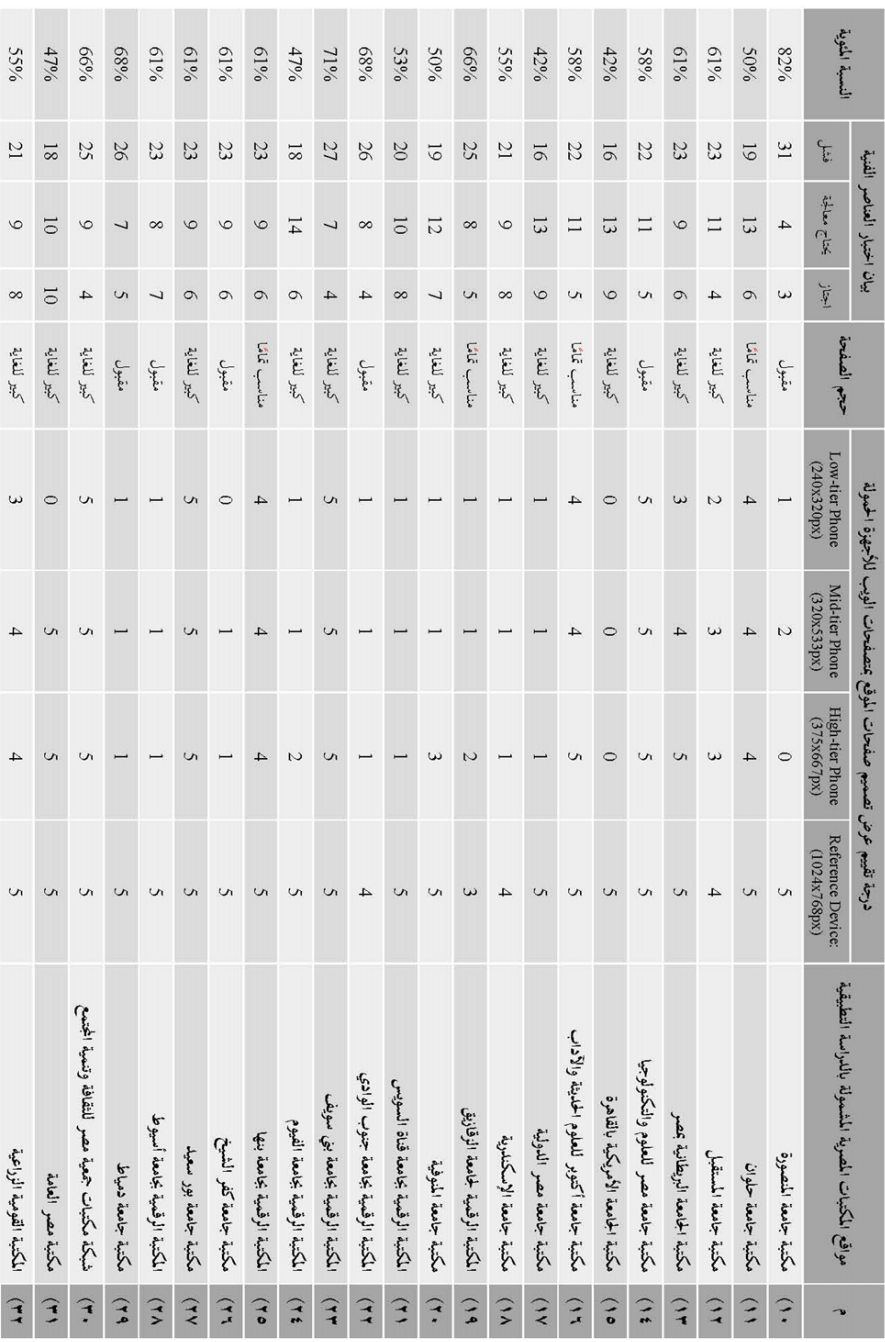

المجلة الدولية لعلوم المكتبات والمعلومات . مج٢ ، ع٣ ( يوليو – سبتمبر ٢٠٢٠ )

6 CSS Import ستخدم توجيه (Telimport). يسمح توجيه الاستيراد لملف SSS واحد بتضمين كدد هذا الاختبار ما إذا كانت ملفات الأنماط الانســــــاية (SSS) لمخويات الموقع؛ تعبل الصفحة. ولكن سيتم أيضًا إعادة تقييم تعيرات ChaSeript هذه عندما يقوم بانات التصمميم والمنطق الوظيفي. تغتبر هذه ممارســة ســيمة لأنما ســـؤثر على وقت تتهاء الصــــلاحية بتغليف كود praSeript في قواعد SSS. مما يخلط بفعالية بين بحدد هذا الاختبار ما إذا كانت صــفـحـلث تــــــــتخدم توجيه تعيير SSS. يقوم توجه 5 CSS Expression طلب PITE وبالتالي فإن بيانات ملف تعريف الارتباط للفرطة سوف تؤثر بشكل تحيرة جلماً. بحب أن يتم نقل بيانات ملف تعريف الارنباط عن طريق المتصفح مع كل 4) Cookie Size لأحرف الصحيح لمستنلك بحيث يتم تقليمه بشكل صحيح بواسطة المستعرض. يحدد 3) Charset جهاز. بحند هذا الاختبار ما إذا كانت مطومات ذاكرة التخين للؤنت قدتم مكن أن تساعد معلومات التخين للوقت في تقليل عدد الموارد التي يتم تنزيلها بواسطة ذلك قد يكون ممكنا في بعض الحملات، وبالنسسبة لبعض متصـــفـحات الأجهزة، فإن لتطبيقات عمومًا نشيت Blugurs معينًا على مستوى المستعرض. على الرغم من أنَّ يحند مفا الاختبار ما إذا كانت صفحتك تستخدم علامات التطبيق الصغي تتطلب 1) Applets يحدد هذا الاختبار ما إذا كانت صـــفحتك تقوم بإنشــــاء بيانات ملف تعريف ارتباط بحدد نوميز الأحرف في للسستند كيفية تفسسير أحرف للسستند. من المهم تحديد توميز نالية للكونات الإضافية ليست سهلة الاستخدام على الأجهزة المحمولة ويتم تتبيط **Caching Control** فلنا الاختبار ما إذاكنت قد استخدمت ترميز الأحرف الصحيح. بباشر على سرعة النقل وتؤدي إلى أبطأ أوقات تحميل الصفحة. لمستخدم بالتمرير أو التفاعل مع الصفحة. فاموس شارح للعناصر الفنية المستخدمة كمممارسات معيارية في صناعة وتصميم الموافع الإلكترونية المحمولة صمنها في صفحتك. ستخدامها بشدة. للستعرض يمكنه التكرار بســرعة من خلال عمليات البحث عن SNG والمتابعة مع إطاء عملية تحميل الصفحة. يضمن تجميع المختوى على عدد صغير من المجالات أن تحث SNG إضـــاقيَّا، وهي عمليَّة شــِـكة في الوقت المناســـب ســــؤدي في النهاية إلى يحدد هذا الاختبار ما إذاكانت صفحتك تستخدم أسماء نطاق أكثر مما توصبي به بحدد هذا الاختبار ما إذا كانت صفحتك تستخدم نصوص الصورة. يؤدي بحميع 9) CSS Sprites هو عملية تقليل للمسافة البيضاء في الملفات إلى الحد الأدني المطلق. في كثير من لملك، فإن البيانات الإضافية تضيف بشكل كيير إلى أوقات النقل والمعالجة. التصغير يضــــاء في الترميز وملفات SSS وS S وMas (لى جعلها أكثر قابلية القراءة. ومع شـــكل متواز، ويحب الرجوع إلى ملفات (SSS) مباشــــوة في ترميز (DSS)، أو لمفات أخرى ولكنه يؤدي إلى وقت أبطأ من التحميل حيث لا يمكن إجراء التنزيلات فضل الممارسات. يتطلب كل اسم نطاق فريد بتم الرجوع إليه بواسطة صفحة وبب 10) DNS Lookups مطلوبة لتنزيلها جميقا، بحميع أداة طباعة الصور بين الصور في ملف واحمد يمكن بعد عندما يتم استخدام العديد من الصور بشكل مستقل، فإن العديد من طلبات الشبكة صور متعددة في صورة واحدة إلى تسريع عملية التسليم ووقت التحميل بشكل كبير. بحدد هذا الاختبار ما إذا كانت صفحتك تستخدم مساحة بيضاء زائدة. تميل مساحة 8) CSS Minimize (انظر أدناه). يتحقق هذا الاختبار من استخدام وحدات قايس محددة وثابتة من ككيف المحتوى ليناسب شاشة العرض والمتصفح، رنم وجود استتناءات فمذه القاعدة فتح تحنب وحدات قيلي (Lixel) المحدة واستخدام القياســـات النســـــية إمكانية  $\frac{1}{2}$  CSS Measurements لحلات، يمكن أن ينخفض حجم الملفات بسمبة تيمه عن ٣٦٪ من خلال التصغير، عدمه، حيث تكون المقايس النسبية أكثر ملاءمة. نكتيفها في ملف واحد لزيادة وقت نقل البيانات. وبالتالي تسريع تسليم المحتوى ومعالجته. ذلك قصه باستخدام SSS. تحميل الصفحة.

رؤف صالح 1738. تنبع العلامات المميزة للمتصفح إمكانية فهم المخوى الذي يمكن يحدد هذا الاختبار ما إذا كانت موارد صـفحتك يتم تسـليمها باسـتخدام دعم تخزين 11) DOM Too Large علامات صور لا تحتوي على سمة "STC" أو سمة "STC" فارغة). ترك علامات الصورة نفسسه وأكثر من مرة إلى مضــــاعفة وفت نقل البيانات بالموقع وتطويل وفت تحميل 12) Duplicate Resources س الذاكرة وتستغرق عناصرها وفقًا أطول في نقل البيانات إلى الصــفحة. وبوثر مدى صفحة الموقع كيرة جنًّا. حيث تتطلب (SOMs) للصفحات الأكبر مساحة أكبر 16) Favicon للوارد المرتبطة الصـــــور وأوراق الأتماط والكائنات الأخرى. يتطلب كل مورد مرتبط يحدد هذا الاختبار عند الموارد المرتبطة خارجيًا التي تعتمد عليها صـــــــمحتك. تتضـــمن 15) External Resources نويته مؤفتًا بشــكل أفضــل وأيضًـــا يجب إعادة التحقق من صـــحه عند تحميل كل 14) ETag support فارغة يتطلب معالجة تضـــبع في النهاية. عندما تحتاج علامات الصــــورة إلى إنشـــاء بحدد هذا الاختبار ما إذا كانت صفحتك تستخدم مصادر مكررة. سيؤدي تضمين خارجيا طلبا مفصلا عير الشبكة الويب، لما يستنزف وقت أطول لتحميل صفحة نفس الملف الخاص بكود الحافا (Javascript) أو ملف الأنماط الانســــيانية (SSS) 13) Empty Image نقليص عناصر فماذج الكائنات بشكل كبير على وقت تحميل صفحة الموقع. يناميكي، يجب أن يحدث ذلك مع بريحة (pavaScript). لموقع عبر أجهزة تصفح الويب المحمولة. لتصميم يجب تجنبه كلما أمكن ذلك. بصطد

المجلة الدولية لعلوم المكتبات والمعلومات ِ مج٢ ، ع٣ ( يوليو – سبتمبر ٢٠٢٠ )

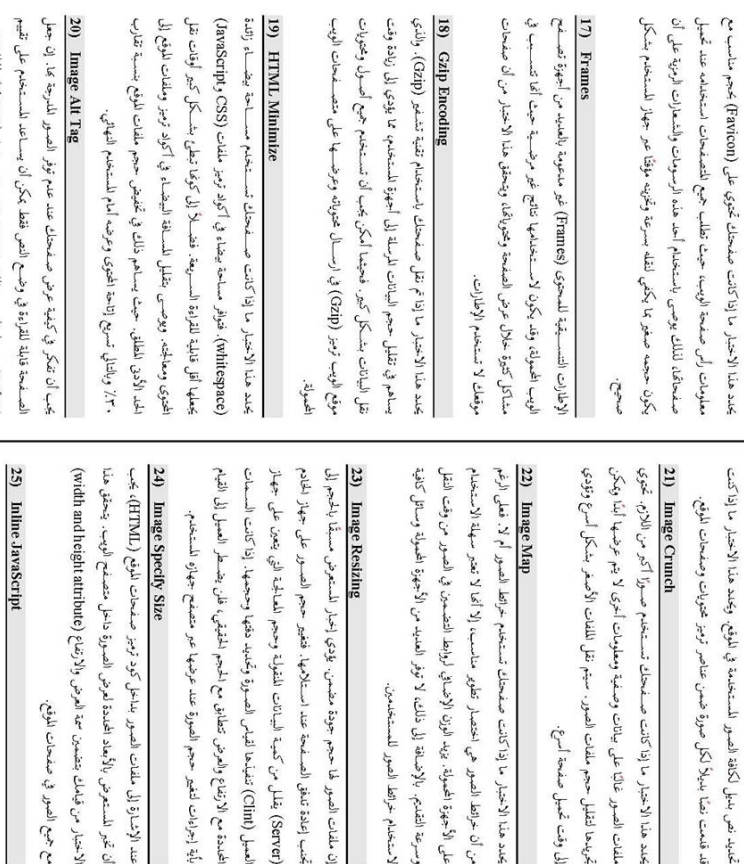

#### 22) Image Map تجريدها لتقليل حجم ملفات الصور. سيتم نقل لللفات الأصدفر بشكل أسرع وتؤدي ملفات الصور غالبًا على بيانات وصفية ومعلومات أخرى لا يتم عرضها أبنًا ويمكن إلى وقت تحميل صفحة أسرع.

26) Input Type

تحرية المستخدم. وينصبح دائمنا بنقل كافة تعليمات (SavaScript) ورموز برنجيتها إلى (praginizatipt) يؤدي إلى إيطاء عمليات معالجة مختويات الصفحة ويقلل من تحسبين بحدد هذا الاختبار ما إذا كانت صـ نمحتك تفـــــمن على أية أكواد لشــــفرة

ملف منفصلا خارج مختوى الصفحة.

21) Image Crunch

قد قدمت نصاً بديلاً لكل صورة ضمن عناصر ترميز محتويات وصفحات الموقع.

لإعدادات الاقتراضية بعناصر تصميم النماذج الإلكترونية المتاحة عبر الموقع، علمنا بأنه دخالها، بالتالي توفير تجربة مســـــتخـــم أفضــــل. ويتحقق هذا الاختبار من مدى توفير الإعدادات الاقتراضية المحددة مسبقًا، لتوفير كم المعلومات التي يضطر المستخدم إلى في حالة تواجد نماذج الكتوونية (mm) تنطلب لتصنة بياناتُما، فيجب أن تضــــمن

لا يم تشغيل الاختار إذا كانت صفحات الموقع لا تحتوي على أية تماذج الكورنية.

رسرعة التقديم. بالإضافة إلى ذلك، لا توفر العديد من الأجهزة المحمولة وسائل كافيا على الأجهزة المحمولة. يزيد الوزن الإضافي لروابط التضمين في الصور من وقت النقل بحدد هذا الاختبار ما إذاكانت صفحتك تستخدم خرائط الصور أم لا. فعلى الرغم من أن خرائط الصور هي اختصار تطوير مناسب، إلا أنما لا تعتبر سهلة الاستخدا

لاستخدام خرائط الصور للمستخدمين.

SSS) مضمنة داخلها. حيث تتطلب الأنماط المتضمنة وقتًا إضافيًا لمعالجة مخويات 27) Internal CSS Directives الصفحة وعرضها، لذا فهي ليست الخل الأمثل عند تصميم مواقع الويب المحمولة. ويجب أن تكون جميع توجيهات الأنماط الشكلية في ملفات منفصلة.

# 28) JavaScript Minimize

العميل (Int) تنفيذها لقيلي الصــورة وتحديد دفتها وحجمها. إذا كانت الســمات

Image Specify Size

يأية إجراءات لتفيير حجم الصورة عند عرضها عبر متصفح جهازه المستخدم.

تجنب إعادة تنغق الصفحة عند استلامها. فتفير حجم الصــور على جهاز المخاد ن ملفات الصور فما حجم جودة مضمن. يؤدي إخبار المستعرض مسبقًا بالحجم إلى

لحالات، يمكن أن ينخفض حجم للمقات بنسبة تزيد عن ٣٦٪ من خلال التصغير، هو عملية تقليل للمستخف البيضـــــاء في لللفات إلى الحد الأدبي المطلق. في كثير من ذلك، فإن البيانات الإضافية تضيف بشكل كبير إلى أوقات النقل والمعالجة. التصغير يضــــاء في الترميز ومـالمات SSS وJavaSeript إلى جعلها أكثر قابلية للقراءة. ومع بحند هذا الاختبار ما إذا كانت صفحتك تستخدم مساحة بيضاء زائدة. تميل مساحة وبالتالي تسريع تسليم المحتوى ومعاجته.

ماكن غير مناسبة لأداء الموقع. حيث يحب تحميع كافة أوامر تشغيل (SavaScript) بحدد هذا الاختبار ما إذا كانت صفحتك تتضمن أكواد نشغيل (SavaScript) في 29) JavaScript Placement

مع جمع الصور في صفحات الموقع.

فائدتما قبل وصول الصور وذلك باستخدام عنصر نص بديل (Alt text)، لنُلك يجب

المجلة الدولية لعلوم المكتبات والمعلومات . مج٢ ، ع٣ ( يوليو – سبتمبر ٢٠٢٠ )

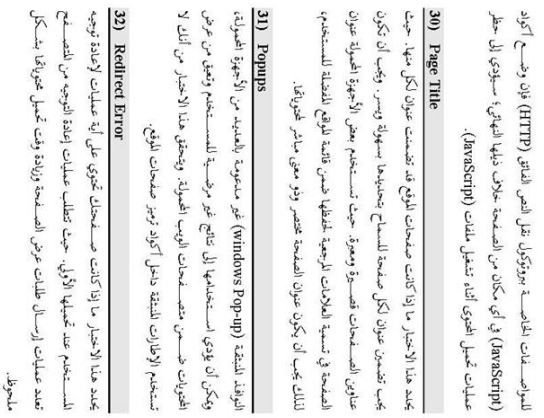

## 33) Styled Markup

أفضل الممارسات بضرورة تضمين همع العلومات المتعلقة بالتسبيقات الشكلية زمني في عرض الصــــفــحة وتتطلب وفقًا إضــــافيًا لعمليات معالجتها وعرضــــها. توصــــي lond و porter ). حيث تعتبر رموز تميز الأنماط التنســـبقية هذه عائق الاسيابية في ملف (SSS) منفصل وعدم تضمينها داخل ترميز صفحة الويب.

الصفحة وعرضها، لذا فهي ليست الحل الأمثل عند تصميم مواقع الويب المممولة. (SSS) مضمنة داخلها. حيث تتطلب الأنماط المتضمنة وقنًا إضافيًا لمعالجة مخويات يحدد هذا الاختبار ما إذا كانت صـــ فمحلك تخوي على أي توجيهات قط شــــكلي 34) Stylesheet Placement وبجب أن نكون جمع توجيهات الأنماط الشكلية في ملفات منفصلة.

## 35) Table Nested

مهــــحيح. وعندما يكون الجهاز المحمول قادرًا على عرض الجماول المتماخلة، يمكن ables (المتعالية ما يتعدّر على الأجهزة المحمولة عرض الجداول المتداخلة بشــــكل 

#### $\frac{36}{2}$ Tables

المستخدم إلى التسرير أفقيًا وعموديًا (loroll) لقراءة يباناتُها ومحتوياتُها، ولا يحقق ذلك نعمل الجداول بشكل جيد على الشاشات محدودة الحجم وقد تؤدي إلى اضطرار رضي المستخلع حول تجربة زيارته للموقع.

## 37) Valid Markup

القواعد المتعلقة تنبكل الصفحة ومحتواه، ويجب أن تنبع الصفحة هذه القواعد (وكذلك بعمل هذا الاختار على تشـــفيل محلل (DXL) في صـــفـحات الوقع للتحقق مما إذا كانت مخطط صفحتك مواثم للإصدارات الحديثة. حيث يقيد المخطط غير المتناسبة فواعد تكوين MMI العامة). إذا عنر محلل MMI على خطأ في المســـتند فــــــقِم عرض رسالة لمعالجته.

## 38) Viewport Meta

مخوياتها تلقائيا (متجاوبة) مع أحجام شـاشـات الأجهزة للسـتـخلمة ومتصــفحاتها من تعديل إطار التصميم الظاهري المطبق على الصفحة واستهداف تلك التعديلات ويحقق تجربة ناجحة للمستخدم، كما ويسسمح لصرفحات الويب بإعادة ضربط بأحجام مناسبة ومتجاوبة مع حجم شاشة الأجهزة للستخدمة في تصفح الموقع. الخلفة

الويب